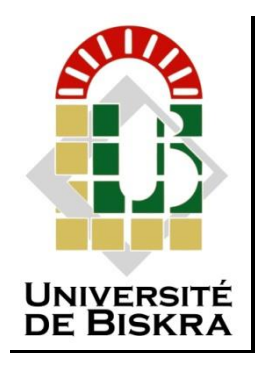

Université Mohamed Khieder de Biskra Faculté des Sciences et de la Technologie Département de Génie Mécanique

## **MÉMOIRE DE MASTER**

**Domaine : Sciences et Techniques Filière : Génie Mécanique Spécialité : Construction Mécanique**

Réf :

### Présenté et soutenu par : **Mohamed Elamine KHELIFA**

### **Houssem Eddine BERBAS**

Le : mercredi 22/06/2022

## **Application des modèles mathématiques pour la prédiction de la température d'un panneau photovoltaïque**

Jury :

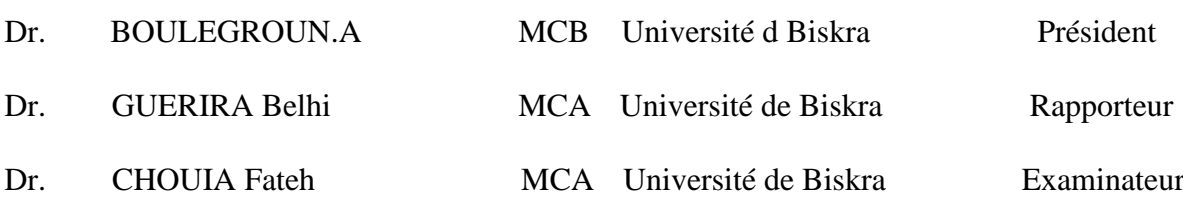

Année universitaire : 2021 – 2022

**بسم هللا الرحمن الرحيم** 

# *Remerciement*

*Tout d'abord, nous remercions Allah qui nos données la force et la patience pour accomplir cette tâche modeste*

*Dans ces quelques lignes, nous tenons à remercier tous ceux qui, d'une manière ou d'une autre, ont contribué au bon déroulement de notre travail, tant au niveau humain qu'au niveau scientifique.*

*Nous tenons à remercier très chaleureusement les membres du jury (Dr. BOULEGROUNE.A et Dr. CHOUIA Fateh), pour l'attention qu'ils ont portée à notre travail et pour avoir également accepté de participer à la commission d'examen.*

*Nos remerciements s'adressent à notre encadreur Dr. GUERIRA Belhi, directeur du département de Génie Mécanique, Dr. BEKHOUCHE khaleld,*

*Département de Génie Electrique Filière D'Electronique Mobile et Dr. MERABET Youssef, chef du laboratoire Energies renouvelables Nous avons pu profiter de leurs compétences scientifiques, si pour résoudre les difficultés que nous avons rencontrées au cours de notre réalisation, de répondre à nos questions. En particulière, nous ajoutons leur patience qui nous a permis d'accomplir notre travail.*

*Grand remercient à tous nos amis en particulier Issam, Ahmed Merdoukh, Larbi, Abd elkarim, rahim, Abd elaziz, Athmane*

## *Dédicace*

*Je dédie mon travail*

*À mes parents, mes frères, ainsi que toute La famille 'KHELIFA ' pour leurs encouragements et prières qui m'ont permis de finaliser ce travail. Et n'oublier pas le merci à mes amies.*

*A tous mes amis qui ont toujours été présents qui n'ont ménagé aucun effort pour me bénéficier avec leur aide et leurs suggestions.*

*A tous mes collègues de promotion.*

*Mohamed*

## *Dédicace*

*Je dédie mon travail*

*À mes parents, mes frères, ainsi que toute La famille 'BERBAS ' pour leurs encouragements et prières qui m'ont permis de finaliser ce travail. Et n'oublier pas le merci à mes amies.*

*A tous mes amis qui ont toujours été présents qui n'ont ménagé aucun effort pour me bénéficier avec leur aide et leurs suggestions.*

*A tous mes collègues de promotion.*

*Houssem*

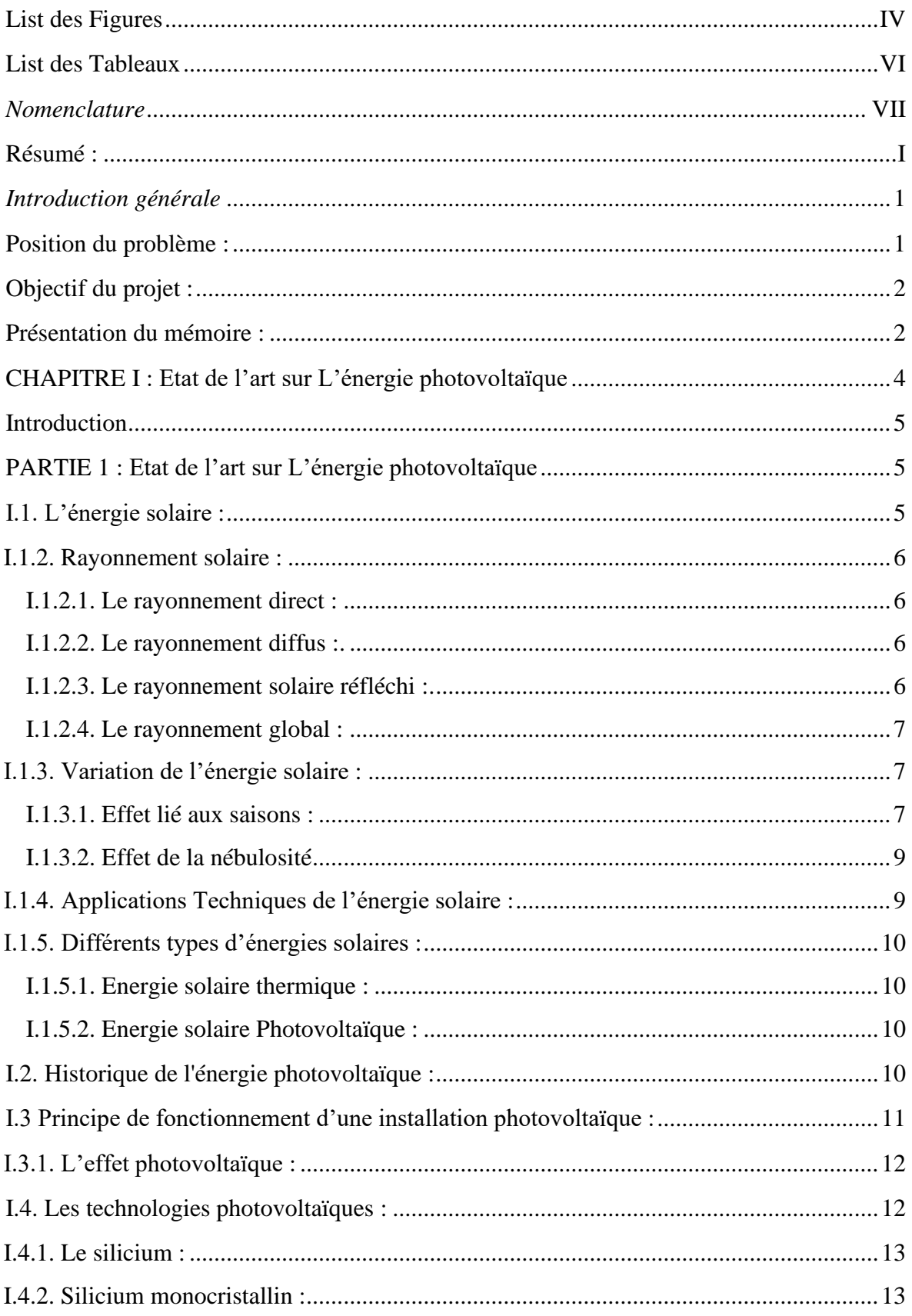

### SOMMAIRE

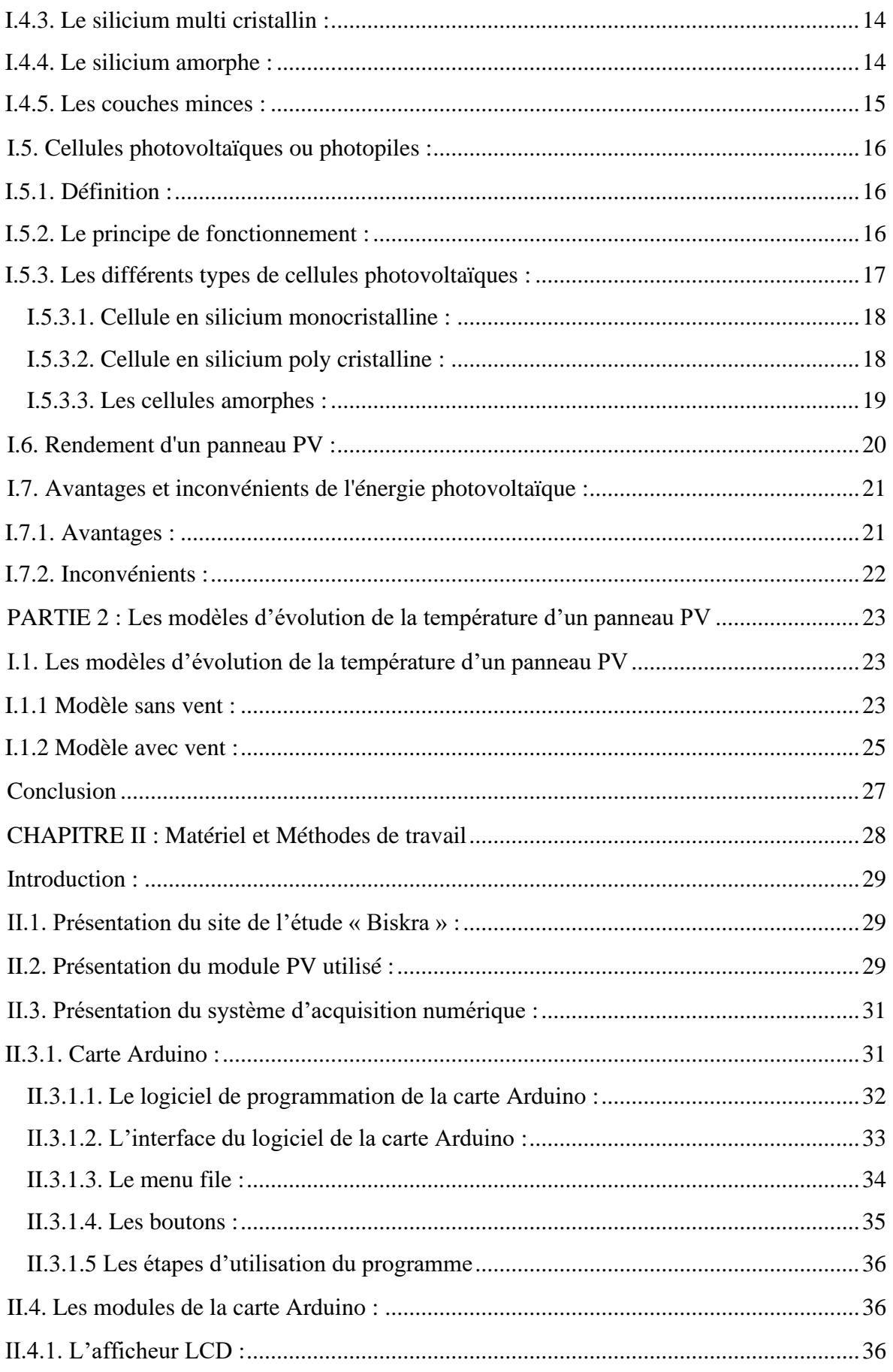

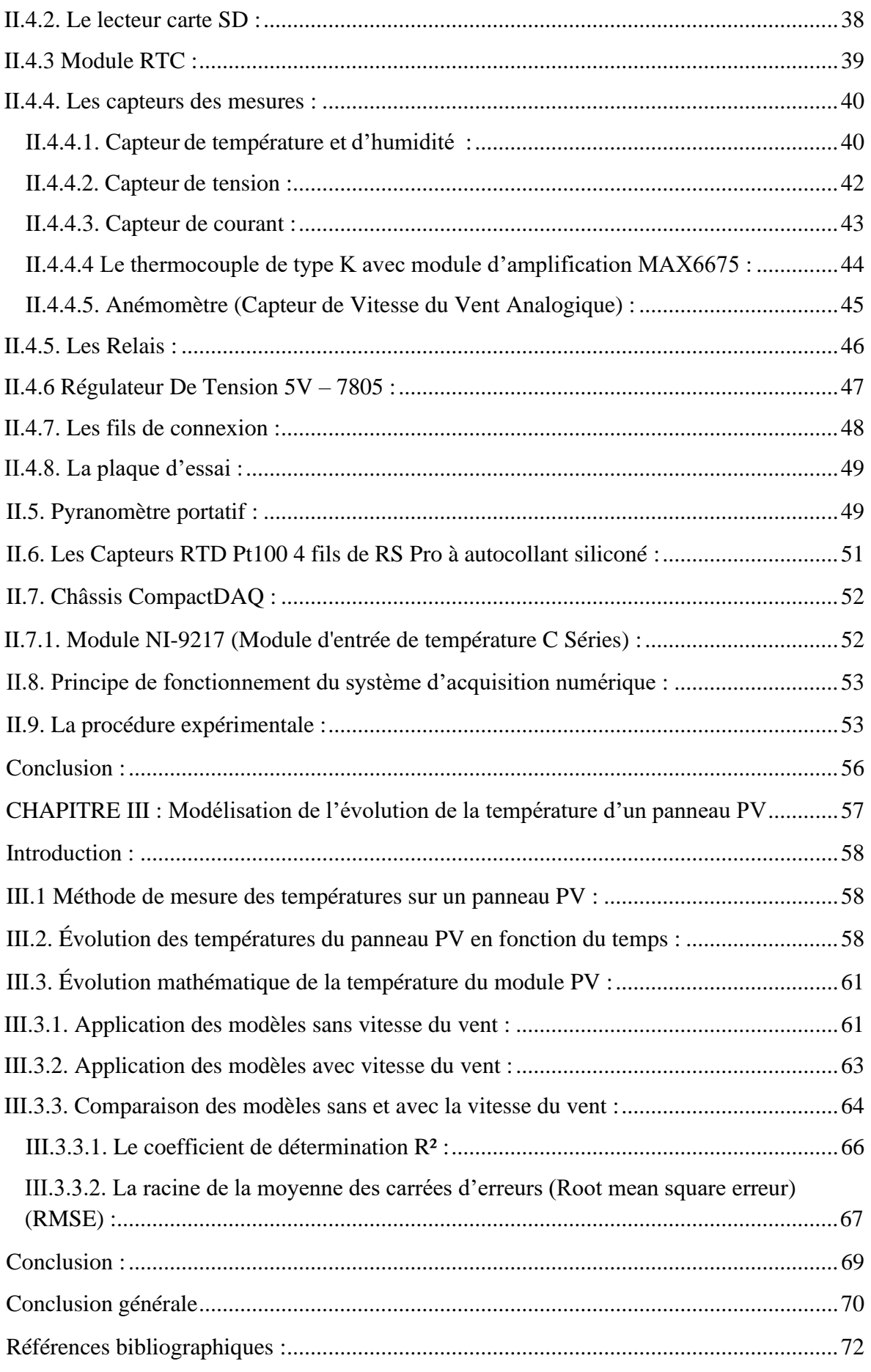

## **List des Figures**

## <span id="page-7-0"></span>Chapitre I

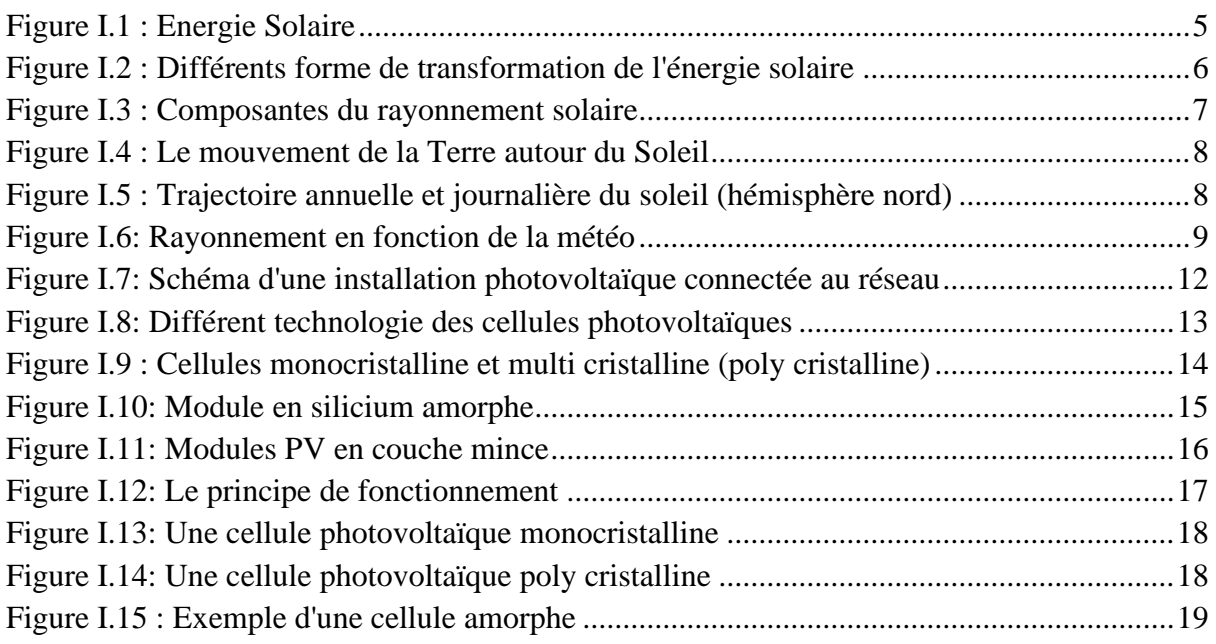

## Chapitre II

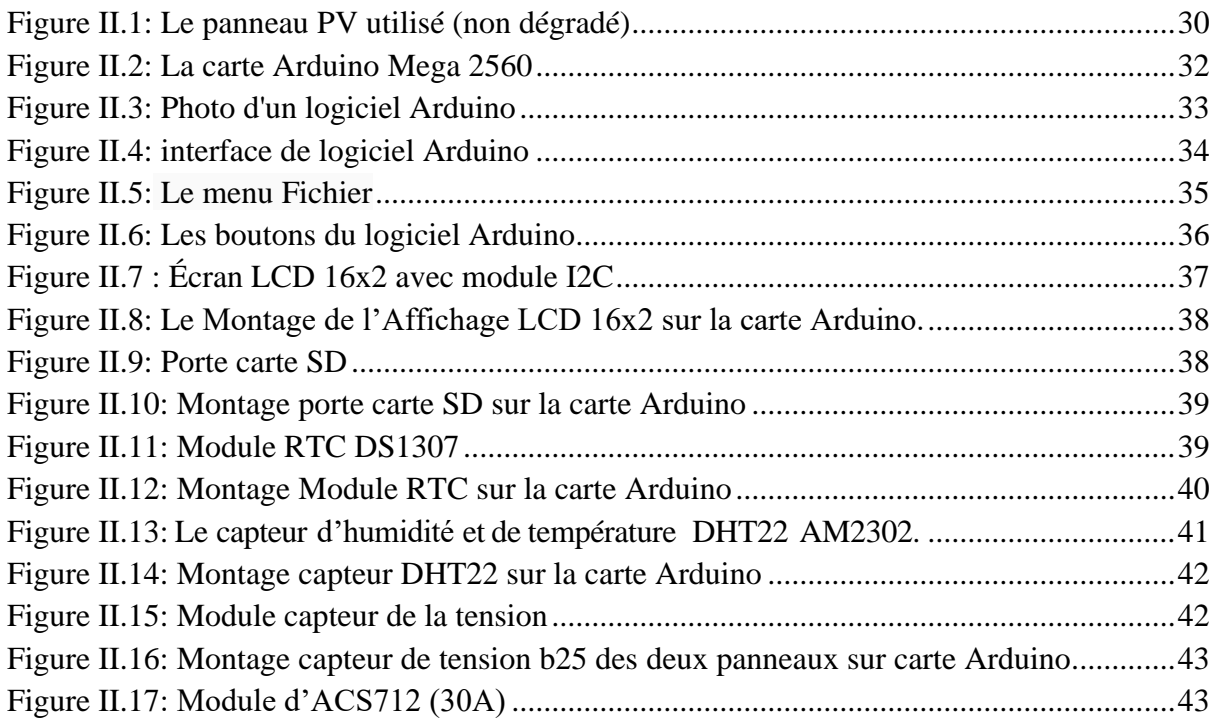

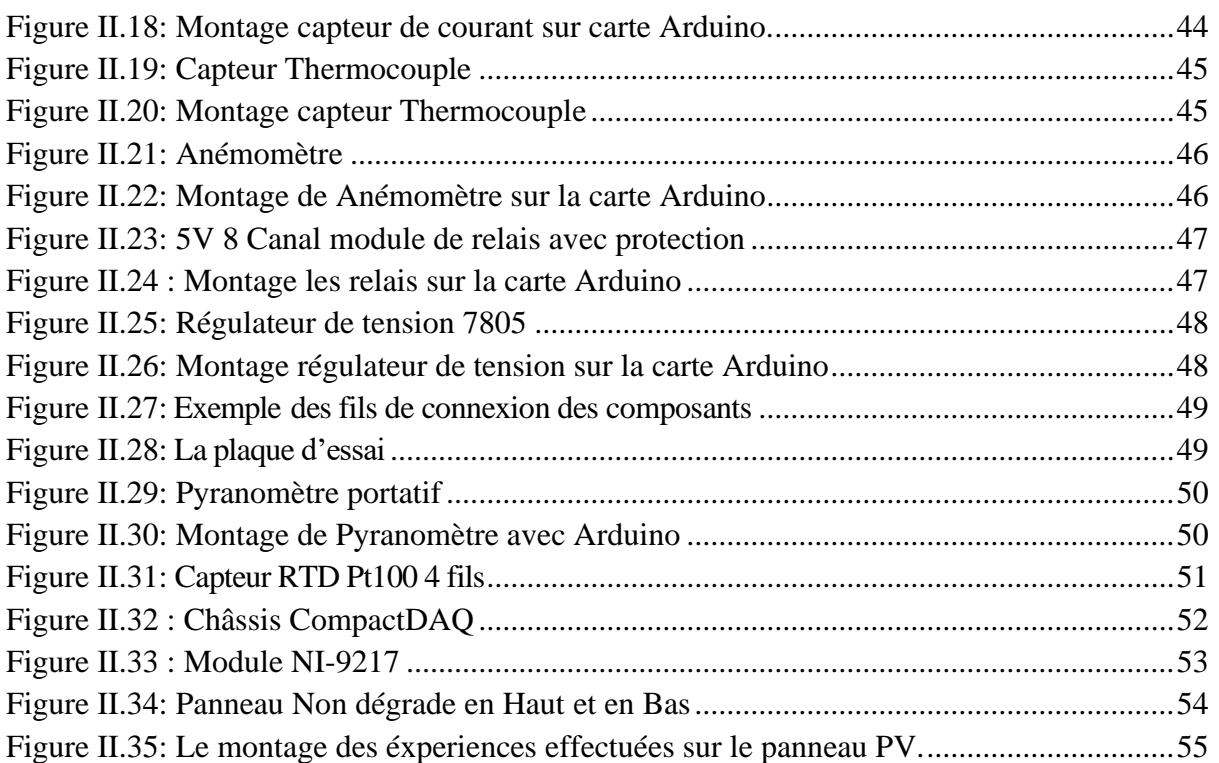

## Chapitre III

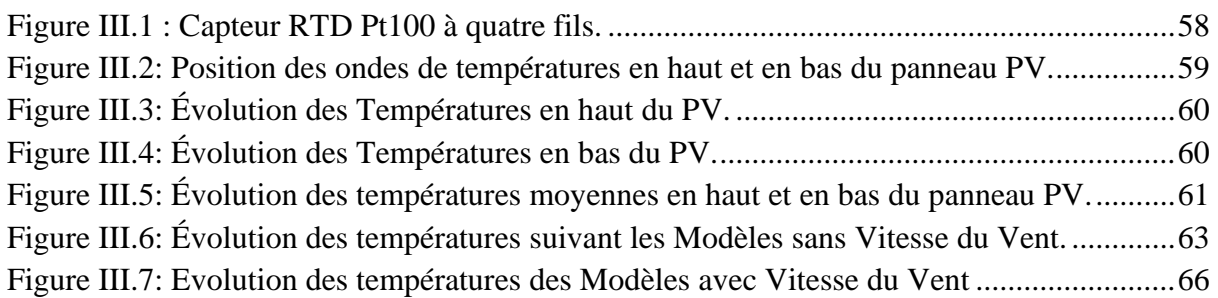

## **List des Tableaux**

## <span id="page-9-0"></span>Chapitre II

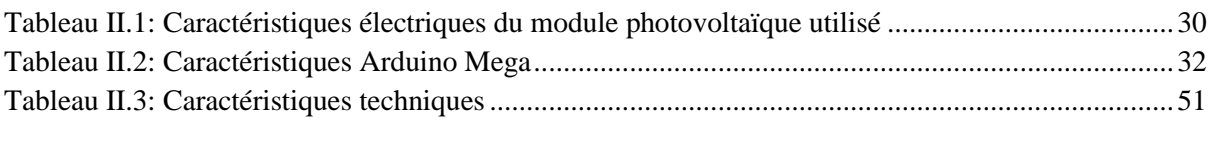

### Chapitre III

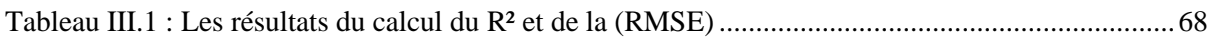

## *Nomenclature*

<span id="page-10-0"></span>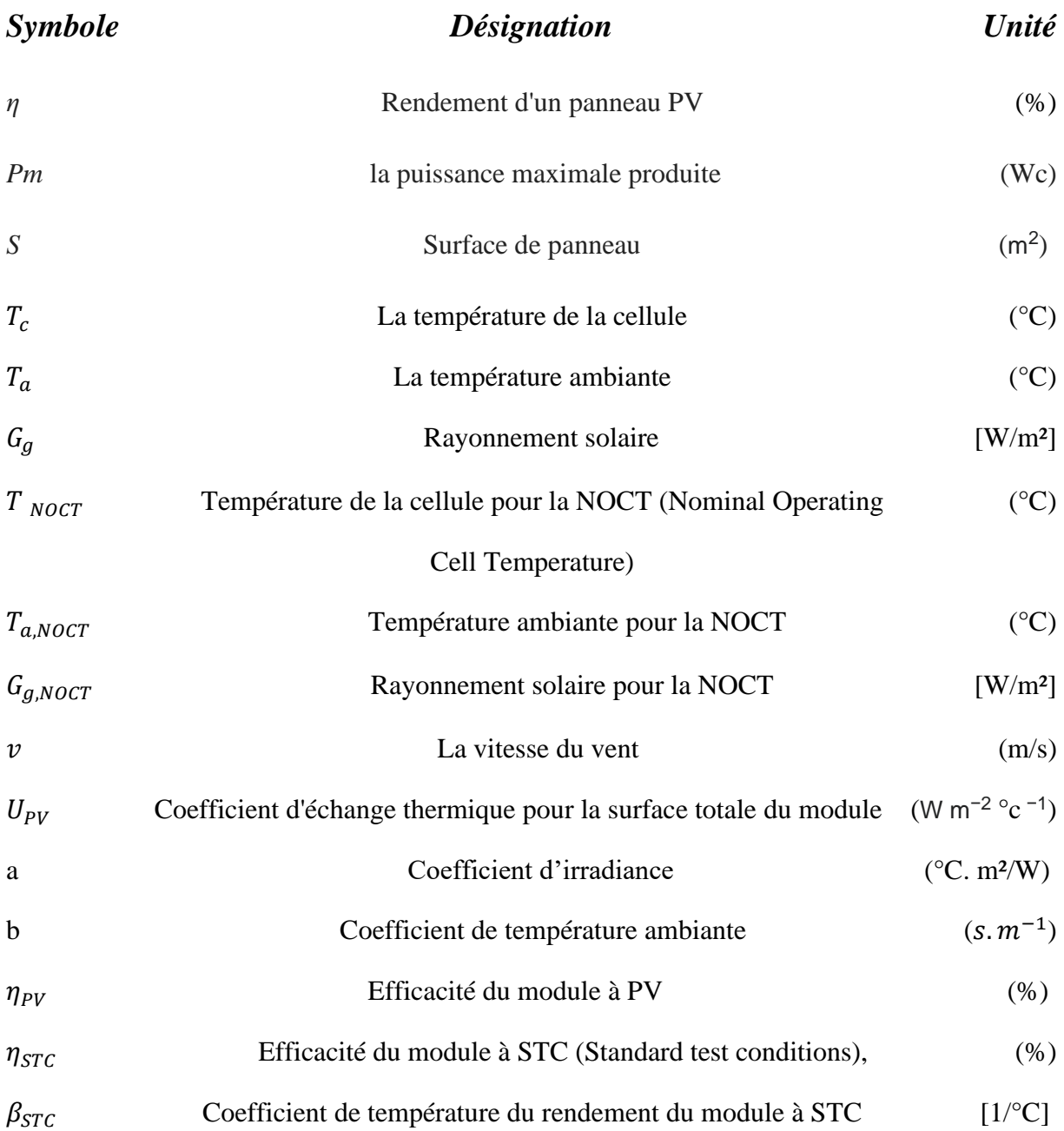

#### **Abstract:**

This project allows us to study a set of mathematical models that describe the temperature evolution of PV panels under real conditions as a function of time and climatic conditions (ambient temperature, solar radiation, wind and humidity) Using the Digital Acquisition System (Arduino). A comparative study of the different models with the experimental results in order to determine the best model describing the temperature of the plate in the climatic conditions of the Biskra region.

#### <span id="page-11-0"></span>**Résumé :**

Ce projet nous permet d'étudier un ensemble de modèles mathématiques qui décrivent l'évolution de la température des panneaux PV en conditions réelles en fonction du temps et des conditions climatiques (température ambiante, rayonnement solaire, vent et humidité) En utilisant le système d'acquisition numérique (Arduino). Une étude comparative des différents modèles avec les résultats expérimentaux afin de déterminer le meilleur modèle décrivant la température de la plaque dans les conditions climatiques de la région de Biskra.

#### **ملخص :**

يتيح لنا هذا المشروع دراسة مجموعة من النماذج الرياضية التي تصف تطور درجة حرارة اللوحة الكهروضوئية في الظروف الحقيقية وفقًا للوقت والظروف المناخية (درجة الحرارة المحيطة ، والإشعاعات الشمسية ، والرياح والرطوبة) وذلك باستعمال نظام الاستحواذ الرقمي (الاردوينو). دراسة مقارنة للنماذج المختلفة مع النتائج التجريبية بهدف تحديد أفضل نموذج يصف درجة حرارة اللوح في الظروف المناخية لمنطقة بسكرة.

# **INTRODUCTION GENERAL**

### *Introduction générale*

<span id="page-13-0"></span>La production d'énergie est un enjeu important pour les prochaines années. En effet, les besoins énergétiques des sociétés industrielles sont en constante augmentation. D'un autre côté, les pays en développement auront besoin de plus en plus d'énergie pour se développer. Aujourd'hui, la majeure partie de l'énergie mondiale est produite par des combustibles fossiles.

La consommation de ces sources se traduit par des émissions de gaz à effet de serre et donc par une pollution accrue. En outre, la consommation excessive de ressources naturelles risque de réduire les réserves de ce type d'énergie d'une manière dangereuse pour les générations futures. À cet égard, il est devenu nécessaire de réfléchir et d'utiliser les solutions de rechange élaborées et adoptées pour réduire l'impact de l'énergie sur l'environnement.

L'énergie reçue tous les jours sur une surface horizontale de 1 m² est de l'ordre de 5 KWh sur la plupart du territoire national. Dans le cadre de sa stratégie en matière d'énergie, l'Algérie privilégie le développement des énergies renouvelables et le développement durable. Et une position stratégique au cœur d'une plaque tournante énergétique, l'Algérie offre plusieurs opportunités d'investissement dans le secteur des énergies solaires thermiques et photovoltaïques, surtout lors du lancement de programmes structurants.

La stratégie actuelle de l'Algérie en matière d'énergie consiste à accélérer le développement de l'énergie solaire. Le solaire photovoltaïque présente un intérêt particulier ce qui est visible par la présence de 23 centrales photovoltaïques sur le territoire national et d'autres projets d'une capacité de 200 MWc par an devraient être réalisés sur la période 2021-2030.

<span id="page-13-1"></span>1

Introduction générale

#### **Position du problème :**

La surveillance et des quantités physiques de toutes sortes de nature est l'un des plus grands problèmes de nos jours, qui nous obligent encore à utiliser tous nos moyens pour atteindre la précision de mesure. Les techniques de présentation sont un moyen d'afficher des informations à travers divers phénomènes physiques ou chimiques qui ont récemment été clarifiés à l'aide d'applications portatives et de capteurs électroniques. Dans l'installation du changement climatique soudain photovoltaïque implique une surveillance permanente en temps réel afin d'améliorer le contrôle du système photovoltaïque.

#### <span id="page-14-0"></span> **Objectif du projet :**

L'objectif principal de ce projet de fin d'étude est s'intéresse aux modèles mathématiques qui décrivent l'évolution de la température du panneau PV dans les conditions réelles en fonction du temps et des conditions climatiques (température ambiante, les radiations solaires, le vent et l'humidité). Une étude comparative des différents modèles qui existent dans la littérature avec les résultats expérimentaux dans le but d'établir le meilleur modèle qui décrit la température du panneau dans les conditions climatiques de la région de Biskra.

#### <span id="page-14-1"></span> **Présentation du mémoire :**

Notre mémoire de fin d'étude se compose de trois chapitres répartis comme suit :

- Le premier chapitre est composé de deux parties. La première partie est réservée au'n état de l'art sur l'énergie photovoltaïque. La deuxième partie est réservée aux Les modèles d'évolution de la température d'un panneau PV.
- Le deuxième chapitre est consacré à la présentation de Matériel et Méthodes de travail. Description du matériels utilisés ; les dispositifs qu'on a réalisé l'année passée.
- Le troisième chapitre traite Modélisation de l'évolution de la température d'un panneau PV il est divisé en deux parties ; la première est consacrée au Les expériences et la deuxième aux La modélisation mathématique.

 Enfin, nous concluons notre travail par une conclusion générale qui comprend la compilation des trois chapitres et laisse place à l'action en tant que perspectives pour l'avenir.

<span id="page-16-0"></span>

# **CHAPITRE I :**

# **Etat de l'art sur L'énergie photovoltaïque**

#### <span id="page-17-0"></span>**Introduction**

Aujourd'hui, l'exploitation des énergies renouvelables est devenue possible garce aux nouvelles technologies, Ces énergie sont des énergies disponibles en quantités illimitées sur La terre avec des différentes sources comme : l'hydroélectrique, la biomasse, l'éolienne, le soleil et la géothermie. L'énergie solaire, c'est une énergie disponible partout, non polluante et qui ne s'épuise jamais. Grâce au développement des semi-conducteurs, la production de l'électricité à partir de cette source est probablement faisable pour plusieurs et différentes applications [1].

Dans ce mémoire, on s'intéresse à l'énergie solaire et plus exactement à l'application photovoltaïque. De ce fait, ce chapitre est divisé en deux parties ; la première est réservée à l'énergie solaire et à l'application photovoltaïque et la deuxième partie traite les modèles mathématiques de l'évolution de la température d'un panneau PV dans les conditions réels.

#### <span id="page-17-2"></span><span id="page-17-1"></span>**PARTIE 1 : Etat de l'art sur L'énergie photovoltaïque**

#### **I.1. L'énergie solaire :**

L'énergie solaire est disponible en grandes quantité abondante sur notre planète terre, c'est une énergie importante et alternative par rapport aux autres sources d'énergie Renouvelable, grâce à son principe qui se base sur la transformation du rayonnement solaire en énergie électrique (figure I-1). Cette énergie est disponible les jours est absente les nuits et les jours De mauvais temps pour laquelle s'appelle énergie intermittente [1].

<span id="page-17-3"></span>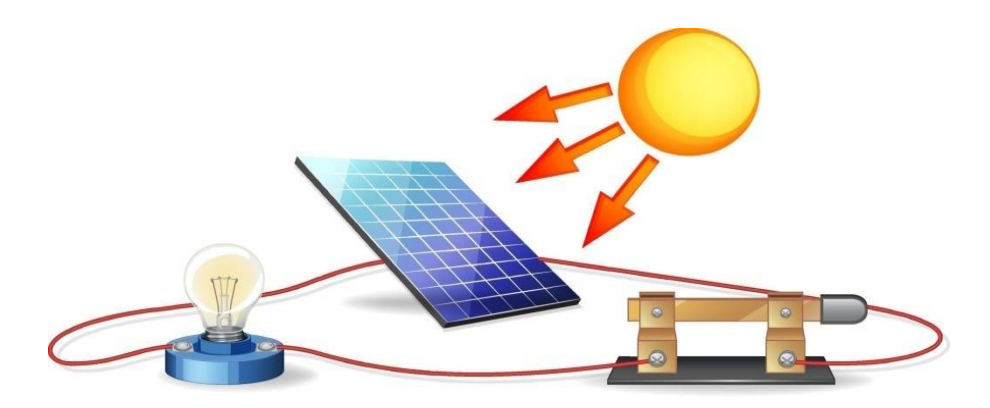

**Figure I.1 :** Energie Solaire

5

À savoir que l'énergie solaire peut transformer en deux formes différentes d'énergie comme le montre la figure1.2 :

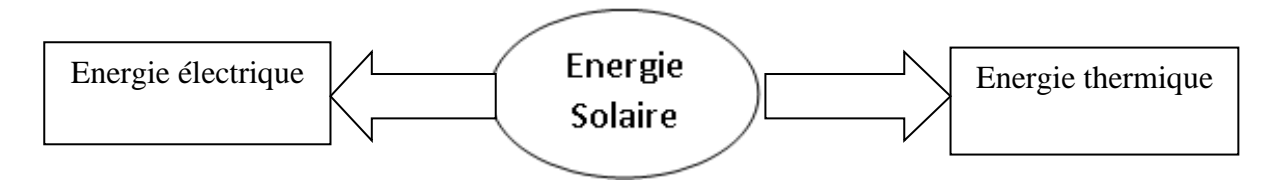

**Figure I.2 :** Différents forme de transformation de l'énergie solaire

<span id="page-18-4"></span>Les deux formes d'énergies qu'on peut extraire à partir de l'énergie solaire sont :

- l'énergie thermique due d'une conversion de l'énergie solaire en chaleur.

- l'énergie électrique due d'une conversion de l'énergie solaire en électricité.

#### <span id="page-18-0"></span> **I.1.2. Rayonnement solaire :**

Le rayonnement solaire est la matière première de l'énergie solaire. C'est une propagation d'une onde de longueur qui varie entre 0.2et 4.10-6m. sans la nécessite d'un support physique pour se déplacer, il arrive au sol après la perte d'une grande partie de son intensité, à cause d'une partie de l'ultraviolet, qui s'absorbent

<span id="page-18-1"></span> **I.1.2.1. Le rayonnement direct :** est reçu directement du soleil, sans diffusion par l'atmosphère. Ses rayons sont parallèles entre eux, il forme donc des ombres et peut être concentré par des miroirs. Il peut être mesuré par un pyrhéliomètre.

<span id="page-18-2"></span> **I.1.2.2. Le rayonnement diffus :** est constitué par la lumière diffusée par l'atmosphère (air, nébulosité, aérosols). La diffusion est le phénomène qui répartit un faisceau parallèle en une multitude de faisceaux partant dans toutes les directions. Dans le ciel, ce sont à la fois les molécules d'air, les gouttelettes d'eau (nuages) et les poussières qui produisent ce (éclatement) des rayons du soleil. Cela dépend donc avant tout des conditions météorologiques.

<span id="page-18-3"></span> **I.1.2.3. Le rayonnement solaire réfléchi :** ou l'albédo du sol est le rayonnement qui est réfléchi par le sol ou par des objets se trouvant à sa surface. Cet albédo peut être important lorsque le sol est particulièrement réfléchissant (eau, neige).

6

<span id="page-19-0"></span> **I.1.2.4. Le rayonnement global :** est la somme de tous les rayonnements reçus, y compris le rayonnement réfléchi par le sol et les objets qui se trouvent à sa surface. Il est mesuré par un pyromètre ou un polarimètre sans écran. Les stations météorologiques généralement mesurer le rayonnement global horizontal par un Pyromètre placé horizontalement à l'endroit requis [2].

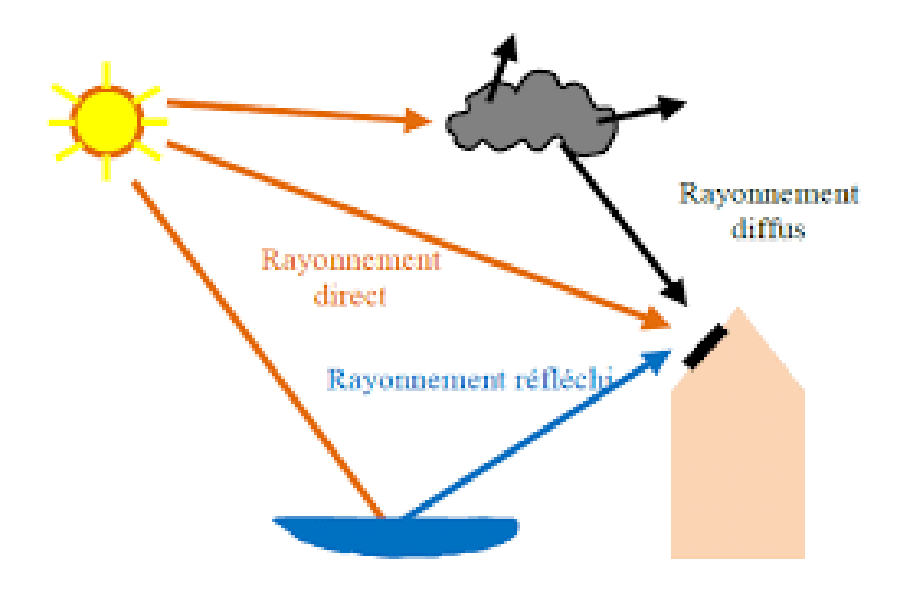

**Figure I.3 :** Composantes du rayonnement solaire

#### <span id="page-19-3"></span><span id="page-19-1"></span> **I.1.3. Variation de l'énergie solaire :**

La variation de l'énergie solaire est dû à plusieurs effets :

#### <span id="page-19-2"></span> **I.1.3.1. Effet lié aux saisons :**

Une saison est une période de l'année qui observe une relative constance du [climat](https://fr.wikipedia.org/wiki/Climat) et de la [température.](https://fr.wikipedia.org/wiki/Temp%C3%A9rature) D'un point de vue [astronomique,](https://fr.wikipedia.org/wiki/Astronomie) une saison correspond à l'intervalle de temps durant lequel la Terre occupe une portion de l'espace de sa [révolution \(rotation\) autour](https://fr.wikipedia.org/wiki/Orbite_de_la_Terre)  [du Soleil](https://fr.wikipedia.org/wiki/Orbite_de_la_Terre) (Figure I-4). C'est l'inclinaison de l['axe des pôles,](https://fr.wikipedia.org/wiki/Axe_de_rotation_terrestre) combinée à la révolution de la Terre autour du Soleil, qui fait qu'il se produit une alternance des saisons ; qui proviennent de la variation [d'ensoleillement](https://fr.wikipedia.org/wiki/Ensoleillement) induite par l'orientation changeante vis-à-vis du rayonnement solaire. Elles correspondent aux périodes qui séparent le passage de la [Terre](https://fr.wikipedia.org/wiki/Terre) à certains points de son orbite ou, réciproquement, du [Soleil](https://fr.wikipedia.org/wiki/Soleil) à certains points de la [sphère céleste,](https://fr.wikipedia.org/wiki/Sph%C3%A8re_c%C3%A9leste) et que la [mécanique céleste](https://fr.wikipedia.org/wiki/M%C3%A9canique_c%C3%A9leste) désigne par les [équinoxes](https://fr.wikipedia.org/wiki/%C3%89quinoxe) et les [solstices.](https://fr.wikipedia.org/wiki/Solstice) Pour ces raisons, à tout moment, les saisons astronomiques de l['hémisphère nord](https://fr.wikipedia.org/wiki/H%C3%A9misph%C3%A8re_nord) et de l['hémisphère sud](https://fr.wikipedia.org/wiki/H%C3%A9misph%C3%A8re_sud) sont diamétralement opposées.[3]

L'énergie incidente du soleil subit des variations le long de l'année (Figure I-5), causées principalement par la clarté du ciel (rayonnement direct), ou diffus par les nuages, ainsi que la distance proche ou lointaine du sol.[3]

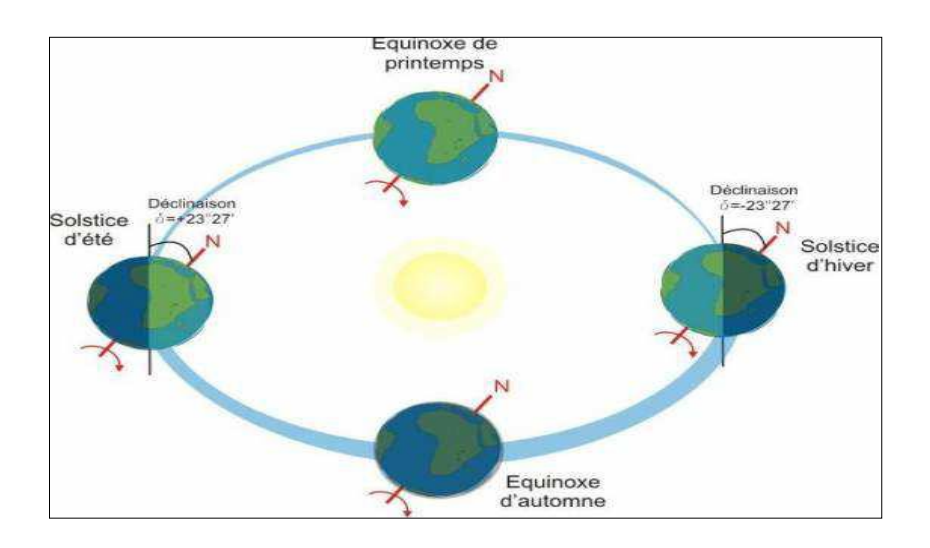

**Figure I.4** : Le mouvement de la Terre autour du Soleil

<span id="page-20-0"></span>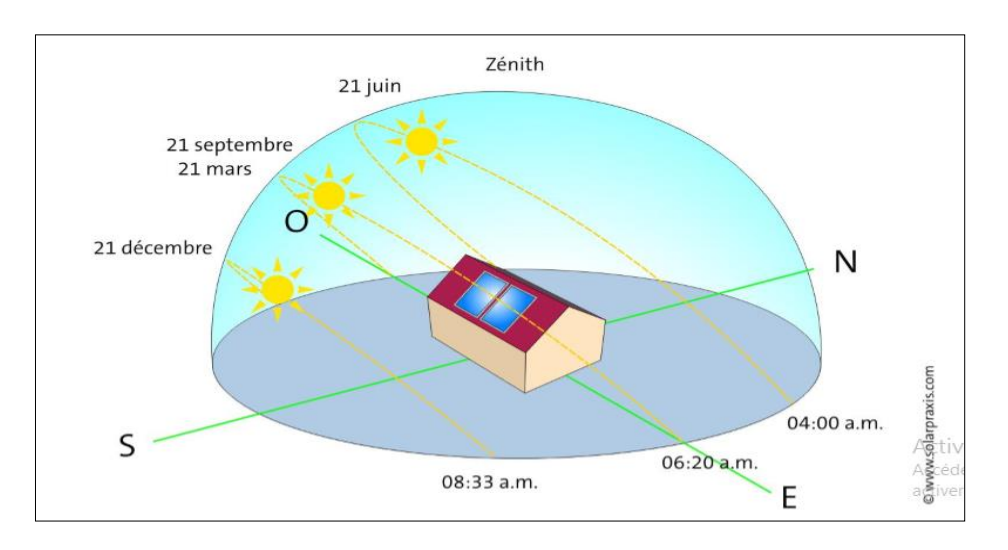

<span id="page-20-1"></span>**Figure I.5 :** Trajectoire annuelle et journalière du soleil (hémisphère nord)

8

#### <span id="page-21-0"></span> **I.1.3.2. Effet de la nébulosité**

En météorologie, un nuage est une masse visible constituée initialement d'une grande quantité de gouttelettes d'eau (parfois de cristaux de glace associés à des aérosols chimiques ou des minéraux) en suspension dans l'atmosphère au-dessus de la surface d'une planète. L'aspect d'un nuage dépend de la lumière qu'il reçoit (comme indiqué sur la Figure I.6), de la nature, de la dimension, du nombre et de la répartition des particules qui le constituent. Les gouttes d'eau dans un nuage viennent de la condensation de la vapeur d'eau dans l'air. La quantité maximale de vapeur d'eau (gaz invisible) qui peut être contenue dans une masse d'air est fonction de la température : plus l'air est chaud, plus il peut contenir de vapeur d'eau [3].

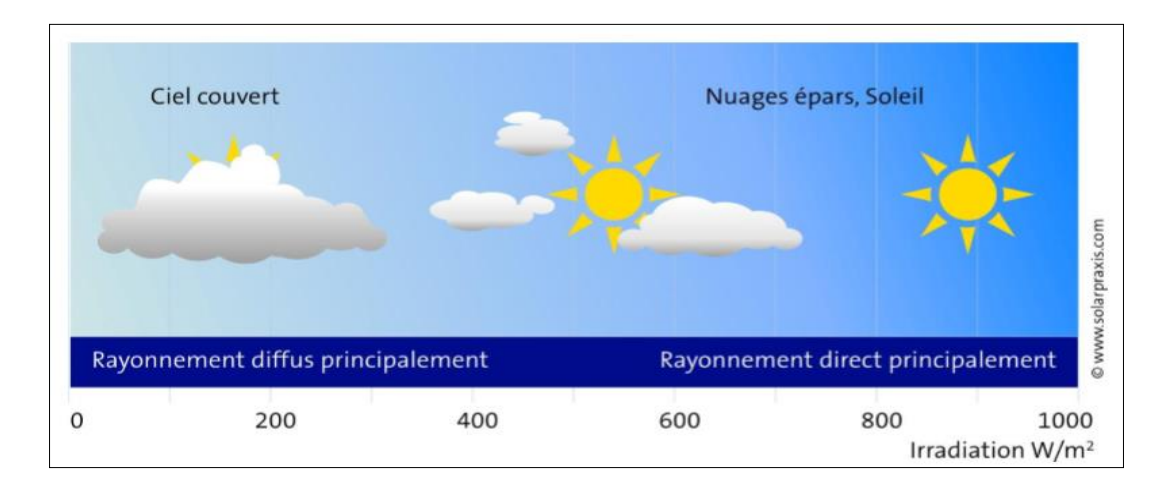

Figure I.6: Rayonnement en fonction de la météo

#### <span id="page-21-2"></span><span id="page-21-1"></span> **I.1.4. Applications Techniques de l'énergie solaire :**

En s'appuyant sur la technologie solaire, l'énergie solaire peut être profitable de plusieurs façons :

-Les Cellules solaires produisent de l'électricité à courant continu (photovoltaïque).

-Les Panneaux solaires génèrent de la chaleur (thermo solaire).

-Les Centrales héliothermiques génèrent de l'électricité à partir de la chaleur et de la vapeur.

-Les plantes et les déchets végétaux peuvent être traités pour produire des Liquides exploitables (par ex. Éthanol, huile de colza) ou des gaz (comme du biogaz).

-Les centrales éoliennes et hydroélectriques génèrent de l'électricité .

-Les cuisinières solaires ou les fours solaires permettent de réchauffer les aliments ou dé stériliser les équipements médicaux [4].

#### <span id="page-22-0"></span>**I.1.5. Différents types d'énergies solaires :**

#### <span id="page-22-1"></span> **I.1.5.1. Energie solaire thermique :**

L'énergie solaire thermique est une forme d'énergie solaire. Elle désigne l'utilisation de l'énergie thermique du rayonnement solaire dans le but d'échauffer un fluide (liquide ou gaz).

L'énergie reçue par le fluide peut être ensuite utilisée directement (eau chaude sanitaire, chauffage, etc.) ou indirectement (production de vapeur d'eau pour entraîner des alternateurs et ainsi obtenir de l'énergie électrique, production de froid, etc.).

L'énergie solaire thermique provient de la chaleur transmise par le soleil par rayonnement ente ne doit pas être confondue avec d'autres formes d'énergie solaire et notamment l'énergie solaire photovoltaïque qui utilise l'effet photoélectrique afin de transformer les photons émis par le soleil en électricité.

#### <span id="page-22-2"></span> **I.1.5.2. Energie solaire Photovoltaïque :**

Le phénomène photovoltaïque est la transformation directe de la lumière en électricité à l'échelle atomique. Les systèmes photovoltaïques peuvent ainsi alimenter de petits équipements portables (montres, calculatrices, …), des applications en site isolé (habitations éloignées du réseau électrique, équipements de télécommunication, électrification rurale), ou être raccordées au réseau électrique. La simplicité de l'installation, la facilité d'exploitation et Le caractère silencieux de la production électrique sont des atouts considérables pour des applications dans le bâtiment [5].

#### <span id="page-22-3"></span>**I.2. Historique de l'énergie photovoltaïque :**

On présente dans cette partie l'histoire des photovoltaïques, son histoire montre que L'utilisation de cette énergie est très ancienne [1].

- 1839 : le physicien français Edmond Becquerel découvre l'effet photovoltaïque.

- 1875 : Werner Von Siemens expose devant l'Académie des sciences de Berlin un article sur l'effet photovoltaïque.

- 1954 : trois chercheurs américains Chapin, Pearson et Prince fabriquent une cellule photovoltaïque.

- 1958 : une cellule solaire avec un rendement de 9 % à mise au point. Les premiers satellites alimentés par des cellules solaires sont envoyés dans l'espace les années 60.

- 1973 : la première maison alimentée par des cellules photovoltaïques était construite à l'Université de Delaware.

- 1983 : la première voiture alimentée par énergie photovoltaïque parcourt une distance de 4000 km en Australie.

- 2013 : la production mondiale des modules photovoltaïques a dépassé les 5 MWc en 1982 à 18GWc.

- 2013 : le groupe algérien Condor électronique, a lancé la production des panneaux photovoltaïques dont la puissance varie entre 70 W et 285 W.

- 2019 : la production d'énergie photovoltaïque est à la disposition de l'industrie, entreprises et des particuliers, incluant les applications domestiques.

#### <span id="page-23-0"></span>**I.3 Principe de fonctionnement d'une installation photovoltaïque :**

Une installation photovoltaïque se compose de modules solaires, eux-mêmes constitués de cellules photovoltaïques, à base de silicium le plus souvent. Ces générateurs transforment directement l'énergie solaire en électricité (courant continu). La puissance est exprimée en Watt- crête (Wc), unité qui définit la puissance électrique disponible aux bornes du générateur dans les conditions d'ensoleillement optimales. Un ou plusieurs onduleurs convertissent le courant continu produit en courant alternatif à 50Hz et 220 V. Selon le choix retenu, toute ou une partie de la production est injectée sur le réseau public, et le reste est consommé par le producteur. Lorsque la production photovoltaïque est insuffisante, le réseau fournit l'électricité nécessaire, comme illustré sur la Figure I.7 [6]

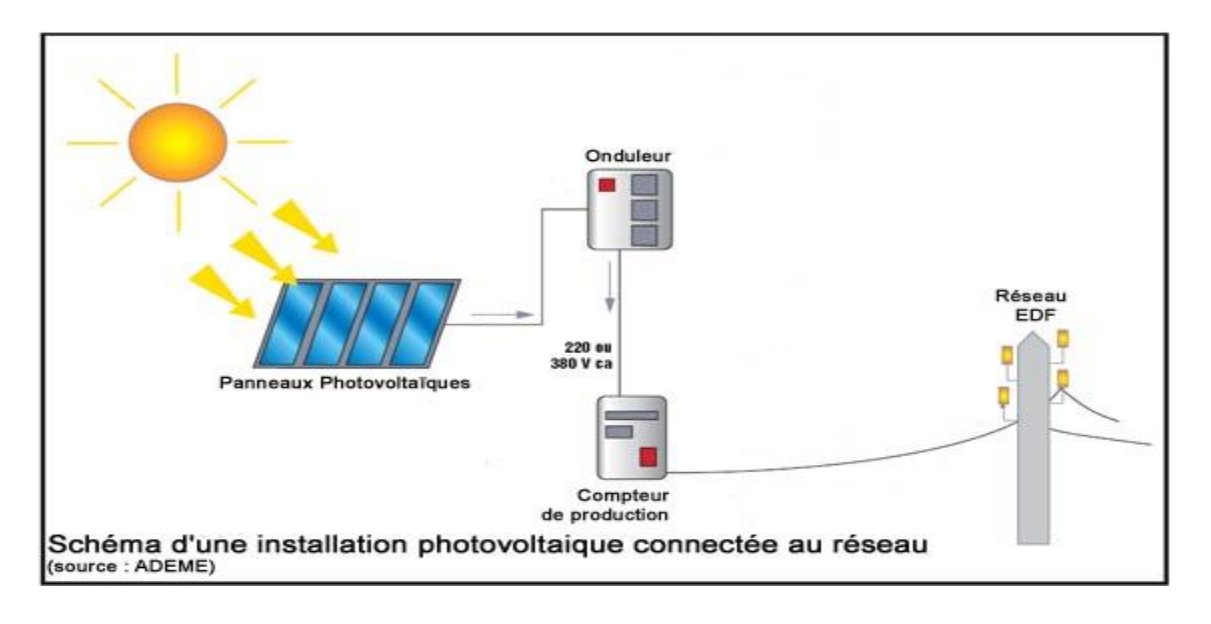

**Figure I.7:** Schéma d'une installation photovoltaïque connectée au réseau

#### <span id="page-24-2"></span><span id="page-24-0"></span>**I.3.1. L'effet photovoltaïque :**

L'effet photovoltaïque se manifeste quand un photon est absorbé dans un matériau composé de semi-conducteurs dopés p (positif) et n (négatif), dénommé comme jonction p-n (ou n-p). Sous l'effet de ce dopage, un champ électrique est présent dans le matériau de manière permanente (comme un aimant possède un champ magnétique permanent). Quand un photon incident (grain de lumière) interagit avec les électrons du matériau, il cède son énergie (hν) à l'électron qui se retrouve libéré de sa bande de valence et subit donc le champ électrique intrinsèque. Sous l'effet de ce champ, l'électron migre vers la face supérieure laissant place à un trou qui migre en direction inverse. Des électrodes placées sur les faces supérieure et inférieure permettent de récolter les électrons et de leur faire réaliser un travail électrique pour rejoindre le trou de la face antérieure, ainsi se crée un courant électrique [7].

#### <span id="page-24-1"></span>**I.4. Les technologies photovoltaïques :**

Plusieurs technologies sont actuellement développées pour réaliser des cellules photovoltaïques dont les degrés de maturité, de performance et de durée de vie sont très différents. Les principales technologies industrialisées en série à ce jour sont le silicium Mono-ou poly cristallin et le silicium en couche mince. Le silicium est actuellement le

matériau le plus utilisé pour fabriquer les cellules photovoltaïques. Pour le rendre opérationnel, il doit subir au préalable une série de traitements :

- Un procédé de raffinage Permettant la réduction du silicium, procédé dit métallurgique pour le rendre pur à 99 % ;
- Suivi d'une seconde purification chimique pour lui donner toutes les qualités électroniques nécessaires.

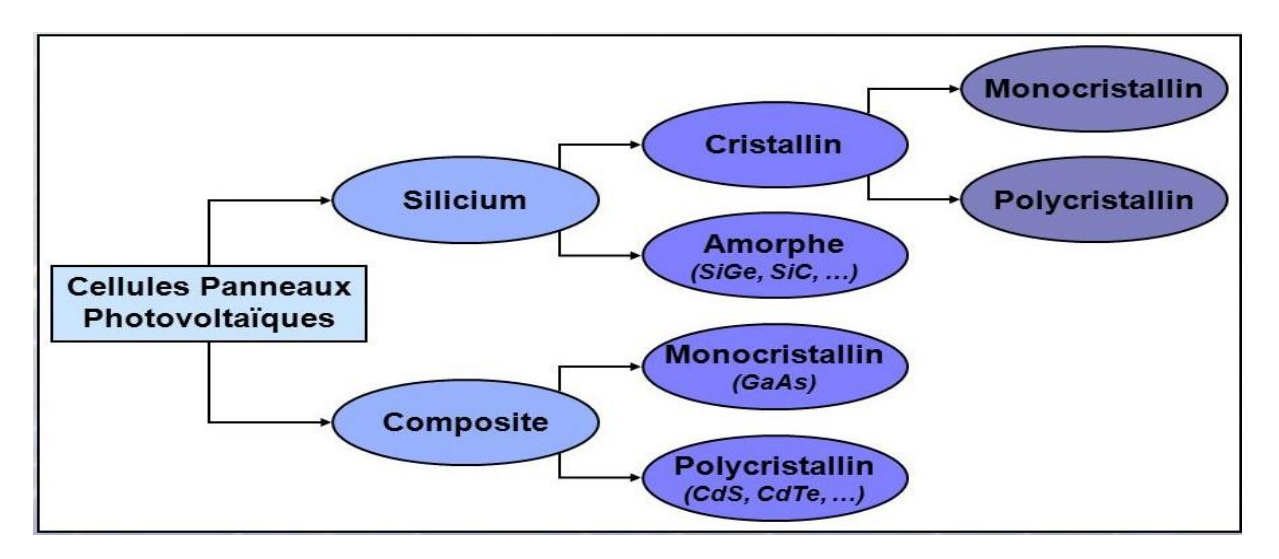

**Figure I.8:** Différent technologie des cellules photovoltaïques

#### <span id="page-25-2"></span><span id="page-25-0"></span> **I.4.1. Le silicium :**

La filière silicium représente aujourd'hui l'essentiel de la production mondiale des panneaux photovoltaïques. Il s'agit d'un matériau extrêmement abondant, stable et non toxique. Cette filière est elle-même subdivisée en plusieurs technologies distinctes de par la nature du silicium employé et /ou sa méthode de fabrication. Cette filière comporte trois technologies : le silicium monocristallin et le silicium multi cristallin [8].

#### <span id="page-25-1"></span> **I.4.2. Silicium monocristallin :**

Lors du refroidissement, le silicium se solidifie en ne formant qu'un seul cristal de grande dimension. On découpe ensuite le cristal en fines tranches qui donneront les cellules. Ces cellules sont en général d'un bleu uniforme, intense et brillant. Elles sont utilisées, mais ne sont pas majoritaires sur le marché de l'énergie photovoltaïque. Le rendement du silicium monocristallin est plus élevé, il est compris entre 12 et 20% pour les cellules industrielles. Son coût élevé est aujourd'hui un handicap et le silicium monocristallin perd du terrain devant le silicium multi cristallin [9].

#### <span id="page-26-0"></span> **I.4.3. Le silicium multi cristallin :**

Le silicium multi cristallin (poly cristallin) (Figure I.9) est devenu aujourd'hui la technologie la plus utilisée, A-t-elle seule elle représente près de 50% du marché. Ces cellules sont obtenues par couplage de cristaux de silicium, ce qui rend sa structure hétérogène, son rendement est légèrement inférieur au silicium monocristallin, il est compris entre 10 et 14% selon les fabricants. En revanche sa fabrication est beaucoup plus simple, les coûts de production sont donc plus faibles [9].

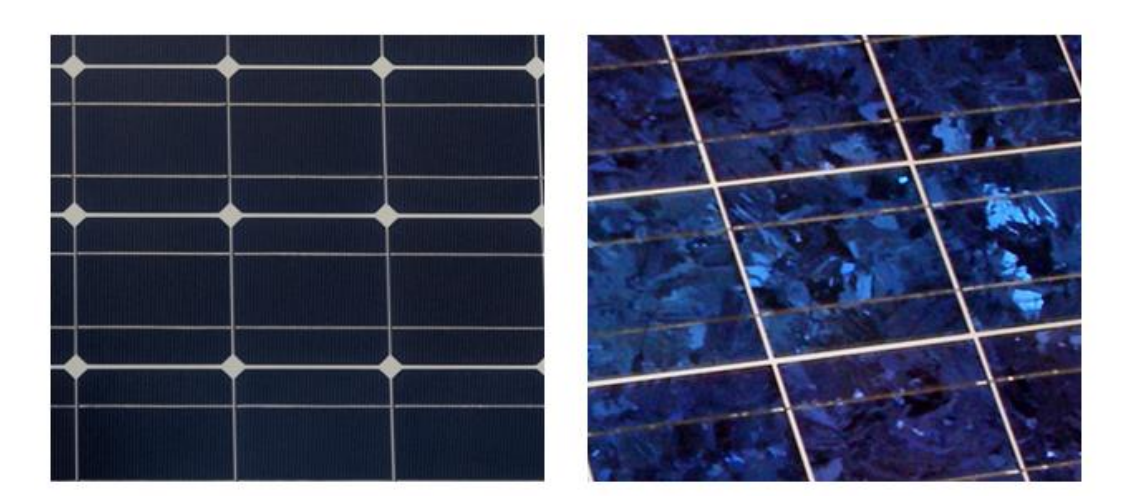

**Figure I.9 :** Cellules monocristalline et multi cristalline (poly cristalline)

#### <span id="page-26-2"></span><span id="page-26-1"></span> **I.4.4. Le silicium amorphe :**

Le silicium est déposé en couche mince sur une plaque de verre ou un autre support souple. L'organisation irrégulière de ses atomes lui confère en partie une mauvaise semi conduction. Les cellules amorphes (Figure I.9) sont utilisées partout où une solution économique est recherchée ou lorsque très peu d'électricité est nécessaire, par exemple pour l'alimentation des montres, des calculatrices, ou des luminaires de secours. Elles se caractérisent par un fort coefficient d'absorption, ce qui autorise de très faibles épaisseurs, de l'ordre du micron. Par contre son rendement de conversion est faible (de 7à 10 %) et les cellules ont tendance à se dégrader plus rapidement sous la lumière [10]

|           |                                     | ۰<br>---------<br>.    | ı.<br>$-1 - 1$ |
|-----------|-------------------------------------|------------------------|----------------|
| ۰         |                                     |                        |                |
| L         | --<br>$\mathbf{1}$                  |                        | æ              |
|           |                                     |                        |                |
|           |                                     |                        |                |
|           |                                     |                        |                |
| Æ<br>لاتي | <u>in the se</u>                    | .                      |                |
|           | $\mathbb{H}$ , $\mathbb{H}$<br>نائى | H.<br>and the state of | HH.<br>ı.      |
|           |                                     |                        |                |
|           |                                     | ______                 |                |
|           |                                     |                        |                |
|           |                                     |                        |                |

**Figure I.10:** Module en silicium amorphe

<span id="page-27-1"></span>Les cellules amorphes captent très bien le rayonnement diffus et sont moins sensibles aux variations de rayonnement direct. Ces cellules sont donc une très bonne alternative aux cellules cristallines sur des sites soumis à des ombrages sévères. Leur prix est plus faible que celui des cellules cristallines.

#### <span id="page-27-0"></span> **I.4.5. Les couches minces :**

Le principal frein au développement du photovoltaïque à très grande échelle reste encore aujourd'hui. Malgré la baisse de ces dernières années, le prix trop élevé du kilo Watt crête KWc. Le kilo Watt crête (KWc) est l'unité qui définit la puissance d'un générateur PV aux conditions de test standards (1000W.m-2 et 25°C).

La majorité du prix d'un générateur photovoltaïque provient du silicium et du procédé de purification. Plusieurs types de cellules photovoltaïques visant à diminuer la qualité de matière nécessaire à leur fabrication sont aujourd'hui développés et commencent à être industrialisés.

Ces technologies appelées couches minces font appel à des procédés de fabrication (dépôt sur ruban) visant la diminution de l'épaisseur des cellules. La technologie à couche mince dont la plus mûre est celle du silicium amorphe (a-Si) représentait en 2008 plus de 7% du marché mondial [9]. L'avantage de cette technique est l'utilisation des substrats à bas coûts. Le silicium est déposé à basse température sur un substrat en verre. De plus, il est possible de déposer ces cellules sur des substrats souples et fabriquer des cellules souples. Son prix est plus faible que celui des cellules cristallines, il est d'environ 7% [9]. L'utilisation de ce type de cellules nécessite l'utilisation d'une isolation galvanique entre les modules et le réseau.

Sans cette isolation galvanique les cellules amorphes se dégradent très rapidement. La raison physique de ce phénomène reste encore obscure. Les cellules amorphes captent très bien le rayonnement diffus et sont donc moins sensibles aux variations de rayonnement direct. Par conséquence, ces cellules sont une très bonne alternative aux cellules cristallines sur des sites soumis à des ombrages sévères.

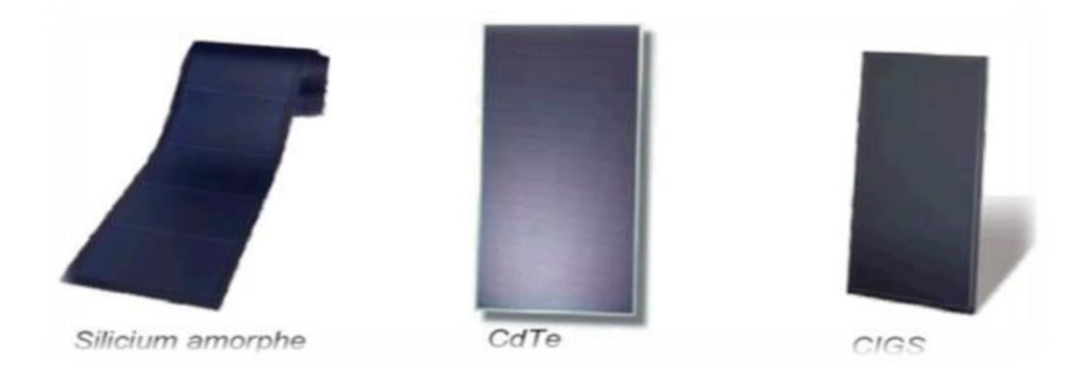

**Figure I.11:** Modules PV en couche mince

#### <span id="page-28-3"></span><span id="page-28-0"></span>**I.5. Cellules photovoltaïques ou photopiles :**

#### <span id="page-28-1"></span> **I.5.1. Définition :**

Les cellules photovoltaïques sont des éléments semi-conducteurs et qui sont la base de La transformation photovoltaïque, présentement il existe plusieurs types des cellules qui Sont par la suit fabriqués à partir des différents matériaux semi-conducteurs comme : le Silicium (Si), le sulfure de cadmium (Cds), l'arséniure de gallium (GaAs), le tellure de cadmium (CdTe), le germanium (Ge) et le phosphore d'indium (InP) [11].

#### <span id="page-28-2"></span>**I.5.2. Le principe de fonctionnement :**

Le fonctionnement de la cellule [photovoltaïque](https://www.planete-energies.com/fr/content/cellule-photovoltaique) est fondé sur les propriétés de semiconducteurs qui, percutés par les photons, mettent en mouvement un flux d'électrons. Les photons sont des particules élémentaires qui transportent l'énergie solaire à 300 000 km/s et qu'Albert Einstein appelait dans les années 1920 les « grains de lumière ». Lorsqu'ils frappent un élément [semi-conducteur](https://www.planete-energies.com/fr/content/semi-conducteur) comme le [silicium](https://www.planete-energies.com/fr/content/silicium) , ils arrachent des électrons à ses [atomes](https://www.planete-energies.com/fr/content/atome) . Ces électrons se mettent en mouvement, de façon désordonnée, à la recherche d'autres « trous » où se repositionner.

Mais pour qu'il y ait un courant électrique, il faut que ces mouvements d'électrons aillent tous dans le même sens. Pour les y aider, on va associer deux types de silicium. La face exposée au soleil est « dopée » avec des atomes de phosphore qui comportent plus d'électrons que le silicium, l'autre face est dopée avec des atomes de [bore](https://www.planete-energies.com/fr/content/bore) qui comportent moins d'électrons. Cette double face devient une sorte de pile : le côté très chargé en électrons devient la borne négative (N), le côté avec moins d'électrons devient la borne positive (P). Entre les deux il se crée un champ électrique.

Quand les photons viennent exciter les électrons, ceux-ci vont migrer vers la zone N grâce au champ électrique, tandis que les « trous » vont vers la zone P. Ils sont récupérés par des contacts électriques déposés à la surface des deux zones avant d'aller dans le circuit extérieur sous forme d'énergie électrique. Un courant continu se créé. Une couche antireflet permet d'éviter que trop de photons se perdent en étant réfléchis par la surface Voire le schéma [12] :

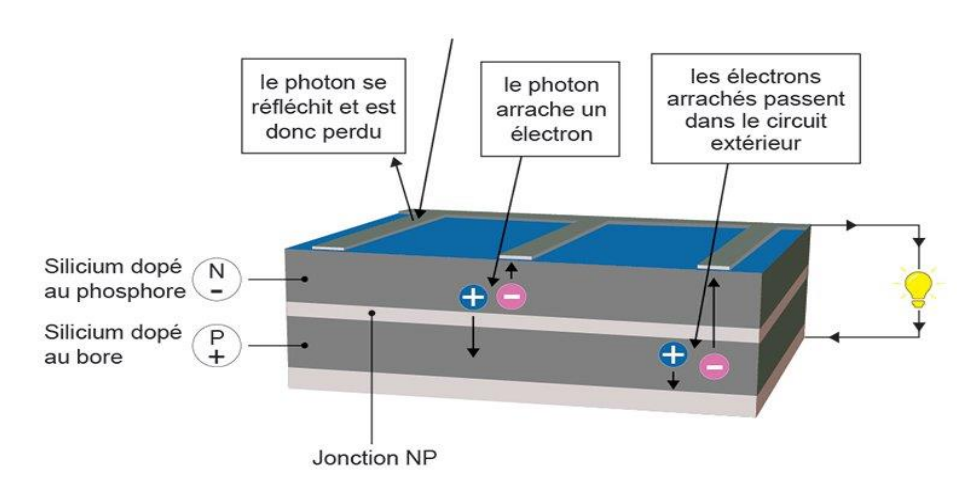

LE PRINCIPE DE LA CELLULE PHOTOVOLTAÏQUE

**Figure I.12:** Le principe de fonctionnement

#### <span id="page-29-1"></span><span id="page-29-0"></span>**I.5.3. Les différents types de cellules photovoltaïques :**

On distingue trois grandes familles de cellules. Leurs rendements sont en perpétuel progrès.

#### <span id="page-30-0"></span> **I.5.3.1. Cellule en silicium monocristalline :**

Lors du refroidissement, le silicium fondu se solidifie en ne [formant](https://www.techno-science.net/definition/6667.html) qu'un seul [cristal](https://www.techno-science.net/glossaire-definition/Cristal.html) de grande [dimension.](https://www.techno-science.net/glossaire-definition/Dimension.html) On découpe ensuite le cristal en fines tranches qui donneront les cellules. Ces cellules sont en général d'un [bleu](https://www.techno-science.net/definition/7246.html) uniforme. Modèle présenté à la figure (I.13) [13].

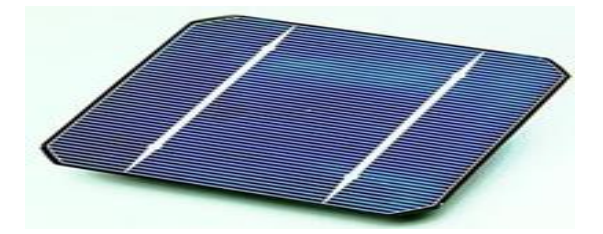

**Figure I.13:** Une cellule photovoltaïque monocristalline

- <span id="page-30-2"></span>• **Avantage :**
- o Très bon rendement, de 120Wc/m²
- **Inconvenient :**
- o Coût élevé
- o Rendement faible sous un faible éclairement [13].

#### <span id="page-30-1"></span> **I.5.3.2. Cellule en silicium poly cristalline :**

Pendant le refroidissement du silicium, il se forme plusieurs cristaux. Ce genre de cellule est également bleu, mais pas uniforme, on distingue des motifs créés par les différents cristaux [13].

<span id="page-30-3"></span>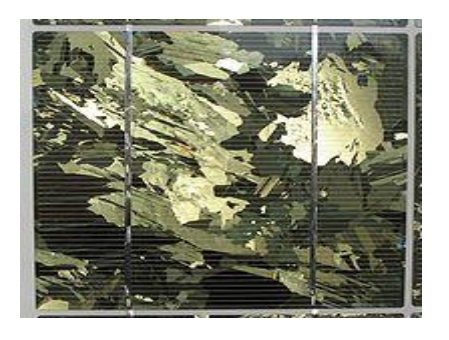

**Figure I.14:** Une cellule photovoltaïque poly cristalline

- **Avantages :**
- o Bon rendement, de 100Wc/m², mais cependant moins bon que pour le monocristallin,
- o Moins cher que le monocristallin.
- **Inconvenient :**
- o Rendement faible sous un faible éclairement.
- o Ce sont les cellules les plus utilisées pour la production électrique (meilleur rapport qualitéprix) [13].

#### <span id="page-31-0"></span> **I.5.3.3. Les cellules amorphes :**

Le silicium n'est pas cristallisé, il est déposé sur une [feuille](https://www.techno-science.net/glossaire-definition/Feuille.html) de [verre.](https://www.techno-science.net/glossaire-definition/Verre.html) La cellule est grise très foncé. C'est la cellule des calculatrices et des montres dites "solaires" [13].

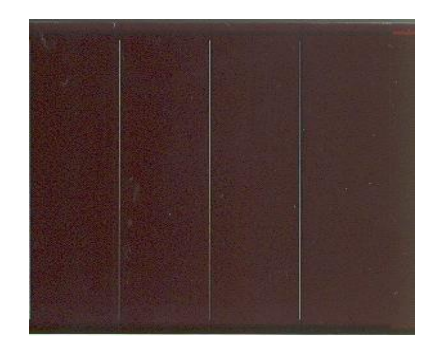

**Figure I.15 :** Exemple d'une cellule amorphe

#### <span id="page-31-1"></span>• **Avantages :**

- o Fonctionnent avec un éclairement faible (même par [temps](https://www.techno-science.net/glossaire-definition/Temps.html) couvert ou à l'intérieur d'un bâtiment),
- o Moins chères que les autres.
- o Moins sensible aux températures élevées que les cellules monos ou poly cristallines
- **Inconvenient :**
- o Rendement faible en plein [soleil,](https://www.techno-science.net/glossaire-definition/Soleil.html) de 60Wc/m²,
- o Performances qui diminuent sensiblement avec le temps [13].

#### <span id="page-32-0"></span>**I.6. Rendement d'un panneau PV :**

Le rendement énergétique est défini comme étant le rapport entre (Pm) la puissance maximale produite et la puissance du rayonnement solaire parvenant au module. Soit (S) la surface du module et (E) l'éclairement, ce rendement a pour expression :

$$
\eta = \left(\frac{Pm}{E \ast S}\right) \tag{I.1}
$$

η : Rendement d'un panneau PV

Pm : la puissance maximale

- E : Éclairement
- S : Surface de panneau

En réalité, le rendement η du module est le rendement d'une cellule (ηcellule) diminué des pertes dues aux connexions (ηconnexion) des cellules entre elles, à la transparence des matériaux de capsulage (η encapsulation) et éventuellement à la chute de tension dans les diodes {antiretour} (η diodes) lorsqu'il faut protéger le panneau contre une éventuelle décharge nocturne de la batterie lorsque celle-ci existe [14].

Il est donné par :

η = ηcellule\* ηconexion \* η encapsulation\* η diodes

A titre d'exemple le rendement d'un module composé de cellules au silicium poly cristallin d'un rendement de 10% vaut approximativement 9.23%. La différence de l'ordre de 0.77% est attribuée aux connexions, encapsulation et à la diode anti-retour.

En général, le rendement global, défini comme le rapport de l'énergie électrique produite et de l'énergie lumineuse incidente, varie en pratique de 10 à 17% selon le type de cellule. Récemment, d'autres matériaux sont utilisés : tellurure de cadmium, arséniure de gallium, séléniure de cuivre et d'indium (CIS). Ces technologies sont encore très coûteuses mais elles laissent espérer des rendements bien supérieurs au silicium et une durée de vie plus grande. Notons bien que d'autres paramètres peuvent influer sur le rendement des panneaux PV, parmi ceux-ci, on peut citer :

\* Inclinaison du panneau : en fonction de divers angles d'inclinaison compris entre l'horizontale (0°) et le verticale (90°), le rendement de puissance est maximum lorsque le panneau est tourné vers le ciel (soleil au zénith); les rayons du soleil frappent perpendiculairement le panneau.

\* Influence d'un vitrage : le vitrage (souvent le double vitrage) arrête une partie du rayonnement UV du soleil qui transporte une fraction non négligeable de l'énergie. La perte de puissance est notable quand le capteur est placé derrière un vitrage.

\* Influence de l'ombre : toutes les cellules d'un module sont en série, il suffit qu'une seule cellule soit placée dans l'ombre pour que la baisse de puissance soit considérable.

Le rendement et le transfert de puissance sont aussi fortement altérés par les conditions météorologiques (température, intensité d'éclairement, vitesse du vent) et la nature de la charge à la sortie de générateur PV.

#### <span id="page-33-0"></span>**I.7. Avantages et inconvénients de l'énergie photovoltaïque :**

#### <span id="page-33-1"></span> **I.7.1. Avantages :**

L'énergie photovoltaïque offre de multiples avantages :

- La production de cette électricité renouvelable est propre. Elle n'est pas toxique.

- Les systèmes photovoltaïques sont extrêmement fiables.

- L'énergie photovoltaïque est particulièrement attractive pour les sites urbains, dus à Leur petite taille, et leur opération silencieuse.

- La lumière du soleil étant disponible partout, l'énergie photovoltaïque est exploitable Aussi bien en montagne dans un village isolé que dans le centre d'une grande ville.

- L'électricité photovoltaïque est produite au plus près de son lieu de consommation, de Manière décentralisée, directement chez l'utilisateur.

- Les matériaux employés (verre, aluminium) résistent aux pires conditions climatiques

(Notamment à la grêle).

- La durée de vie des panneaux photovoltaïques est très longue. Certains producteurs Garantissent les panneaux solaires pour une durée de 25 ans.

#### <span id="page-34-0"></span> **I.7.2. Inconvénients :**

- Production d'énergie qui dépend de l'ensoleillement, toujours variable.

- Le coût très élevé.

- Faible rendement de conversion.
- S'il faut stocker l'énergie avec des batteries, le coût de l'installation augmente.

-Pollution à la fabrication.

Malgré ces inconvénients, le marché photovoltaïque ne cesse pas de trouver des Applications et de s'agrandir. En plus, la technologie photovoltaïque est dans un Processus de maturation dans laquelle les inconvénients pourraient s'attendrir, surtout En ce qui concerne les coûts de fabrication.[9]

#### <span id="page-35-1"></span><span id="page-35-0"></span>**PARTIE 2 : Les modèles d'évolution de la température d'un panneau PV**

#### **I.1. Les modèles d'évolution de la température d'un panneau PV**

Les performances d'un module photovoltaïque dépendent du rayonnement solaire de sa température. Cette température peut être déterminée par un équilibre thermique en considérant qu'une partie du rayonnement solaire absorbé qui n'est pas convertie en électricité est dissipée dans l'air ambiant sous forme de chaleur.

Les modèles issus de la littérature utilisées pour estimer la température du module/cellule sont fonction [15] :

- ➢ Des propriétés physiques du module/cellule,
- ➢ Des coefficients d'échanges thermiques,
- ➢ Des paramètres météorologiques (radiations solaires, température ambiante et vitesse du vent).

Ces modèles peuvent être regroupées en deux groupes :

#### <span id="page-35-2"></span> **I.1.1 Modèle sans vent :**

On peut citer les modèles suivants :

#### **1. Modèle de Skoplaki 2 :**

L'équation explicite la plus simple pour l'exploitation en régime permanent température d'une cellule/module solaire, relie  $T_c$  à la température ambiante la température et le flux incident de rayonnement solaire [16] :

$$
T_c = T_a + k_{\Delta T} G_g \tag{I.2}
$$

 $T_c$ : la température de la cellule

 $T_a$ : la température ambiante

$$
G_g
$$
: rayonnement solaire

Dans cette expression linéaire, qui tient sans charge et sans vent, la constante k, connue sous le nom de coefficient de Ross, exprime l'augmentation de la température au-dessus de la
température ambiante avec l'augmentation du flux solaire, c'est-à-dire $K_{\Delta T} = \Delta (T_c - T_a) / T_c$  $\Delta G_g$ [16]. La principale difficulté avec ce modèle linéaire se situe dans l'estimation de k, qui peut être mesuré pour une installation mais pas facilement estimé à l'avance, surtout lorsque les effets du vent sont importants. Les valeurs précédemment rapportées pour k se situaient dans l'intervalle  $(0,02 - 0.04 \, K, m^{-2} \cdot W^{-1})$ [17],[18].

#### **2. Modèle de NOCT :**

C'est pour cette raison que la température de fonctionnement nominal de la cellule NOCT (en anglais Normal Operating Cell Temperature) est définie dans la norme IEC61215 (2005) et la dépendance à l'égard de la température sont indiquées sur les fiches techniques depuis 2012 [19].

Approche standard : La description de la formule dite NOCT-Standard. La température Tc de la cellule est calculée selon [20] :

$$
T_c = T_a + \frac{G_g}{G_{g,NOCT}} (T_{NOCT} - T_{a,NOCT}) = T_a + \frac{G_g}{800} (T_{NOCT} - 20)
$$
\n(I.3)

Avec :  $G_{a,NOCT} = 800W$  .m  $T_{NOCT} = 40-45^{\circ}C$   $T_{a,NOCT} = 20^{\circ}C$ 

 $T_{NOCT}$ : Température de la cellule pour la NOCT (Nominal Opearting Cell Temperature)  $T_{a,NOCT}$ : Température ambiante pour la NOCT (Nominal Opearting Cell Temperature)  $G_{a,NOCT}$ : rayonnement solaire pour la NOCT (Nominal Opearting Cell Temperature)

#### **3. Modèle de Lasnier 1 :** [21]

$$
T_c = 30 + 0.0175(G_g - 300) + 1.14(T_a - 25)
$$
 (I.4)

Pour le (p-Si) silicium polycristallin

#### **4. Modèle de Lasnier 2 :** [21],

$$
T_c = 30,461 + 0,0145(G_g - 300) + 1,123(T_a - 25)
$$
 (I.5)

Avec nos coefficients pour le (m-Si) silicium monocristallin.

Chapitre I PARTIE 2 : Les modèles d'évolution de la température d'un panneau PV

#### **I.1.2 Modèle avec vent :**

On peut citer les modèles suivants :

#### **1 Modèle de Sandia (**King**) :**

Un modèle développé par le Sandia National Laboratoires permet de calculer la température de jonction en fonction (en plus du rayonnement incident et de la température ambiante) de la vitesse du vent [22] :

$$
T_c = T_a + G_g e^{(a+b.v)} \tag{I.6}
$$

Avec :  $a = -3.56$ ;  $b = -0.075$  s.  $m^{-1}$ 

a : Coefficient d'irradiance, °C.  $m^2$  /W

b : Coefficient de température ambiante

 $v:$  la vitesse du vent

#### **2 Modèle de Mattei :**

Mattei et al. [23] proposent de modéliser la température de la cellule PV comme suit :

$$
T_c = \frac{U_{PV}T_a + (\tau \alpha)G_g[1 - \eta_{STC}/(\tau \alpha)(1 - \beta_{STC}T_{ref})]}{U_{PV} + \beta_{STC}\eta_{STC}G_g}
$$
\n(1.7)

Avec :  $(\tau \alpha) = 0.81$ 

 $U_{PV}$ : coefficient d'échange thermique pour la surface totale du module

 $\tau$ : facteur de transmission

 $\alpha$ : absorbance

 $\eta_{STC}$ : Efficacité du module à STC (Standard test conditions), %

 $\beta_{STC}$ : Coefficient de température du rendement du module à STC (1/C)

 $U_{PV}$ : est le coefficient d'échange thermique pour la surface totale du module. Il a été calculé par Mattei et al. [23]. Ils signalent deux paramétrages différents :

 $U_{PV} = 26.6 + 2.3 \nu$  (appelé ici Mattei 1) (I.8)

 $U_{PV} = 24.1 + 2.9 \nu$  (appelé ici Mattei 2) (I.9)

#### **3 Modèle de Faimain :** [24]

$$
T_c = T_a + \frac{S}{U_0 + U_1 \cdot v}
$$
  
(I.10)

Avec : $S = (\tau \alpha) G_g$  ;  $(\tau \alpha) = 0.9$  et  $U_0 = 30W \cdot m^{-2} \cdot K^{-1}$ ;  $U_1 = 6{,}28W \cdot m^{-3} \cdot K^{-1}$ 

#### **4 Modèle de PVSystem :** [15]

$$
T_c = T_a + \frac{(\tau \alpha)G_g(1 - \eta_{PVsyst})}{U'_{0} + U'_{1}.v}
$$
  
(I.11)

 $\eta_{PVsyst} = 0.1$  et  $U'_{0} = 30W.m^{-2}.K^{-1}; U'_{1} = 0W.m^{-3}.K^{-1}; (\tau\alpha) = 0.9$ 

#### **5 Modèle NOCT Dynamic1 :**

Comme le modèle NOCT et l'approche INOCT ne prennent pas la vitesse du vent en la température du module pourrait ne pas être prédite avec précision, en particulier dans avec des vitesses de vent élevées. Le modèle Duffie-Beckman (DB) fournit une extension à la Modèle NOCT utilisant un terme empirique supplémentaire pour prendre en compte la vitesse du vent [25]. Utilise la corrélation de McAdams pour la convection [26], [27] :

$$
T_c = T_a + \frac{G_g(T_{NOCT} - T_{a,NOCT})}{G_{g,NOCT}} \left[1 - \frac{\eta_{PV,ref}}{(\tau \alpha)}\right] \frac{9,5}{5,7 + 3,8\nu}
$$
  
(I.12)  

$$
G_{g,NOCT} = 800 \text{W} \cdot \text{m} \qquad T_{NOCT} = 40 - 45^{\circ}\text{C} \qquad T_{a,NOCT} = 20^{\circ}\text{C} \qquad \eta_{PV,ref} = 0
$$

Où  $\nu$  est la vitesse du vent à la hauteur du module et  $\tau$  est la transmission des couches avant du module.  $\alpha$  est l'absorptivité du module, d'où le produit τα donne la fraction de lumière incidente qui est absorbée par les cellules solaires; habituellement, Tα est supposé être 0,9 [25].

Chapitre I PARTIE 2 : Les modèles d'évolution de la température d'un panneau PV

#### **6 Modèle NOCT Dynamic2 :**

Utilise la corrélation 1 de Skoplaki pour la convection [28] :

$$
T_c = T_a + \frac{G_g(T_{Nocr} - T_{a,NOCT})}{G_{g,NOCT}} \left[1 - \frac{\eta_{PV,ref}}{(\tau \alpha)}\right] \frac{8,5}{5,7 + 2,8\nu}
$$
\n(1.13)

#### **7 Modèle de Skoplaki :**

Utilise la corrélation 2 de Skoplaki pour la convection [28] :

$$
T_c = T_a + \frac{G_g(T_{Nocr} - T_{a, Nocr})}{G_{g, Nocr}} \left[1 - \frac{\eta_{PV, ref} (1 - \beta_{STc} T_{ref})}{(\tau \alpha)}\right] \frac{9.8}{6.5 + 3.3\nu}
$$
\n(1.14)

### **Conclusion**

Dans ce chapitre nous avons présenté des généralités sur l'application photovoltaïque de l'énergie solaire, à savoir :

- ❖ Les types de panneaux photovoltaïques,
- ❖ Le principe de fonctionnent,
- ❖ L'utilisation dans la vie d'aujourd'hui,

D'autre part, les performances d'un module photovoltaïque dépendent du rayonnement solaire de sa température. Les modèles issus de la littérature utilisées pour estimer la température du module/cellule sont fonction des propriétés physiques du module/cellule, des coefficients d'échanges thermiques et des paramètres météorologiques (radiations solaires, température ambiante et vitesse du vent). On a présenté les modèles d'évolution de la température d'un panneau PV en deux types ; modèles sans vitesse du vent et modèles avec vitesse du vent.

Chapitre II Matériel et Méthodes de travail

# **CHAPITRE II : Matériel et Méthodes de travail**

# **Introduction :**

Dans ce chapitre on présente le matériel et la méthode utilisés afin d'atteindre les objectifs de ce mémoire. Les expériences faites au cours de ce travail de fin d'étude ont été réalisées au niveau du laboratoire solaire affilié au département de génie mécanique de l'université de Mohamed Khieder de Biskra.

# **II.1. Présentation du site de l'étude « Biskra » :**

La région de Biskra est située au centre-est de l'Algérie dans la région des Aurès aux portes du désert du Sahara. La wilaya de Biskra est limitée au nord par la wilaya de Batna, au nord est par la wilaya de Khenchela, au nord-ouest par la wilaya de M'sila, au sud par la wilaya de Djelfa et au sud par la wilaya de El Oued comme noté sur la Figure II.1. La Wilaya de Biskra s'étale sur une superficie de 2 167,20 km2, est située à environ 470 Km au Sud-est d'Alger, elle se trouve à une altitude de 124 m, sa latitude est de 34°.52'(N) est sa longitude est 5°45' (E) [29]. Le climat de Biskra est un climat saharien, chaud et sec en été et très agréable en hiver. La pluviométrie est en moyenne entre 120 et 150 mm/an. La température moyenne sur toute l'année est de 20,9 °C [30]. La ville de Biskra se caractérise par une température maximale en été qui atteint dans le mois de juillet 42°C et une température minimale en hiver qui atteint 7°C pendant le mois de janvier. La moyenne annuelle de la température est de 21.5°C [31]

# **II.2. Présentation du module PV utilisé :**

Notre étude s'intéresse au module (ALPV85-125M-36) (non dégradé) illustré sur la Figure II.1. Il est constitué de 36 cellules de silicium monocristallin reliées en série, il peut fournir une puissance maximum de 85W en conditions d'essai standard (CST), Le tableau II.1 donne un aperçu des principales caractéristiques électriques.

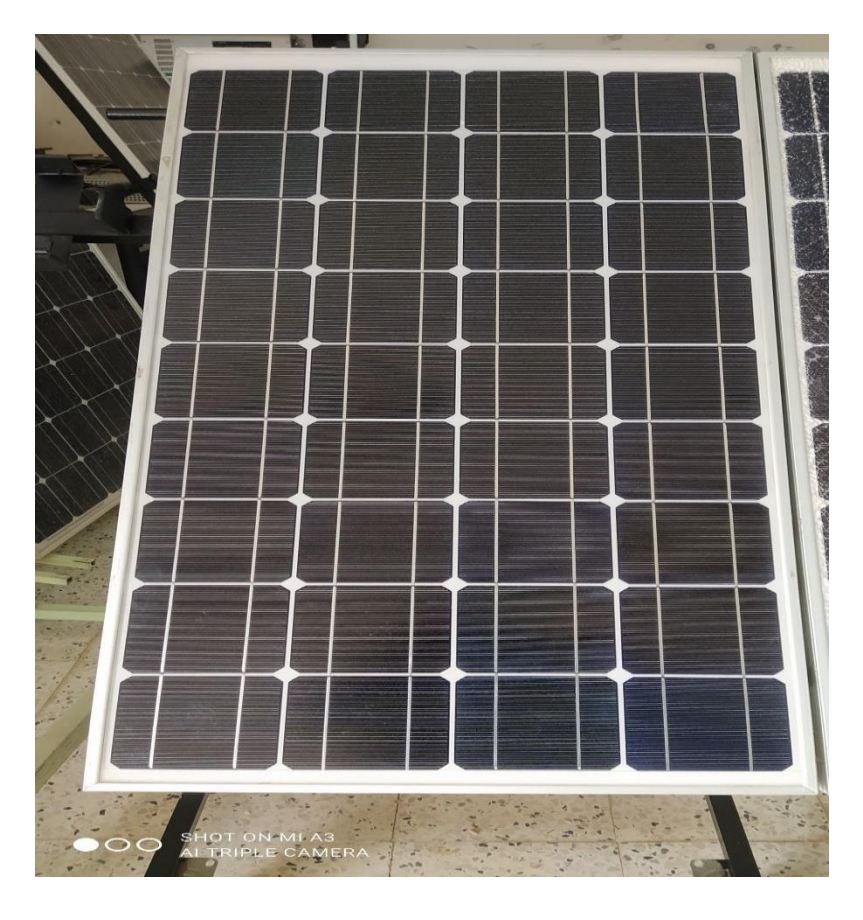

**Figure II.1:** Le panneau PV utilisé (non dégradé)

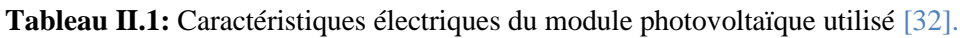

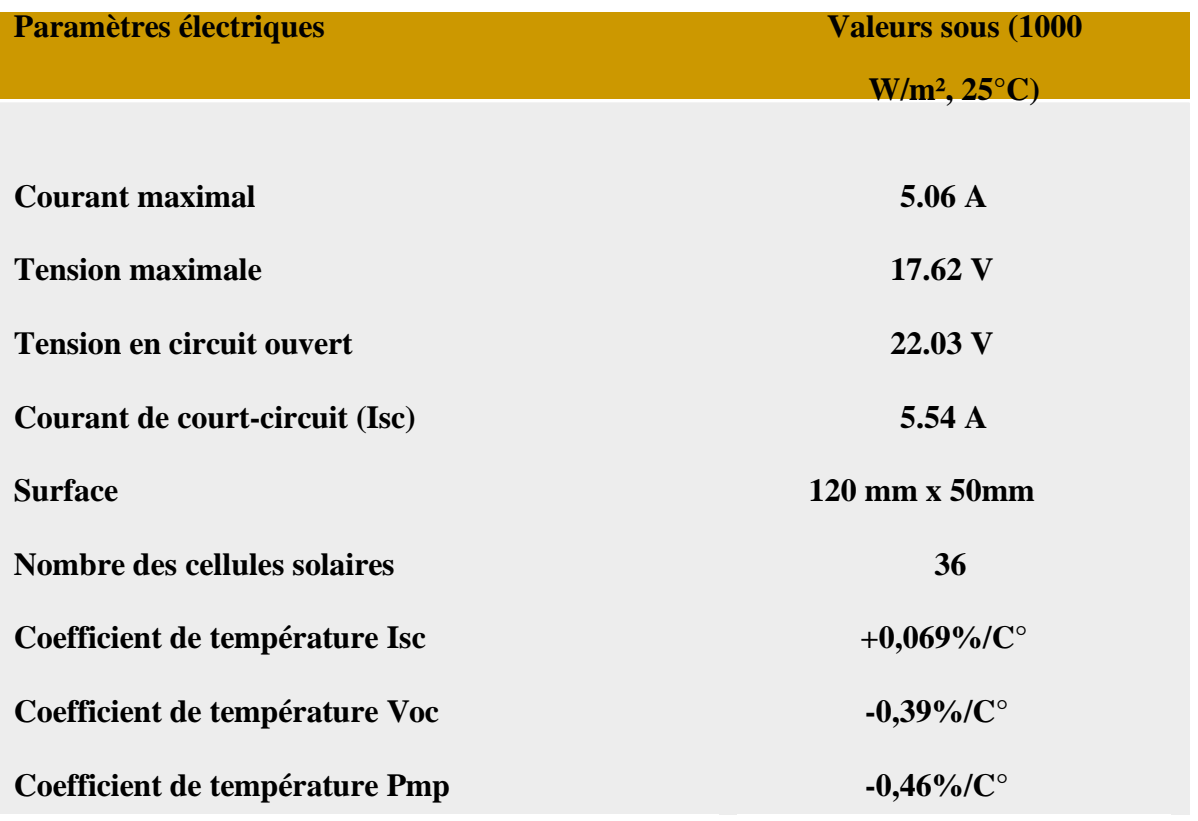

# **II.3. Présentation du système d'acquisition numérique** :

L'évolution de la température ambiante, la température du module, la vitesse du vent, l'humidité et l'éclairement durant toute la journée avec un intervalle d'une minute est enregistrée par un système d'acquisition numérique (que nous avons améliorer). Ce système est conçu par les étudiants de Master de la promo précédente (Sofian Belabbes et les étudiants de l'université m'sila), il est composé des éléments suivants :

#### **II.3.1. Carte Arduino :**

Une carte Arduino est une petite carte électronique (de dimension 5,33 x 6,85 cm) équipée d'un microcontrôleur qui peut être programmé pour analyser et produire des signaux électriques. L'Arduino est donc une carte qui se connecte sur l'ordinateur pour être programmée, et qui peut ensuite fonctionner seule si elle est alimentée en énergie. Elle permet de recevoir des informations et d'en transmettre depuis ou vers des matériels électroniques (diodes, potentiomètres, récepteurs, servomoteurs, moteurs, détecteurs...) [33].

Dans notre cas, on a utilisé une carte Arduino Mega 2560(Figure II.2), c'est une carte microcontrôleur basée sur le Atmega2560 (fiche technique). Il dispose de 54 broches numériques d'entrée / sortie (dont15 peuvent être utilisés comme sorties PWM), 16 entrées analogiques, 4UART (ports série matériels), un 16 MHz oscillateur en cristal, une connexion USB, une prise d'alimentation, d'une embase ICSP, et un bouton de réinitialisation. Il contient tout le nécessaire pour soutenir le microcontrôleur ; suffit de l'ébrancher à un ordinateur avec un câble USB ou de la puissance avec un adaptateur ou la batterie AC-DC pour commencer. Les caractéristiques de la carte Arduino Mega sont notées sur le Tableau II.2.

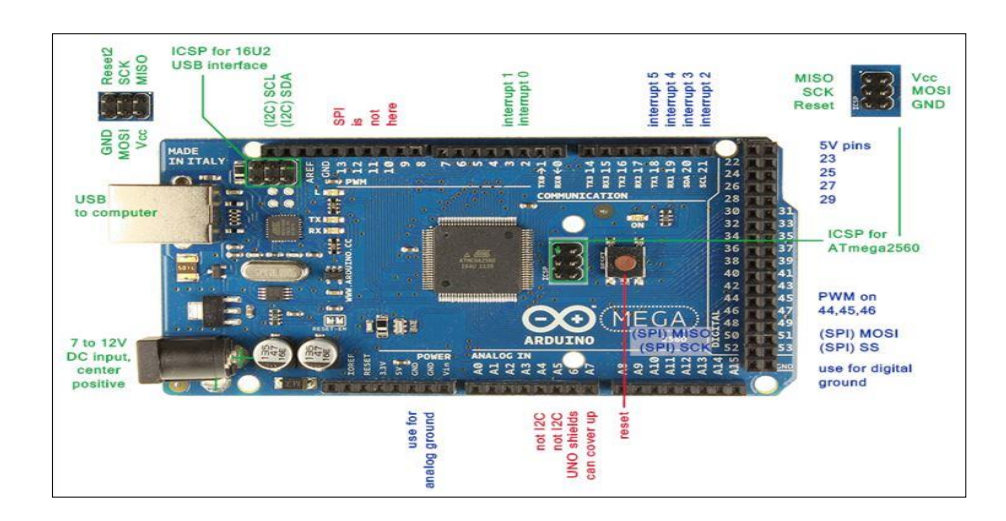

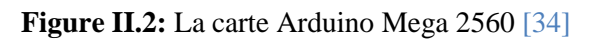

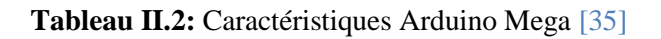

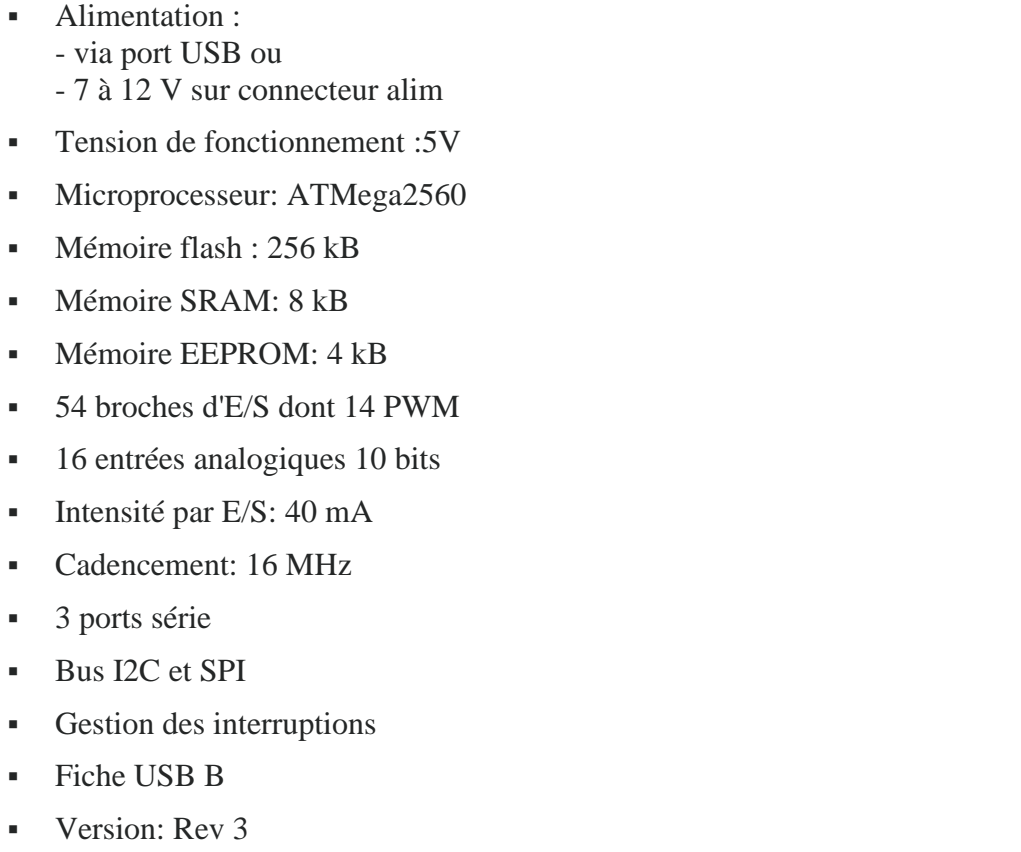

**•** Dimensions:  $107 \times 53 \times 15 \text{ mm}$ 

#### **II.3.1.1. Le logiciel de programmation de la carte Arduino :**

Le logiciel d'une carte Arduino permet de programmer la carte Arduino (Figure II.3). Il offre une multitude de fonctionnalités. Le projet Arduino était destiné à l'origine principalement à la programmation multimédia interactivée vue de spectacle ou d'animations artistiques. C'est une partie de l'explication de la descendance de son interface de programmation de Processing.

Processing est une librairie java et un environnement de développement libre. Le logiciel fonctionne sur Macintosh, Windows, Linux, BSD et Android [36].

Le programme est lu par le microcontrôleur de haut vers le bas. Une variable doit être déclarée avant d'être utilisée par une fonction. La structure minimale est constituée :

- ➢ D'un en-tête : déclaration des variables, des constantes, indication de l'utilisation de bibliothèques etc.
- $\triangleright$  D'un setup (= initialisation) cette partie n'est lue qu'une seule fois, elle comprend les fonctions devant être réalisées au démarrage (utilisation des broches en entrées ou en sortie, mise en marche du midi du port série de l'I2C, etc.)
- $\triangleright$  D'une loop (= boucle) : cette partie est lue en boucle. C'est ici que les fonctions sont réalisées [37].

| co sketch_oct06a   Arduino 1.0.5    | ×<br>$\Box$<br>$\overline{\phantom{a}}$ |
|-------------------------------------|-----------------------------------------|
| Fichier Édition Croquis Outils Aide |                                         |
| 土<br>誧                              | $\bullet$                               |
| sketch_oct06a                       | ×                                       |
|                                     | ∸                                       |
|                                     |                                         |
|                                     |                                         |
|                                     |                                         |
|                                     |                                         |
|                                     |                                         |
|                                     |                                         |
|                                     |                                         |
|                                     |                                         |
|                                     |                                         |
| $\blacktriangleleft$                | Þ.                                      |
|                                     |                                         |
|                                     |                                         |
|                                     |                                         |
|                                     |                                         |
| 1                                   | Arduino Uno on COM18                    |

**Figure II.3:** Photo d'un logiciel Arduino

#### **II.3.1.2. L'interface du logiciel de la carte Arduino :**

L'interface du logiciel Arduino est illustré sur la Figure II.4, il se présente les éléments suivants :

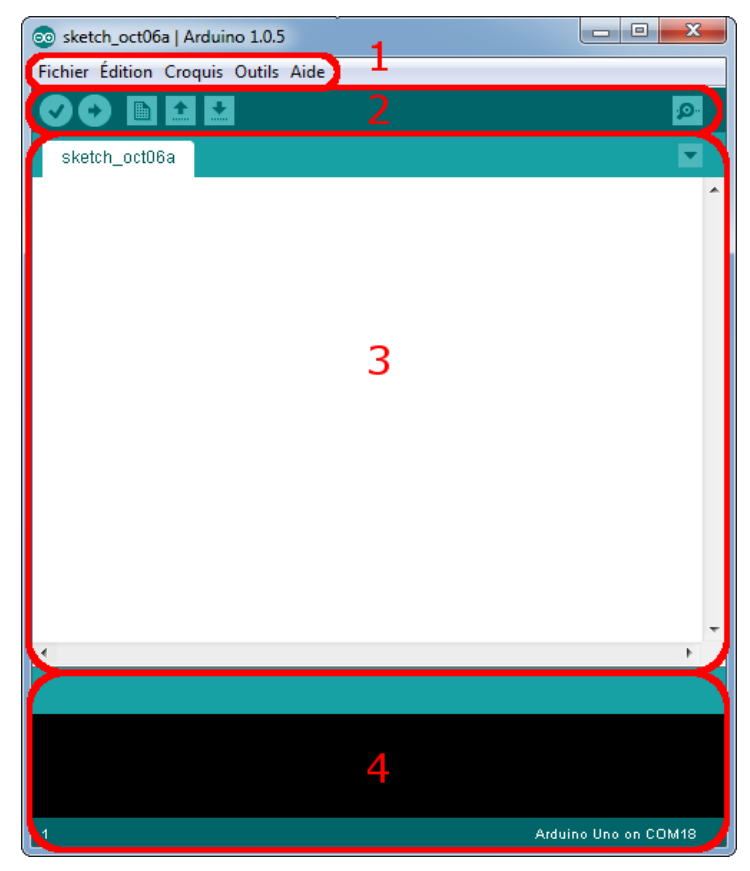

**Figure II.4: i**nterface de logiciel Arduino

- Le cadre numéro 1 : ce sont les options de configuration du logiciel
- Le cadre numéro 2 : il contient les boutons qui vont nous servir lorsque l'on va programmer nos cartes.
- Le cadre numéro 3 : ce bloc va contenir le programme que nous allons créer
- Le cadre numéro 4 : celui-ci est important, car il va nous aider à corriger les fautes dans notre programme. C'est le débogueur [38].

### **II.3.1.3. Le menu file :**

C'est principalement ce menu que l'on va utiliser le plus. Il dispose d'un certain nombre de choses qui vont nous être très utiles. Il a été traduit en français progressivement, nous allons donc voir les quelques options qui sortent de l'ordinaire :

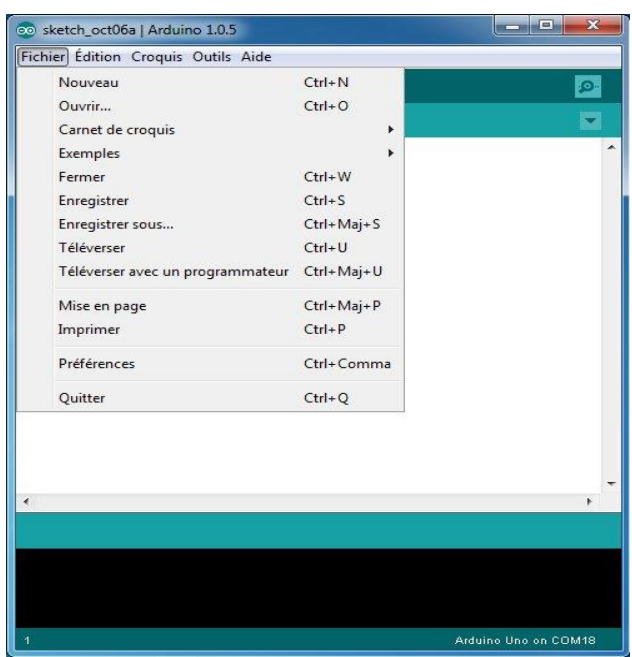

**Figure II.5:** Le menu Fichier

- Carnet de croquis : Ce menu regroupe les fichiers que vous avez pu faire jusqu'à maintenant (et s'ils sont enregistrés dans le dossier par défaut du logiciel).
- Exemples (exemples) : Ceci est important, toute une liste se déroule pour afficher les noms d'exemples de programmes existants ; avec ça, vous pourrez vous aider/inspirer pour créer vos propres programmes ou tester de nouveaux composants.
- Téléverser : Permet d'envoyer le programme sur la carte Arduino. Nous y reviendrons.
- Téléverser avec un programmateur : Idem que ci-dessus, mais avec l'utilisation d'un programmateur (vous n'en n'aurez que très rarement besoin).
- Préférences : Vous pourrez régler ici quelques paramètres du logiciel. Le reste des menus n'est pas intéressant pour l'instant, on y reviendra plus tard, avant de commencer à programmer [38].

#### **II.3.1.4. Les boutons :**

Les boutons du logiciel Arduino sont notés sur la Figure II.6, chaque bouton présente une fonction bien précise :

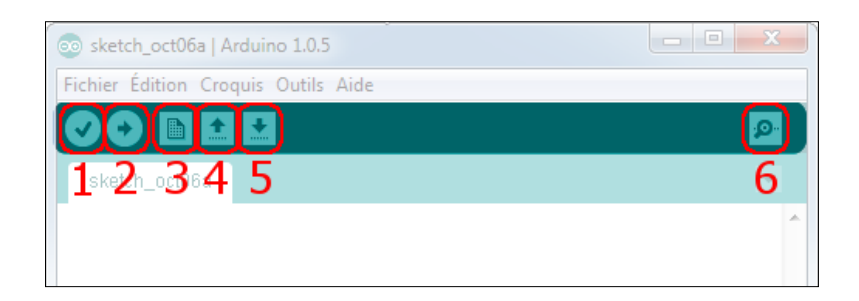

#### **Figure II.6:** Les boutons du logiciel Arduino

- 1 : Enregistrer le projet actuel
- 2 : Ouvrir un projet existant
- 3 : Créer un nouveau projet
- 4 : Compiler le programme et l'envoyer sur la carte
- 5 : Compile le programme uniquement
- 6 : Ouvrir le terminal de communication sérié [38].

#### **II.3.1.5 Les étapes d'utilisation du programme**

Les étapes d'utilisation du programme s'effectuent dans cet ordre :

- 1. Concevoir ou ouvrir un programme existant avec le logiciel IDE Arduino.
- 2. La vérification du programme avec le logiciel Arduino (compilation).
- 3. La modification du programme si les erreurs sont signalées.
- 4. On charge le programme sur la carte.
- 5. Le câblage du montage électronique.
- 6. L'exécution du programme est automatique après quelques secondes.
- 7. L'alimentation de la carte soit par le port USB, soit par une source d'alimentation Autonome.
- 8. La vérification du montage s'il fonctionne.

# **II.4. Les modules de la carte Arduino :**

#### **II.4.1. L'afficheur LCD :**

Le blindage du clavier LCD Arduino représenté sur la Figure II.7 est développé pour les cartes compatibles Arduino, afin de fournir une interface conviviale qui permet aux utilisateurs de parcourir le menu, d'effectuer des sélections, etc. Il se compose d'un écran LCD (Liquid Crystal Display) rétroéclairé bleu à 1602 caractères blancs. Le clavier se compose de 6 touches - sélectionner, haute, bas, 2 à droites et 2 à gauches [32].

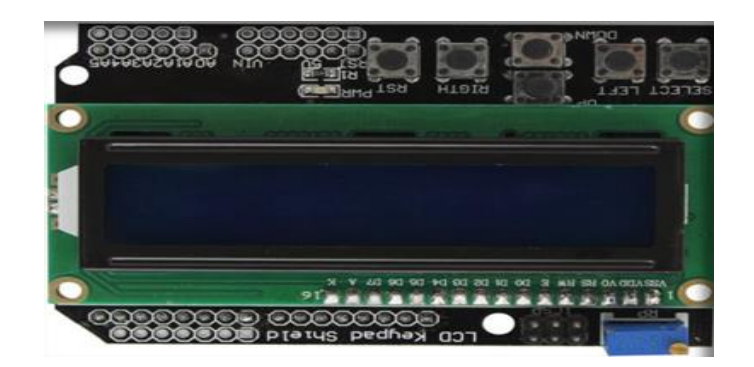

**Figure II.7:** Écran LCD 16x2 avec module I2C

Cet afficheur présente les caractéristiques mécaniques suivantes :

- Dimensions du module :  $80$  (L) x 36 (H) x 13,2 (e) mm.
- Dimensions de la fenêtre : 65 (L) x 15 (H) mm.
- Dimensions d'un caractère : 2,95 x 4,35 mm (matrice 5 x 7 points).
- Dimensions des points constituant la matrice : 0,55 x 0,50 mm.
- Diamètre trous de montage : 2,5 mm.
- Poids :  $35$  g env.

L'installation de l'écran LCD 16x2 sur la carte Arduino est indiquée dans la Figure II.8 L'écran LCD. Dont on propose l'étude est un écran permettant l'affichage de 16x2 caractères, soit deux lignes de 16 caractères. Le montage que nous ferons reliera l'écran LCD à l'Arduino, et ajoutera un potentiomètre pour régler le contraste. La bibliothèque LiquidCrystal tient compte du transfert de données sous forme de bits.

### $A$ rduino  $\P$  $\Box$  $\Box$  $\Box$  $\Box$  $\Box$  $\Box$

- La broche VSS est reliée à la masse (Gnd).
- V0 est reliée à la broche de données du potentiomètre, au centre.
- Reliée à 5v. La broche à droite à la masse.
- Les broches 4 ,5,6,7,8,9 aux ports digitaux de l'Arduino.

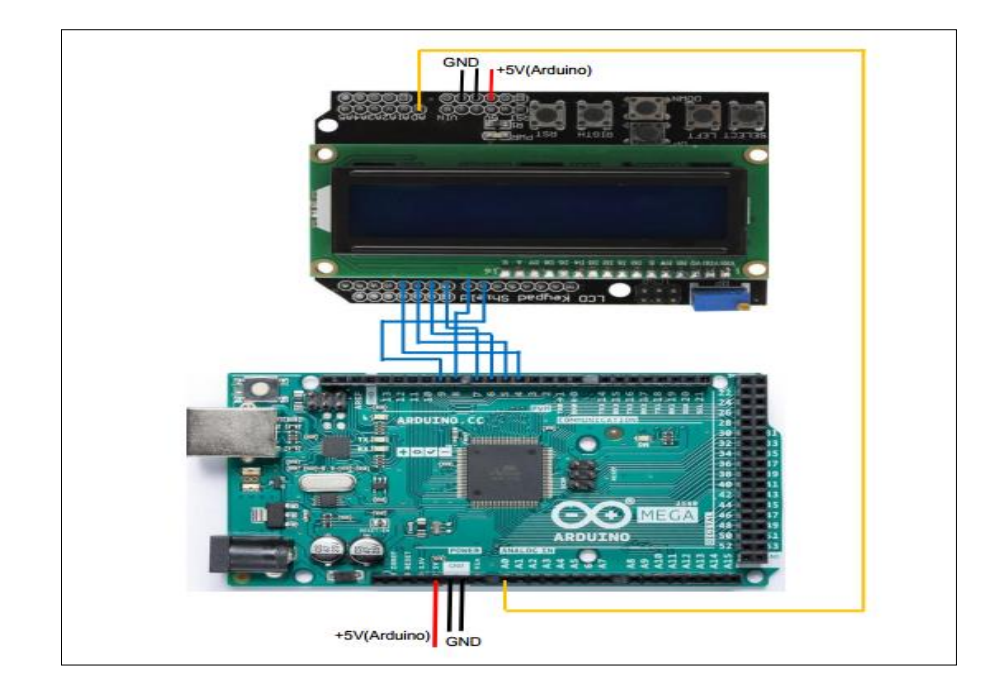

**Figure II.8:** Le Montage de l'Affichage LCD 16x2 sur la carte Arduino.

### **II.4.2. Le lecteur carte SD :**

La carte Arduino Micro SD est un périphérique de communication SPI. Peut être utilisé pour fournir une certaine forme de stockage externe aux projets basés sur un microcontrôleur et un microprocesseur, pour le stockage de divers types de données (images ou vidéos). Les cartes SD sont en général des périphériques de niveau logique 3.3v, mais avec l'aide du module de carte Micro SD, les signaux sont convertis en5v à travers un convertisseur de niveau logique Mis en œuvre sur le module de carte SD [33] :

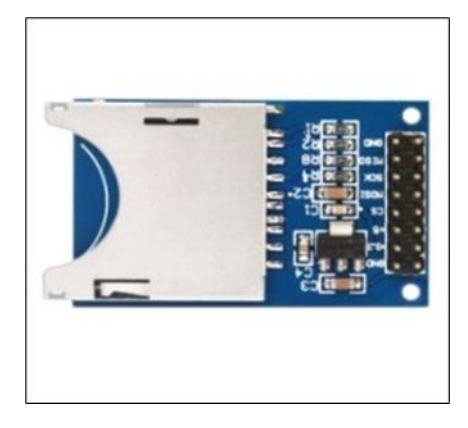

**Figure II.9:** Porte carte SD

Arduino **D Carte SD** 

- La broche VSS est reliée à la masse (Gnd).
- Reliée à 5v. La broche à droite à la masse.

Les broches 50,51,52,53 aux ports digitaux de l'Arduino.

La figure II.10 ci-dessous comment brancher la carte SD sur la carte Arduino.

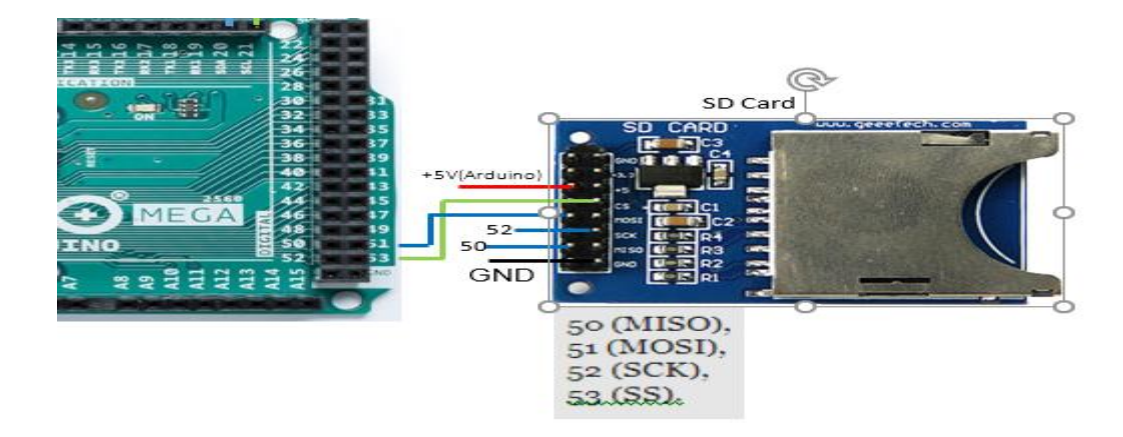

**Figure II.10:** Montage porte carte SD sur la carte Arduino

### **II.4.3 Module RTC :**

L'horloge temps réel (aussi connue sous l'acronyme RTC pour Real Time Clock) (Figure II.11) équipée d'une pile pour rester à l'heure même lorsque votre projet est hors tension ou pendant que vous reprogrammez votre microcontrôleur. C'est une horloge numérique autonome qui donne l'heure quand on la lui demande.

Ce module RTC est capable de gérer l'heure (heures, minutes, secondes) et la date (jours, mois, année) tout en s'occupant des mois de 30 ou 31 jours, des années bissextiles, etc. Le calendrier intégré dans le module DS1307 est valable de l'an 2000 à l'an 2100, ce qui devrait être suffisant pour la plupart des projets [39].

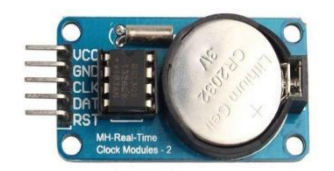

#### **Figure II.11:** Module RTC DS1307

Arduino **RTC** 

- La broche VSS est reliée à la masse (Gnd).
- Reliée à 5v. La broche à droite à la masse.

• Les broches 20,21 aux ports digitaux de l'Arduino.

La figure II.12 ci-dessous comment brancher Module RTC sur la carte Arduino :

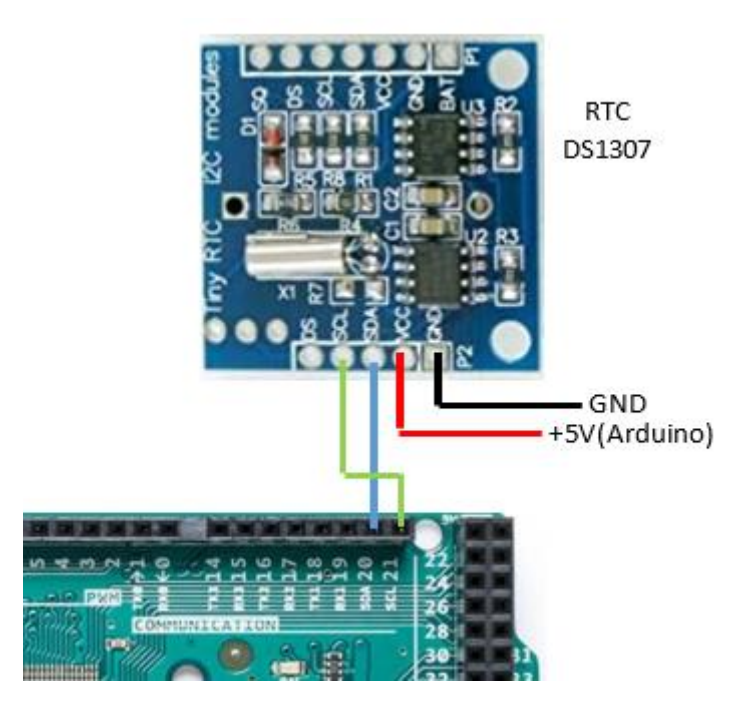

**Figure II.12:** Montage Module RTC sur la carte Arduino

#### **II.4.4. Les capteurs des mesures :**

### **II.4.4.1. Capteur de température et d'humidité :**

Le capteur de température et d'humidité utilisé est représenté sur la Figure II.13. C'est le L'AM2302 qui présente une version filaire du DHT22. Il s'agit d'un capteur de température et d'humidité numérique basique et peu coûteux. Il utilise un capteur d'humidité capacitif et une thermistance pour mesurer l'air ambiant et crache un signal numérique sur la broche de données (aucune broche d'entrée analogique n'est nécessaire) [32]. Ce capteur présente les caractéristiques techniques suivantes :

- $\triangle$  A bas prix
- ❖ Alimentation 3 à 5 V et E / S
- ❖ Utilisation de courant maximale de 2,5 mA pendant la conversion (lors de lademande de données)
- ❖ Bon pour les lectures d'humidité de 0 à 100% avec une précision de 2 à 5%
- $\bullet$  Bon pour des lectures de température de -40 à 80 ° C  $\pm$  0,5 ° C de précision
- ❖ Pas plus de 0,5 Hz de fréquence d'échantillonnage (une fois toutes les 2 secondes)
- ❖ Taille du corps 27 mm x 59 mm x 13,5 mm (1,05 "x 2,32" x 0,53 ")
- $\div$  3 fils de 23 cm de long (9")
- $\div$  27 mm de large x 58,75 mm de haut x 13,30 mm de profondeur [32]

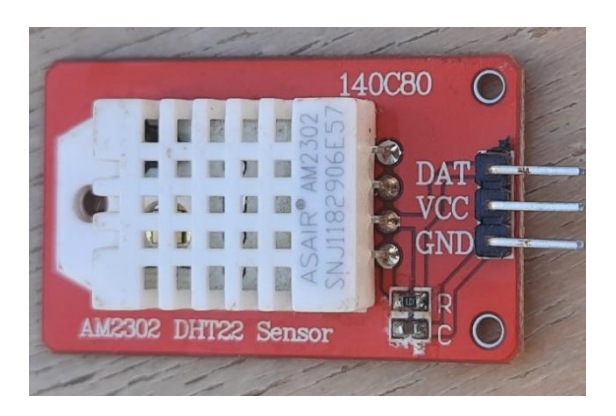

**Figure II.13:** Le capteur d'humidité et de température DHT22 AM2302. Arduino DHT22

- La broche VSS est reliée à la masse (Gnd).
- Reliée à 5v. La broche à droite à la masse.
- Les broches 10 aux ports digitaux de l'Arduino.

La figure II.14 ci-dessous comment brancher Capteur DHT22 sur la carte Arduino :

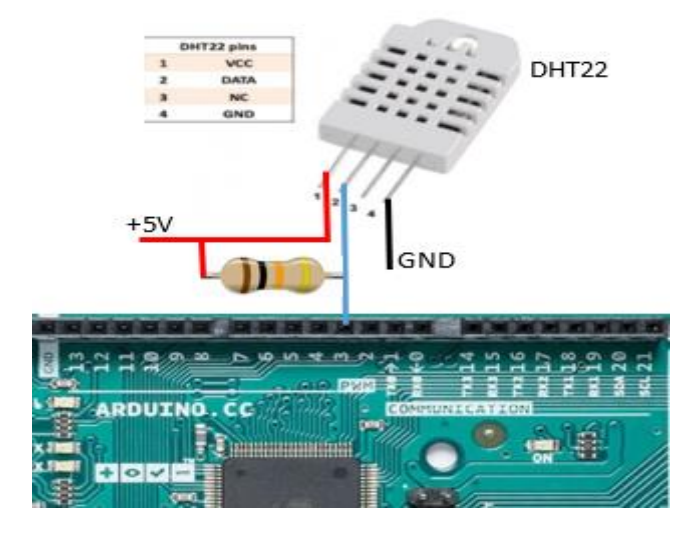

**Figure II.14:** Montage capteur DHT22 sur la carte Arduino

### **II.4.4.2. Capteur de tension :**

Le capteur de tension b25 illustré sur la (Figure II.15) est un module simple qui peut être Utilisé avec Arduino (ou tout autre microcontrôleur avec une tolérance d'entrée de 5 V) Pour mesurer des tensions externes supérieures à sa valeur maximale acceptable, c'est-à-Dire 5 V dans le cas d'Arduino [40].

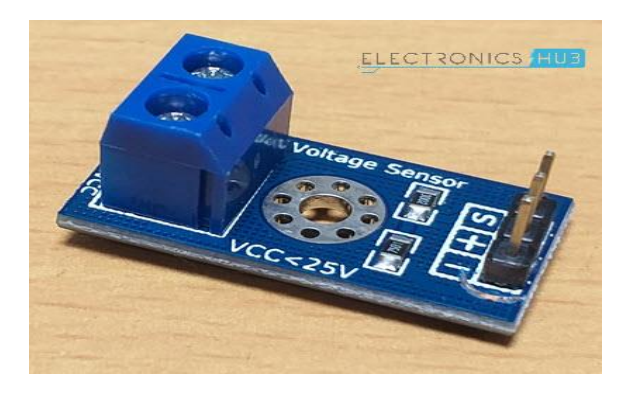

**Figure II.15:** Module capteur de la tension

Arduino **the contract of the set of the set of the set of the set of the set of the set of the set of the set of the set of the set of the set of the set of the set of the set of the set of the set of the set of the set of** 

- ✓ La broche VSS est reliée à la masse (Gnd).
- $\checkmark$  Reliée à 5v. La broche à droite à la masse.
- $\checkmark$  Les broches A2 aux ports digitaux de l'Arduino (Panneau1)
- $\checkmark$  Les broches A4 aux ports digitaux de l'Arduino (Panneau 2)

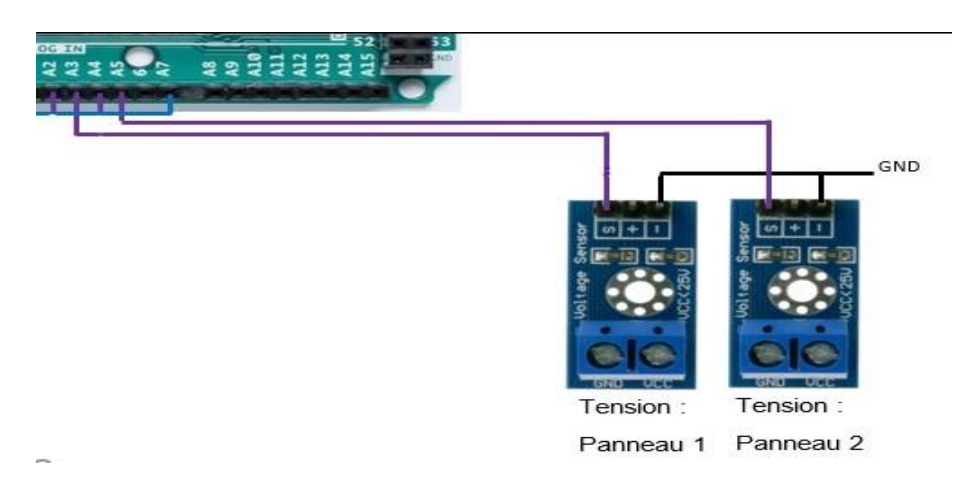

La figure II.16 ci-dessous comment brancher Capteur de tension b25 sur la carte Arduino :

**Figure II.16:** Montage capteur de tension b25 des deux panneaux sur carte Arduino.

#### **II.4.4.3. Capteur de courant :**

Le capteur de courant employé durant notre étude est de type ACS712 30A (Figure II.17),

C'est un produit d'Allegro Microsystems qui peut être utilisé pour une mesure précise

Des courants alternatifs et continus [41]. Il présente les caractéristiques techniques

Suivantes :

- Mesure le courant alternatif et continu
- Disponible en module 5A, 20A et 30A
- Fournit une isolation de la charge
- Facile à intégrer au MCU, car il produit une tension analogique

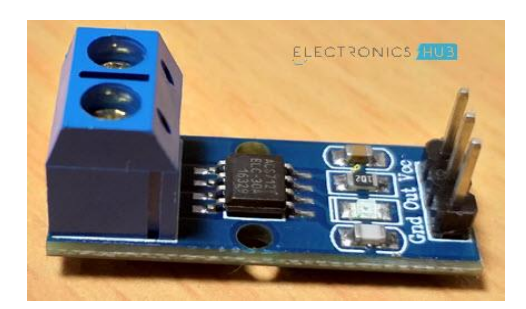

**Figure II.17:** Module d'ACS712 (30A)

Arduino ACS712 (30A)

- $\checkmark$  La broche VSS est reliée à la masse (Gnd).
- $\checkmark$  Reliée à 5v. La broche à droite à la masse.

 $\checkmark$  Les broches A3 aux ports digitaux de l'Arduino

La figure II.18 ci-dessous comment brancher Capteur de courant sur la carte Arduino :

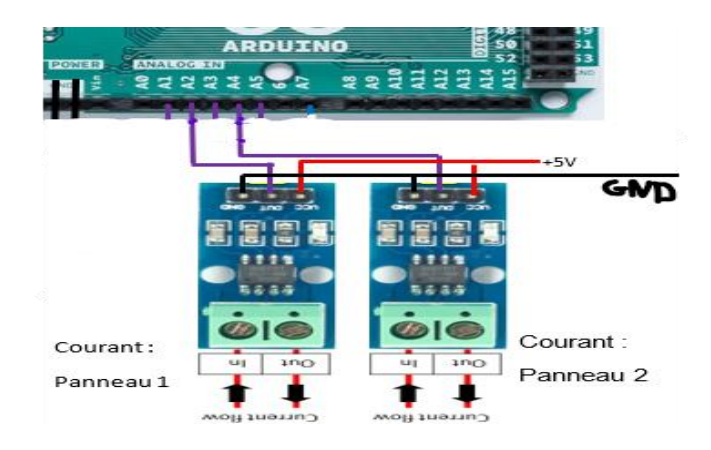

**Figure II.18:** Montage capteur de courant sur carte Arduino.

#### **II.4.4.4 Le thermocouple de type K avec module d'amplification MAX6675 :**

Le thermocouple de type K (Figure II.19) comporte une injection entre chrome (alliage nickel +chrome) et alumelle (alliage nickel +aluminium + silicium). Une faible amplifie puis on convertit la mesure analogique en signal numérique en utilisant le module d'interface de conversion MAX6675, une liaison SPI permet de transmettre facilement à un microcontrôleur (Arduino) le résultat.

Le thermocouple de type K présente les caractéristiques suivantes :

- Mesure de température jusqu' à 1024 °C.
- Résolution 0.25 °C.
- Compensation de jonction de température froide.
- Alimentation 3.0 5V DC.

 - Note : le thermocouple K se distingue facilement des autres types, il est attiré par un fort aimant [32].

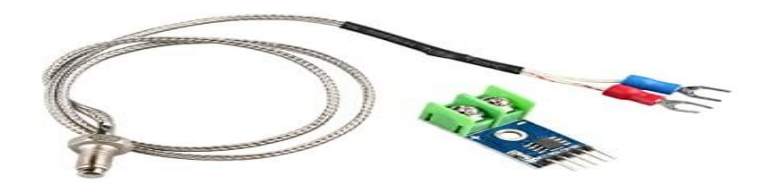

#### **Figure II.19:** Capteur Thermocouple

Arduino **Thermocouple** Thermocouple

- La broche VSS est reliée à la masse (Gnd).
- Reliée à 5v. La broche à droite à la masse.
- Les broches 43.44.45 aux ports digitaux de l'Arduino.

La figure II.20 ci-dessous comment brancher Capteur Thermocouple sur la carte Arduino :

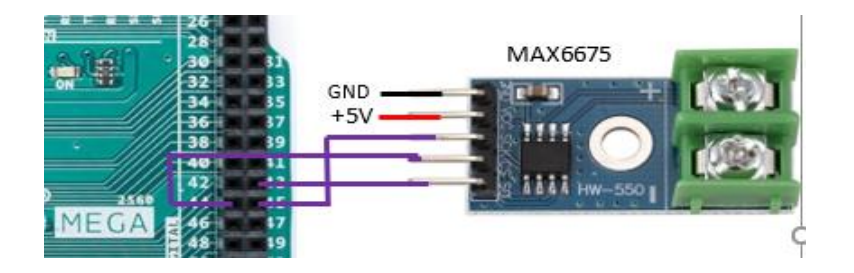

**Figure II.20:** Montage capteur Thermocouple

#### **II.4.4.5. Anémomètre (Capteur de Vitesse du Vent Analogique) :**

Un anémomètre est utilisé pour mesurer la vitesse du vent, c'est une partie essentielle des stations météo. Cet anémomètre a été conçu pour un usage extérieur avec une mesure facile de la vitesse du vent [42]. L'anémomètre utilisé durant notre étude est illustré sur la (Figure II.21), il est de type (A1733), il est caractérisé par :

- Sortie :  $0.4$  V à 2 V
- Plage de test :  $0.5$  m / s à  $50$  m / s
- Vitesse de démarrage du vent : 0,2 m / s
- Résolution :  $0,1 \text{ m/s}$
- Précision : pire cas 1 mètre / s
- Vitesse maximale du vent : 70 m / s

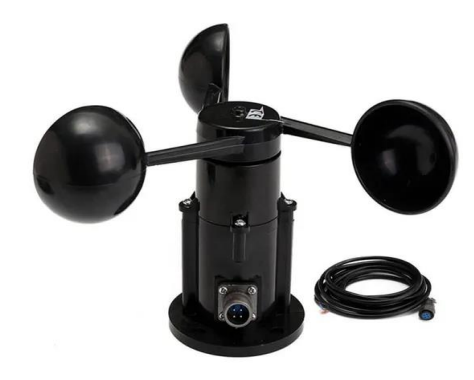

**Figure II.21:** Anémomètre

Arduino **Anémomètre** 

- La broche VSS est reliée à la masse (Gnd).
- Reliée à 5v. La broche à droite à la masse.
- Les broches A7 aux ports digitaux de l'Arduino.

La figure II.22 ci-dessous comment brancher Anémomètre sur la carte Arduino :

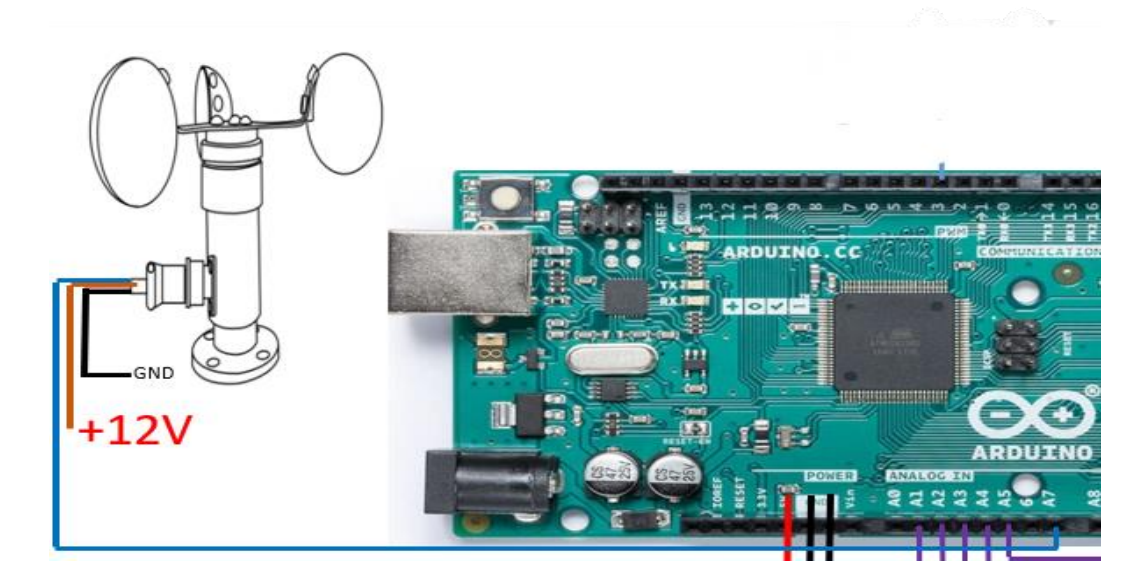

**Figure II.22:** Montage de Anémomètre sur la carte Arduino

#### **II.4.5. Les Relais :**

Le relai est un composant qui possède une bobine (électro-aimant) qui est parcourue par un courant électrique agissant sur un ou plusieurs contacts. Le relais est une solution à la commande en puissance. Il assure en outre une isolation galvanique en mettant en œuvre un mouvement mécanique [43]. Le module de relais utilisé durant notre étude est illustré sur la (Figure II.23), il est de type (5V 8Canal) :

| 8 8 9 9 0 8 9 9 9 9 9 9 9 9 9 1                                                                                                    | 9999999                                                                         | 9999999                                                                                                    |
|----------------------------------------------------------------------------------------------------|---------------------------------------------------------------------------------|----------------------------------------------------------------------------------------------------|
|                                                                                                    |                                                                                 |                                                                                                    |
| $DS$ $\sqrt{\frac{1}{2}}$<br>$D7$ $A \rightarrow C$<br>$DS$ $\left[\frac{1}{2}$<br>$DS$ $\boxed{3-3}$<br>٠N<br>$q_{n+1}$<br>RIS <sub>O</sub><br>RI4 O<br>$DS$ $[580]$<br>8 Relay Module | $M$ $\sim$<br>$13$ $\frac{1}{24}$ $\frac{1}{2}$<br>INS FIGHT<br><b>ING Name</b> | K6<br>K8<br>$\mathbb{E}\left[\underline{x},\dots,\underline{x}\right]$<br>$n$ $\left[\frac{1}{n}\right]$<br><b>R4 1 10 17</b><br><b>R3 3 10 17</b><br>R2 FinD<br><b>N7 Mail</b><br><b>INE ENT</b><br><b>GND VOC</b> |

**Figure II.23:** 5V 8 Canal module de relais avec protection

Arduino  $\Box$ 

- La broche VSS est reliée à la masse (Gnd).
- Reliée à 5v. La broche à droite à la masse.
- Les broches 26 ,28,30,32 aux ports digitaux de l'Arduino.

La figure II.24 ci-dessous comment brancher module de relais sur la carte Arduino :

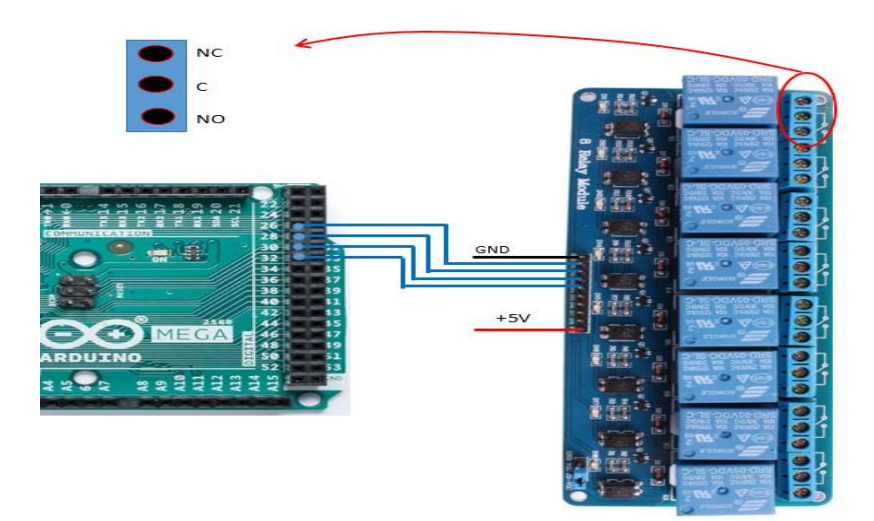

**Figure II.24 :** Montage les relais sur la carte Arduino

#### **II.4.6 Régulateur De Tension 5V – 7805 :**

Ce régulateur de tension positive (Figure II.25) permet de réguler une tension d'entrée de 7V à 35V en une tension de sortie à 5V (1A). Plus la tension a régulé est élevé plus le régulateur chauffe. Notant qu'il existe trois (3) régulateurs sur le système :

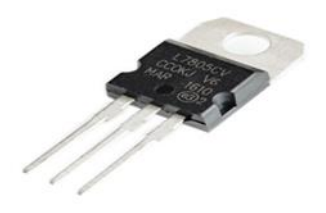

**Figure II.25:** Régulateur de tension 7805

- Câblage Régulateurs sur Arduino
- Câblage Régulateurs sur Les relais
- Câblage Régulateurs sur des éléments électroniques :
	- ❖ DHT22
	- ❖ Thermocouple
	- ❖ Anémomètre (Capteur de Vitesse du Vent Analogique)
	- ❖ Capteur de courant ACS712 (30A)
	- ❖ Capteur de tension b25

La figure II.26 ci-dessous comment brancher Régulateur de tension7805 sur la carte Arduino :

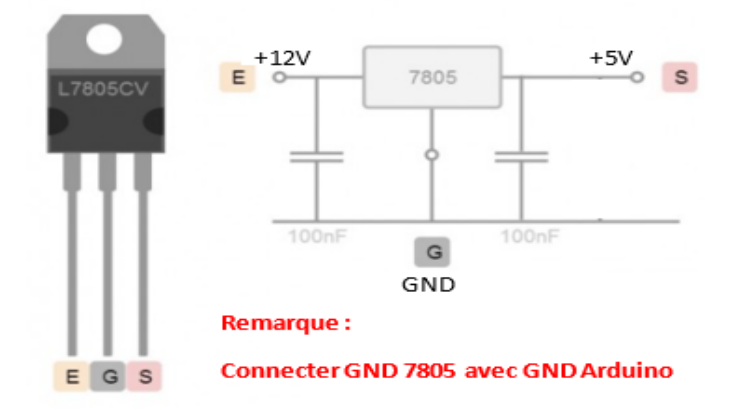

**Figure II.26:** Montage régulateur de tension sur la carte Arduino

#### **II.4.7. Les fils de connexion :**

 Des fils (Figure II.27) pour la connexion des composants entre eux et vers l'Arduino sont indispensables pour la réalisation de notre dispositif expérimentale. Ces fils portent le nom de jumpe rs, ils existent sous plusieurs formats : semi-rigides et dénudés à chaque extrémité, ou bien souples avec une connectique au bout (femelle/femelle, mâle/mâle, mâle/femelle) [32].

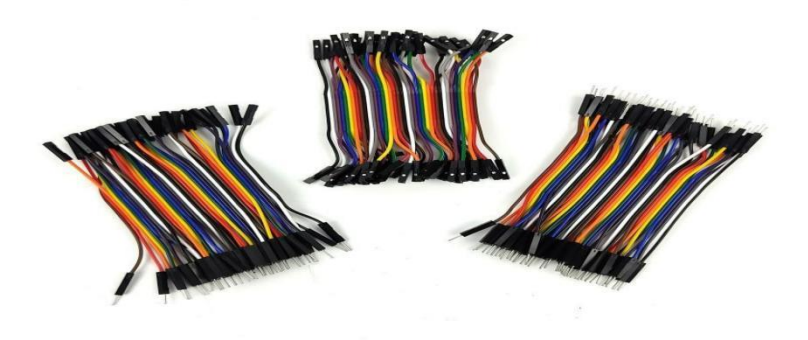

**Figure II.27:** Exemple des fils de connexion des composants

#### **II.4.8. La plaque d'essai :**

Une plaque d'essai est illustrée sur la figure II.28 est indispensable pour tester et Interfacer ses projets, elle est désignée également par plaque d'essai. C'est une plaque en plastique avec des rangées de trous (par cinq) dans lesquels nous planterons nos Composants [32].

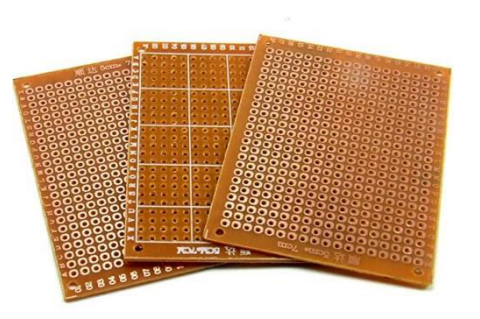

**Figure II.28:** La plaque d'essai

# **II.5. Pyranomètre portatif :**

L'instrument est conçu pour les mesures de champ de l'irradiance solaire globale. Le spectre de rayonnement solaire s'étend approximativement de 300 à 2800 nm. L'appareil est fourni avec un écran numérique pour la lecture directe de l'irradiance en watts par mètre carré, il comme est illustré sur la Figure II.29*.* Deux douilles de 4 mm sont fournies pour que le signal puisse, si nécessaire, peut être utilisé par un enregistreur de données. L'appareil est alimenté par une batterie 9V. L'instrument est très facile à utiliser. Il est activé à l'aide du bouton marche/arrêt, le détecteur de cellules en silicium est orienté

dans la direction d'intérêt, et l'irradiance globale en watts par mètre carré peut être lue directement à partir de l'écran numérique [44].

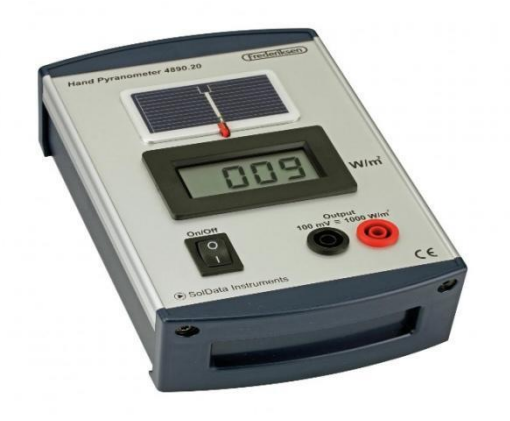

**Figure II.29:** Pyranomètre portatif

Chaque instrument est étalonné individuellement à la lumière du soleil à l'aide d'un pyranomètre Kipp-Zonen CM21 comme instrument de référence. Dans des conditions typiques, la précision de l'instrument est de +/-5% de la pleine échelle. La précision de l'instrument est de +/- 1 watt par mètre carré. L'utilisateur peut effectuer des réglages précis de l'étalonnage si nécessaire au moyen d'un potentiomètre de compensation accessible par une petite ouverture circulaire à l'arrière de l'instrument [44]. Notant que le montage de Pyranomètre sur la carte Arduino est illustré sur la Figure II.30 :

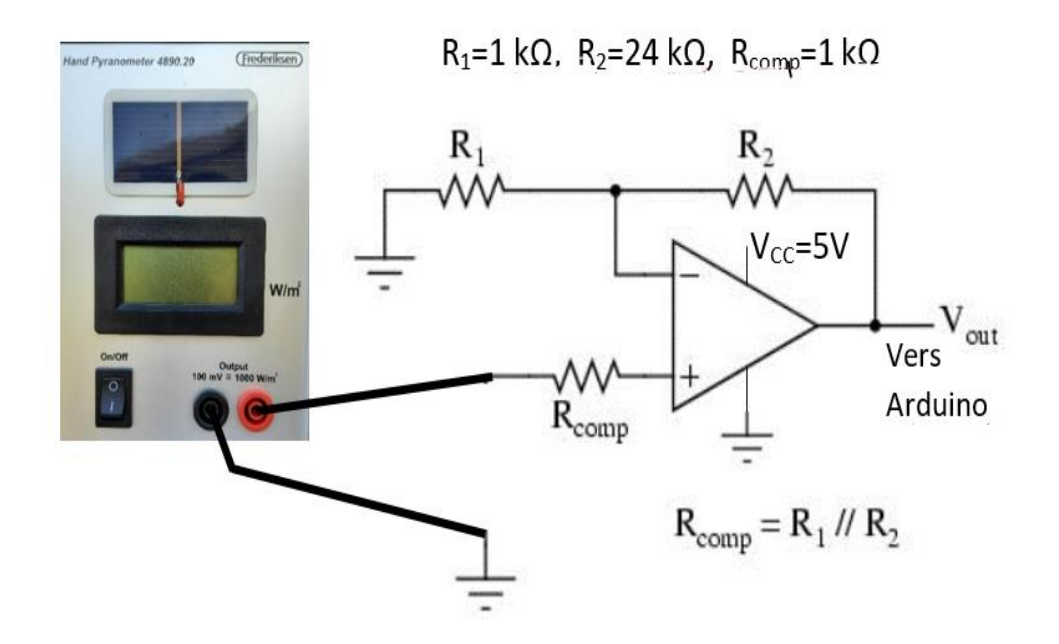

**Figure II.30:** Montage de Pyranomètre avec Arduino

# **II.6. Les Capteurs RTD Pt100 4 fils de RS Pro à autocollant siliconé :**

Sonde PRT (thermomètre à résistance platine) (Figure II.31) ou RTD (détecteur de température à résistance) Pt100 fiable et de haute qualité de RS Pro. Ce RTD Pt100 est équipé d'un élément de détection qui est logé dans un autocollant en caoutchouc de silicone pour être utilisé pour mesurer les températures sur les surfaces. Les câbles torsadés contiennent 4 conducteurs avec un isolant en téflon durable et flexible. Ce thermomètre à résistance platine fournit une mesure de la température précise et fiable pour une large gamme d'applications [45], ces caractéristiques sont regroupées dans le tableau II.3. Ces sondes PRT Pt100 à autocollant siliconé, grâce à leur conception compacte et polyvalente, sont le plus couramment utilisées dans les mesures de conduit ou de surface [45].

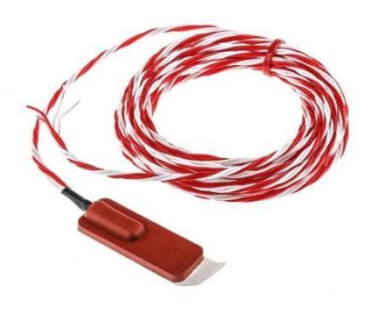

**Figure II.31:** Capteur RTD Pt100 4 fils

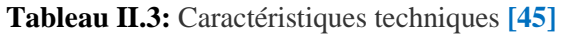

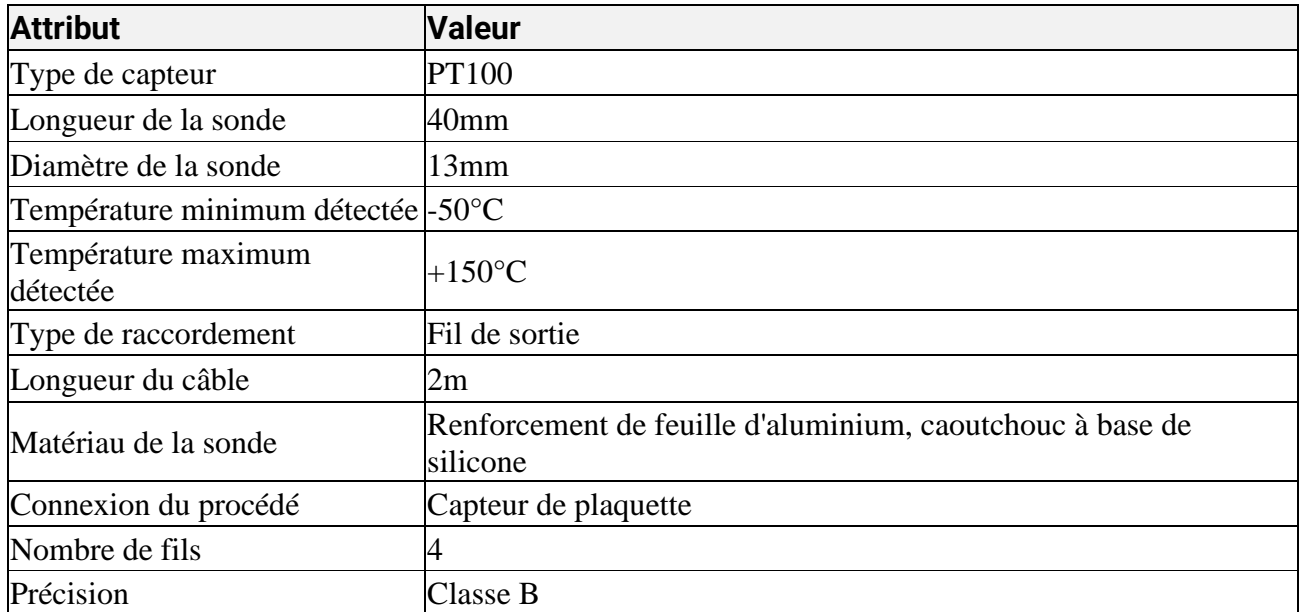

# **II.7. Châssis CompactDAQ :**

Il est conçu pour des mesures complètes et précises, le châssis CompactDAQ permet d'acquérir des données de mesure mixtes au sein d'un seul système d'entrées/sorties synchronisé. Le châssis CompactDAQ possède une connectivité USB ou Ethernet et est disponible avec différents comptes de fentes pour fournir la bonne quantité d'entrées/sorties pour diverses applications. Vous pouvez associer votre système au bon logiciel pour personnaliser l'acquisition, l'analyse, la présentation et la gestion de vos données de mesure [46].

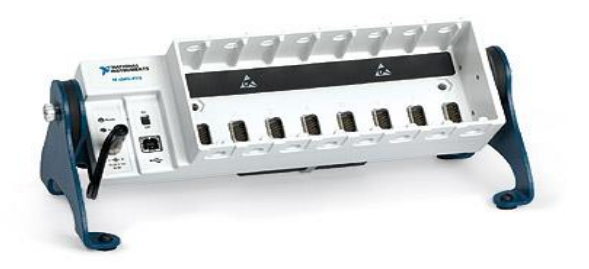

**Figure II.32 :** Châssis CompactDAQ

#### **II.7.1. Module NI-9217** (Module d'entrée de température C Séries) :

Le NI‑9217 est un détecteur de température à résistance (RTD). Vous pouvez configurer le NI‑9217 pour deux modes de taux d'échantillonnage : taux d'échantillonnage élevé ou haute résolution. Le NI‑9217 est compatible avec les mesures de RTD 3 et 4 fils, et il détecte automatiquement le type de RTD (3 ou 4 fils) connecté au canal et configure chaque canal pour le mode approprié. Le module fournit une excitation par courant de canal. Le NI‑9217 comporte un étalonnage et comprend une double barrière d'isolement de mise à la terre par canal pour la sécurité, l'immunité au bruit et une plage de tension en mode commun élevée [46].

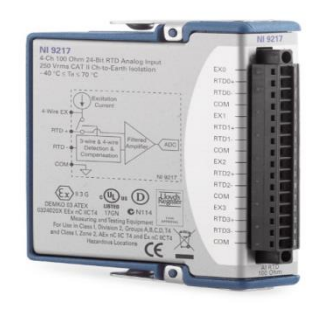

**Figure II.33 :** Module NI-9217

# **II.8. Principe de fonctionnement du système d'acquisition numérique :**

Après avoir décrit l'ensemble des composants du système d'acquisition numérique mis au point, nous passons à la phase de raccordement et de réalisation de ce système. Le raccordement de ces différents capteurs à la carte Arduino a été effectué selon un schéma élaboré par le Dr. BEKHOUCHE KHALED (université Mohamed Khieder de Biskra Faculté de Sciences et Technologie Département de Génie Electrique Filière d'Electronique Mobile). Pareillement, cette carte a été programmée par le Dr. B. KHALED avec le programme ARDUINO pour analyser et produire des signaux électriques appropriés permettant à cette carte de recevoir des informations et de les transmettre aux capteurs ou en provenance de celles-ci, ces informations doivent être enregistrées automatiquement sur une carte SD connectée au système Arduino.

### **II.9. La procédure expérimentale :**

Afin de réaliser une étude sur les modèles de l'évolution de la température dans un panneau photovoltaïque. Le panneau photovoltaïque est placé sur un support suivant une direction et inclinés bien déterminées (Figure II.34). Il est connecté à la carte Arduino, ce qui rend possible l'enregistrement de toutes les valeurs de : les radiations solaires (l'éclairement), la vitesse du vent, l'humidité, la température ambiante et les températures du panneau PV (selon des emplacements bien déterminés) (Figure II.35), le long de la journée avec un pas d'une minute. Ces données enregistrées automatiquement sur la carte SD sous Forme Excel.

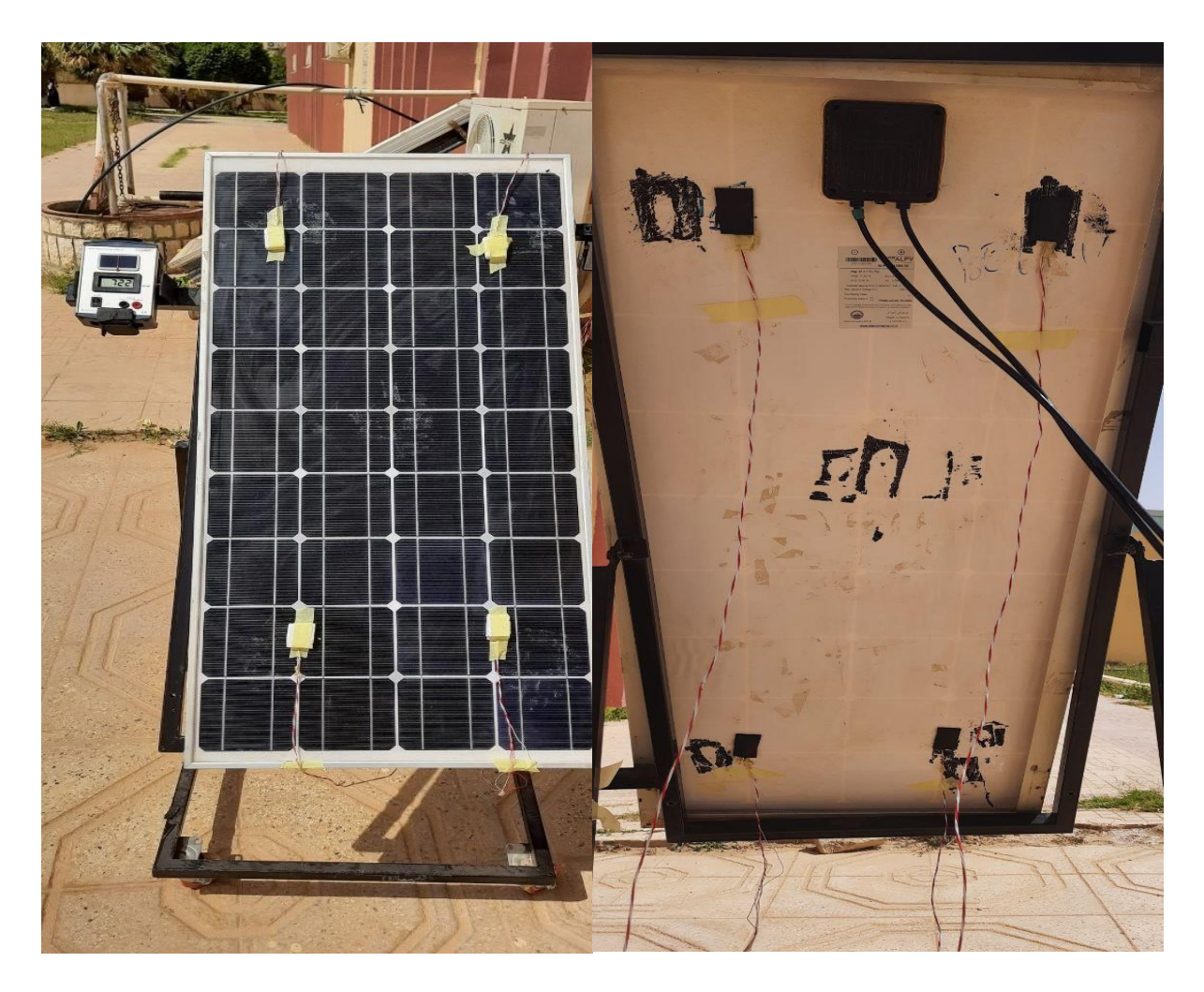

**Figure II.34:** Panneau Non dégrade en Haut et en Bas

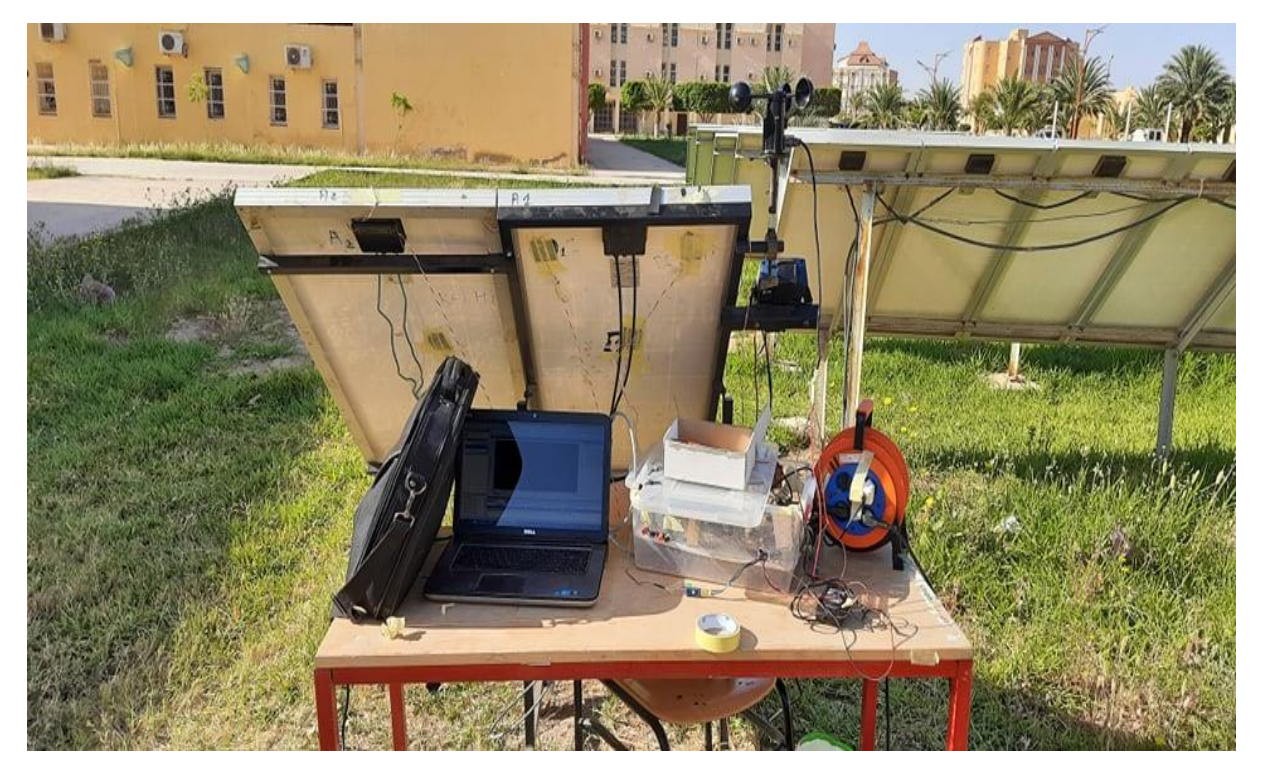

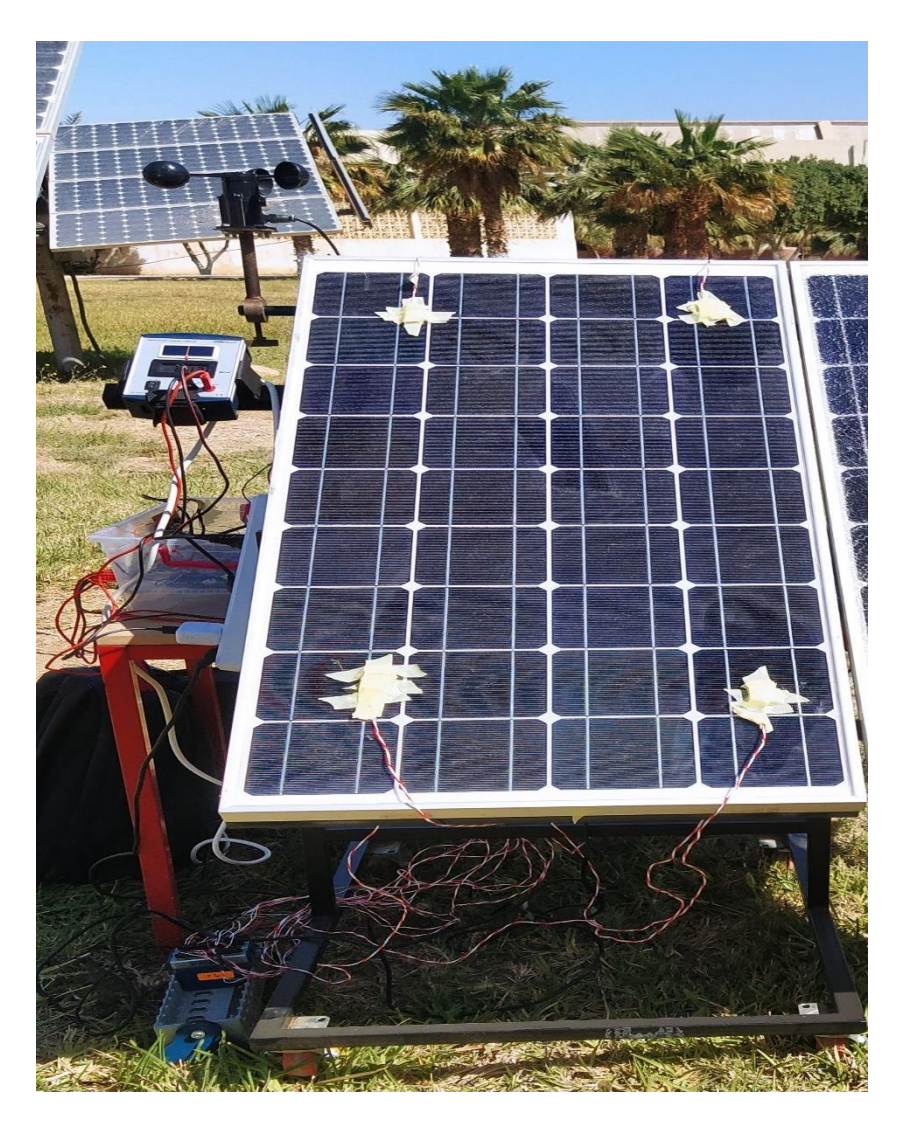

**Figure II.35:** Le montage des éxperiences effectuées sur le panneau PV.

Notant que l'année passée, les étudiants ont mené des expériences de mesure de la température par panneau sur deux types de panneaux (dégradé et non dégradé) en utilisant des capteurs de température numérique pour la mesure des températures et un capteur de lumière LDR pour la mesure des radiations solaires. Les résultats obtenus n'étaient pas précis, c'est pour cette raison, on a remplacé le capteur de température numérique par un capteur RTD Pt100 à 04 fils qui a son propre logiciel Signal LabVIEW (des valeurs chaque minute dans le fichier Excel) et nous avons remplacé le capteur de lumière LDR par un Pyromètre portatif.

# **Conclusion :**

Notre étude porte sur application des modèles mathématiques pour l'évolution de la température d'un panneau photovoltaïque. Un panneau PV (non dégradé) de type ALPV85-25M-36 à base de silicium monocristallines d'une puissance de 85 W est utilisé avec le système d'acquisition des données élaboré l'année passée par des étudiant de master II au niveau de notre laboratoire et que nous avons amélioré en remplaçant les capteurs de température numérique par un capteur RTD Pt100 à 04 fils ayant leur propre logiciel Signal LabVIEW pour enregistrer les valeurs chaque minute dans le fichier Excel. De même, le capteur de lumière LDR a été remplacé par un Pyromètre portatif qui permet de capter uniquement les radiations du soleil. Ce système permet également d'enregistrer les données chaque une minute dans une carte SD. Les résultats d'application de ce système seront exposés dans le chapitre suivant.

# **CHAPITRE III : Modélisation de l'évolution de la température d'un panneau PV**

# **Introduction :**

Ce chapitre présente la modélisation de l'évolution de la température d'un panneau PV, il est composé de 2 parties. La première partie est réservée aux expériences et résultats de mesure des températures de panneau photovoltaïque de type ALPV85-125M-36 utilisé pendant notre étude. La deuxième partie est consacrée à l'application de quelques modèles mathématiques pour décrie la température du panneau PV.

# **III.1 Méthode de mesure des températures sur un panneau PV :**

Afin de déterminer l'évolution de la température sur le panneau photovoltaïque étudié, nous avons utilisé des capteurs de températures spéciales (Capteur RTD Pt100 à quatre fils) comme illustré sur la Figure III.1. Ils présentent leur propre logiciel Signal LabVIEW pour enregistrer les valeurs de température chaque minute dans le fichier Excel.

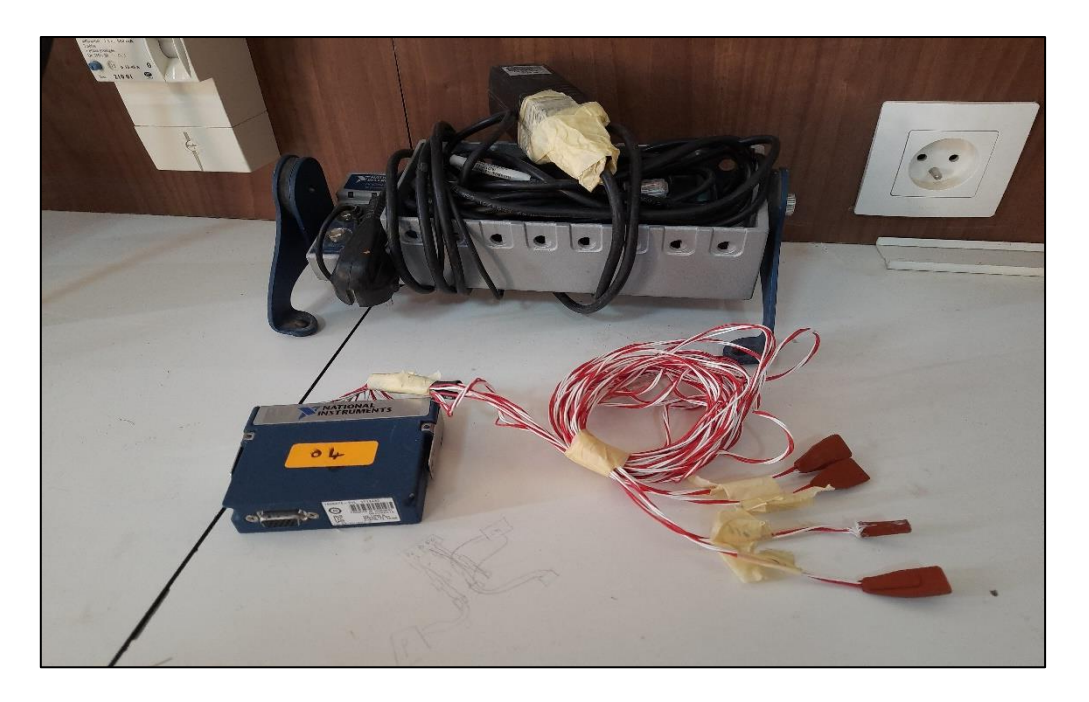

**Figure III.16 :** Capteur RTD Pt100 à quatre fils.

# **III.2. Évolution des températures du panneau PV en fonction du temps :**

Dans notre expérience, nous avons étudié l'évolution de la température du PV en haut et en bas (quatre points en haut et quatre points en bas) comme noté sur les Figures III.2, en fonction du temps durant les jours du 11/04/2022 et 17/05/2022 sur un panneau PV.

Les figures III.3 et III.4 illustrent les positions des quatre sondes de température en haut (T1h, T2h, T3h et T4h) et des quatre sondes de température en bas (T1b, T2b, T3b et T4b) du PV ALPV85-125M-36 respectivement.

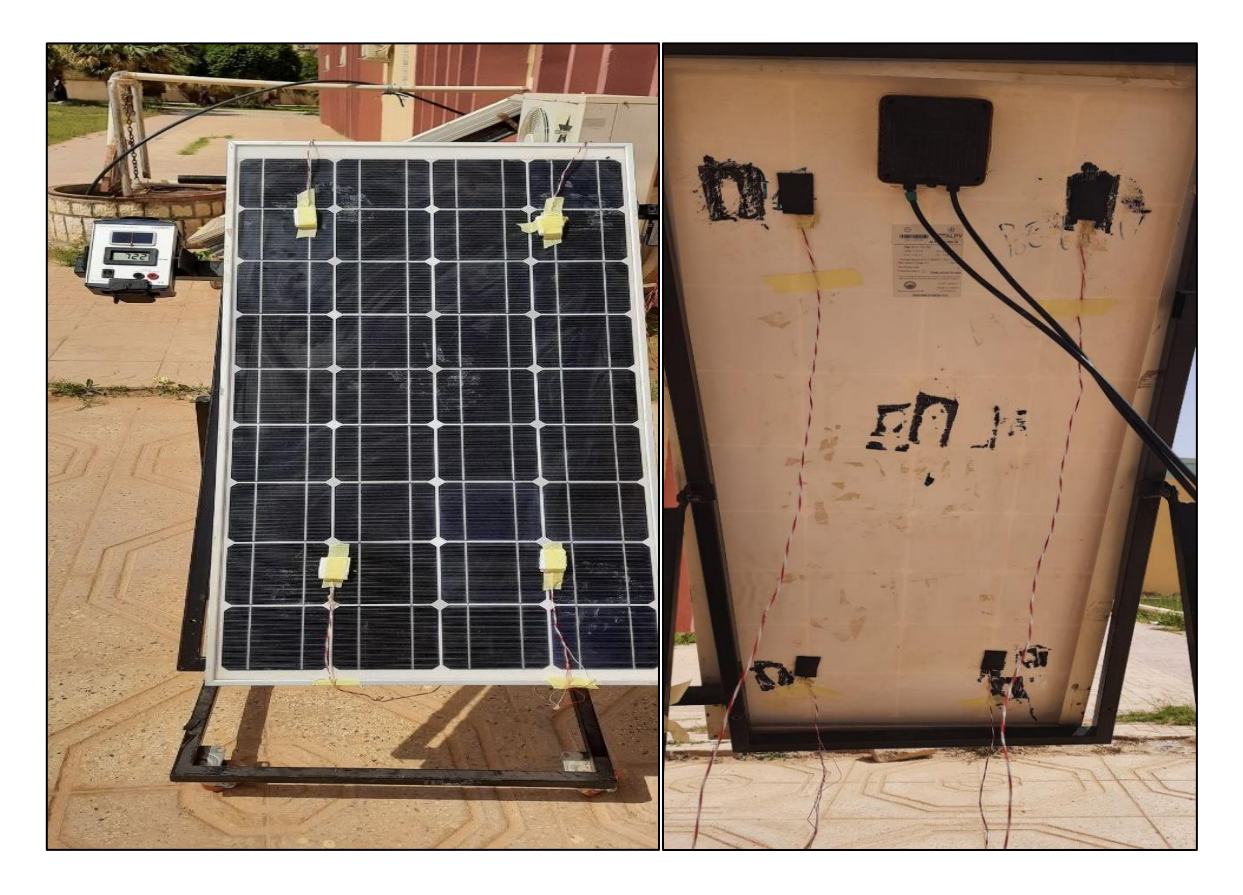

**Figure III.17:** Position des ondes de températures en haut et en bas du panneau PV.

On note que durant l'expérience effectuée le 11/04/2022, toutes les températures en haut (Th1, Th2, Th3 et Th4) suivent la même allure durant toute la durée de l'expérience (Figure III.3), elles augmentent en fonction du temps. De même, toutes les températures en bas (Tb1, Tb2, Tb3 et Tb4) suivent la même allure durant toute la durée de l'expérience (Figure III.4), elles augmentent en fonction du temps.

Dans le but d'évoluer la température moyenne en haut et la température moyenne en bas du panneau PV, on calculer la température moyenne des quatre températures en haut (Th1, Th2, Th3 et Th4) pour avoir la moyenne en haut (Thmoy) et de la même façon, la moyenne des températures en bas (Tb1, Tb2, Tb3 et Tb4) pour avoir la température moyenne en bas (Tbmoy). On note que les températures moyennes en haut ou en bas suivent la même allure que les températures en haut ou en bas comme illustré sur les Figures III.3 et III.4.
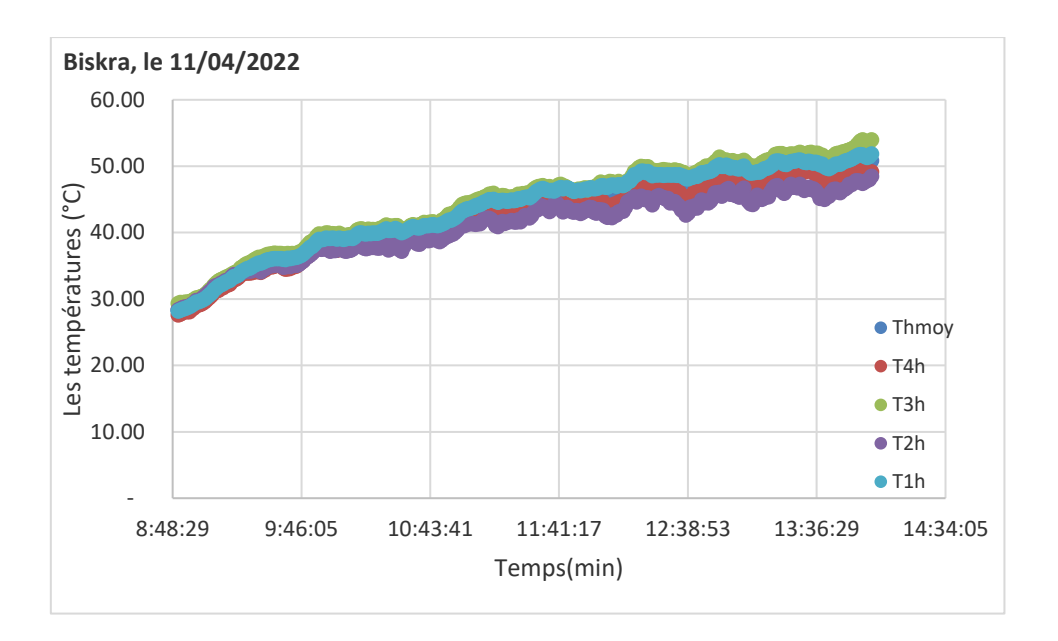

**Figure III.18:** Évolution des Températures en haut du PV.

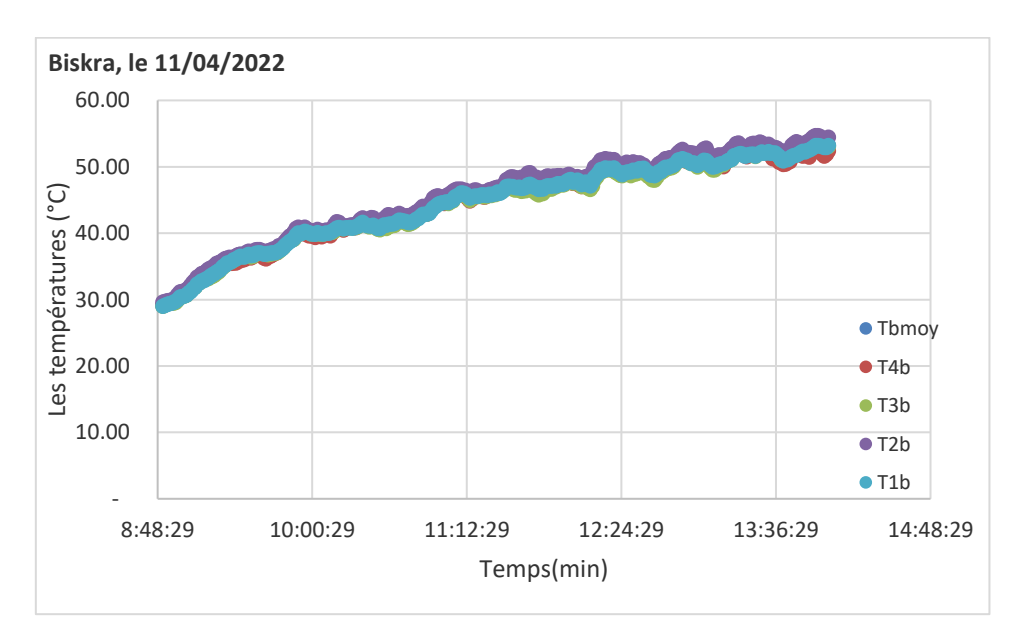

**Figure III.19:** Évolution des Températures en bas du PV.

Une comparaison des températures moyenne en haut et des températures moyenne en bas en fonction du temps est illustrée sur la Figure III.5. On remarque que ces deux températures (Thmoy et Tbmoy) suivent la même allure et que la moyenne en bas est supérieure à la moyenne en haut du panneau PV. De même, la différence entre ces températures moyennes est nulle au début de l'expérience et elle présente une valeur de 3°C et à midi, où elle atteint 50 C °en haut et 53°C en bas.

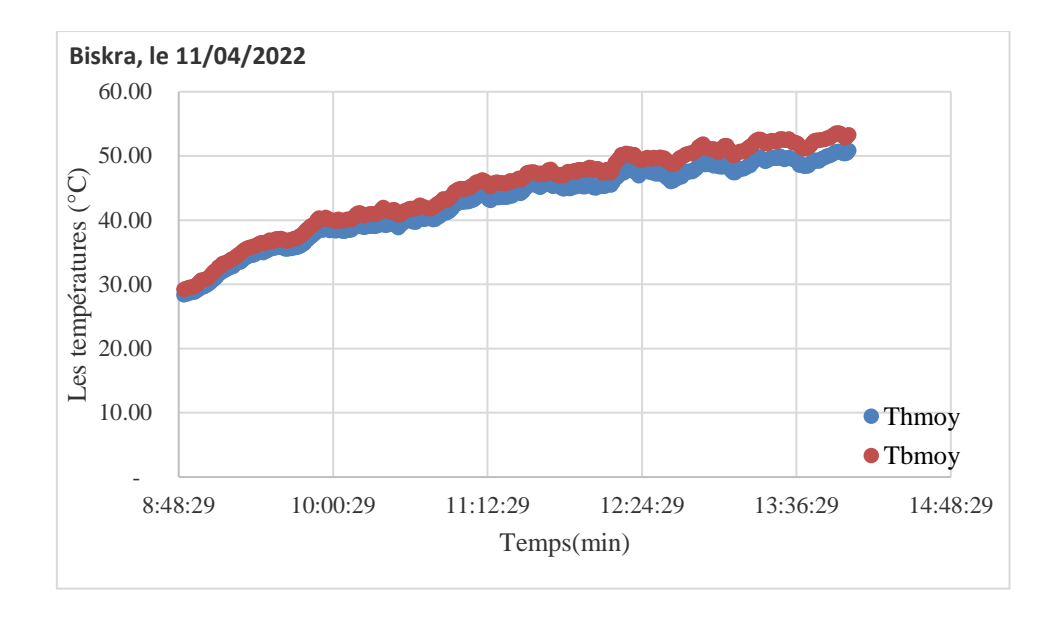

**Figure III.20:** Évolution des températures moyennes en haut et en bas du panneau PV.

# **III.3. Évolution mathématique de la température du module PV :**

La température du module photovoltaïque est un paramètre d'une grande importance dans l'évolution de ces performances. De ce fait sa détermination est d'une grande importance. IL existe plusieurs modèles mathématiques qui décrivent la température du panneau PV en fonction des propriétés physiques du panneau et des conditions climatiques (les radiations solaires, la température ambiante et la vitesse du vent). Ces modèles peuvent été classés en deux catégories ; ceux qui n'implique pas la vitesse du vent et ceux qui impliquent la vitesse du vent.

Durant cette étude on va appliquer quatre modèles sans la vitesse du vent (Skoplaki2, NOCT, Lasnier1 et Lasnier2) et six modèles avec la vitesse du vent (Sandia, Faiman, PVsystm, NOCT D1, NOCT D2 et Skoplaki1). Notant que ces modèles sont décrits en détaille au chapitre1.

# **III.3.1. Application des modèles sans vitesse du vent :**

L'application des modèles mathématiques sans vitesse du vent a été effectuée pour l'expérience du 17/05/2022. L'évolution de la température du module selon les quatre modèles sans la vitesse du vent (Skoplaki2, NOCT, Lasnier1 et Lasnier2) ainsi que l'évolution des températures expérimentaux sont illustrés sur les Figures III.6.

On note les deux modèles Skoplaki2 et NOCT surestime la température de panneau PV, ils convergent à la fin de l'expérience comme illustré sur la Figure III.8. Par contre les deux modèles Lasnier1 et Lasnier2 sous estime la valeur de la température du panneau PV. Ils divergent à partir de 11 :23 mins.

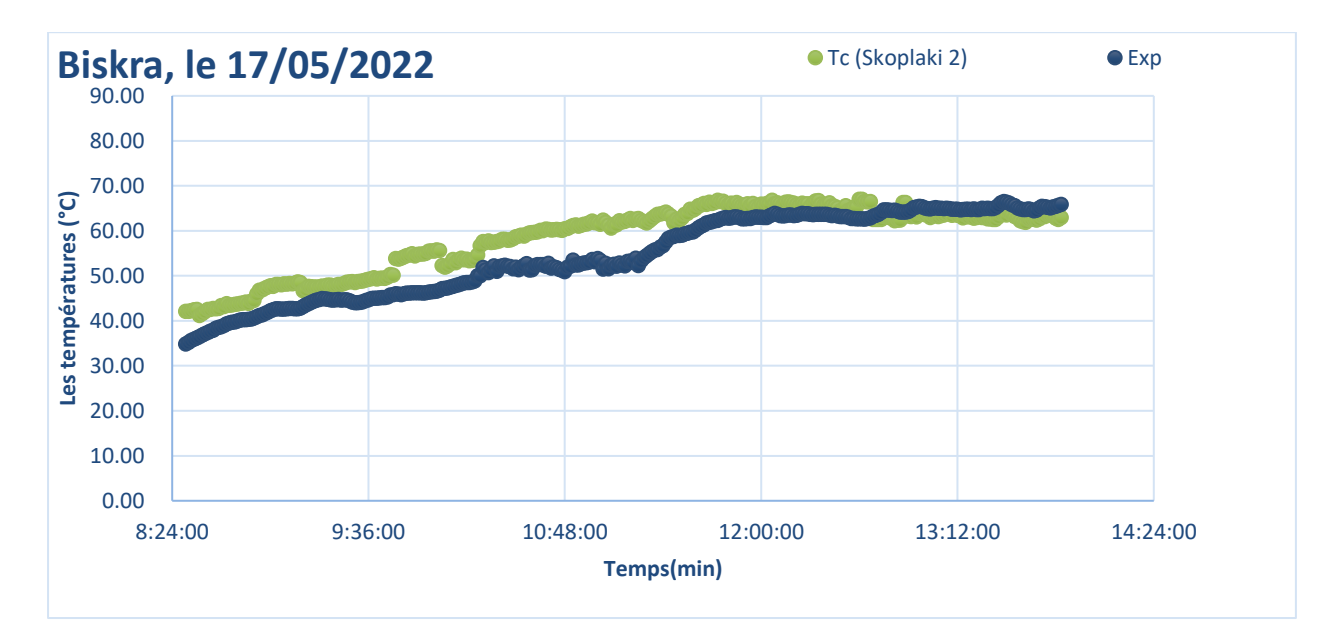

### (a):Skoplaki2

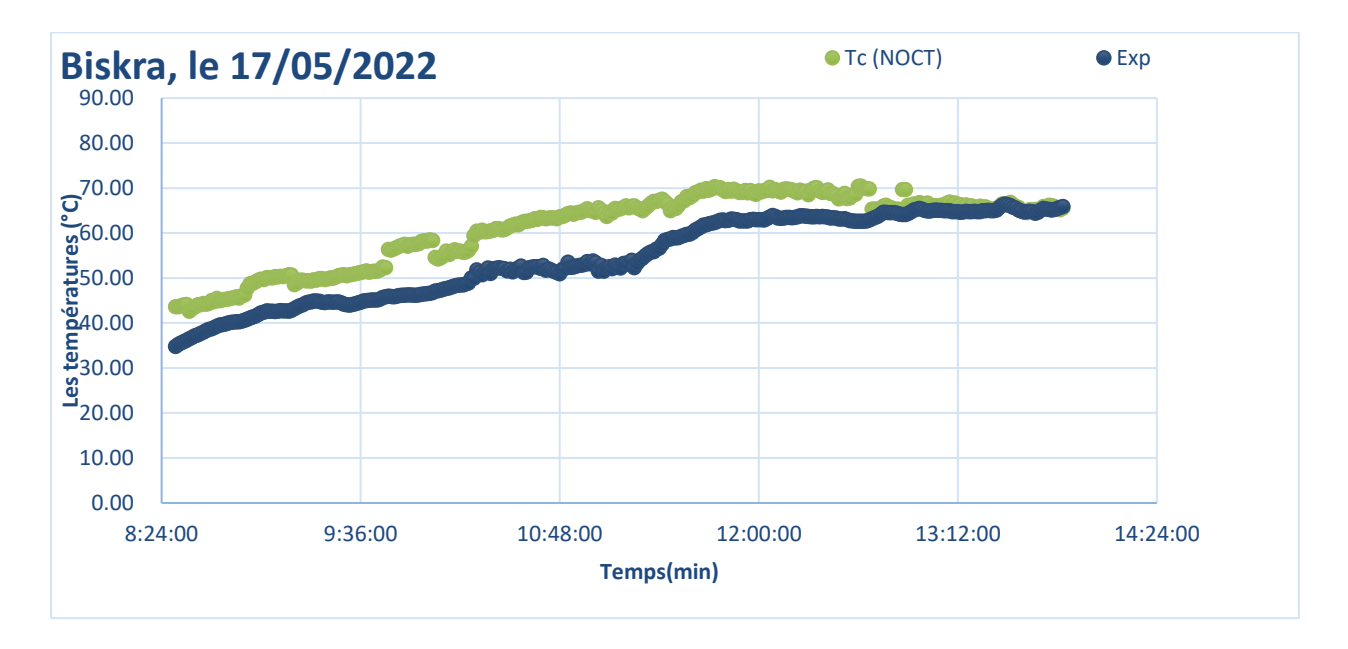

(b): NOCT

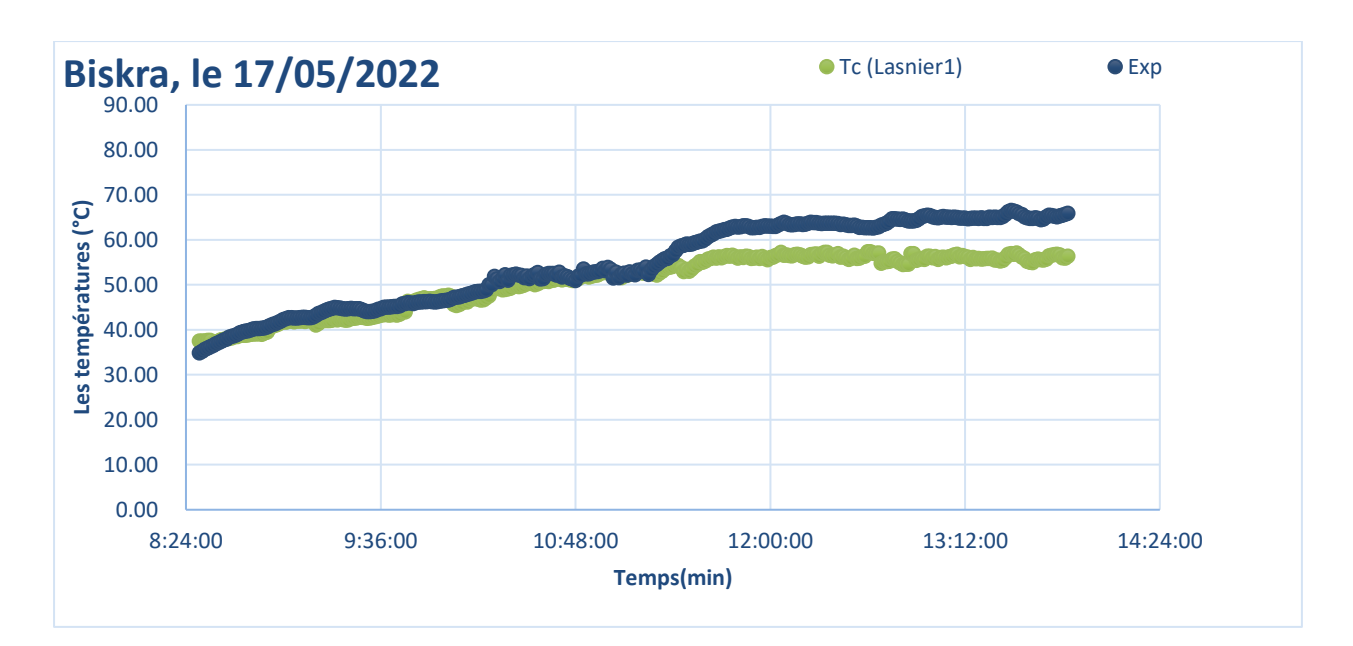

(c) Lasnier1

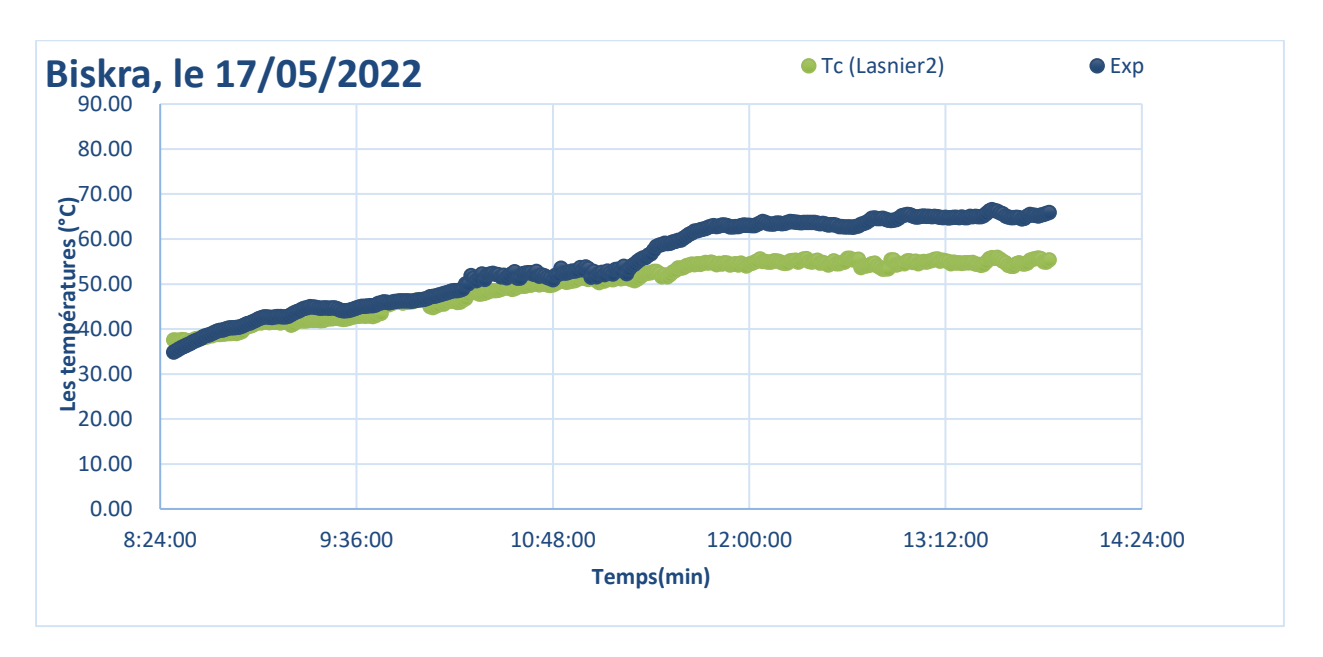

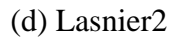

**Figure III.21:** Évolution des températures suivant les Modèles sans Vitesse du Vent.

# **III.3.2. Application des modèles avec vitesse du vent :**

Six modèles de l'évolution de la température de la meme journée en fonction de la vitesse du vent (PVSystem, Faimain, Sandia, NOCT D1, NOCT D2 et Skoplaki 1). La comparaison entre les températures expérimentales et celles déterminées par ces modèles est illustrée sur la Figure III.7. Il existe une grande différence entre ces modèles dans l'estimation des températures.

### **III.3.3. Comparaison des modèles sans et avec la vitesse du vent :**

Notant qu'une comparaison visuelle entre toutes ces méthodes est impossible c'est pour cette raison qu'on a effectué une analyse statistique en utilisant la racine de la moyenne des carrées d'erreurs (RMSE) et le coefficient de détermination R².

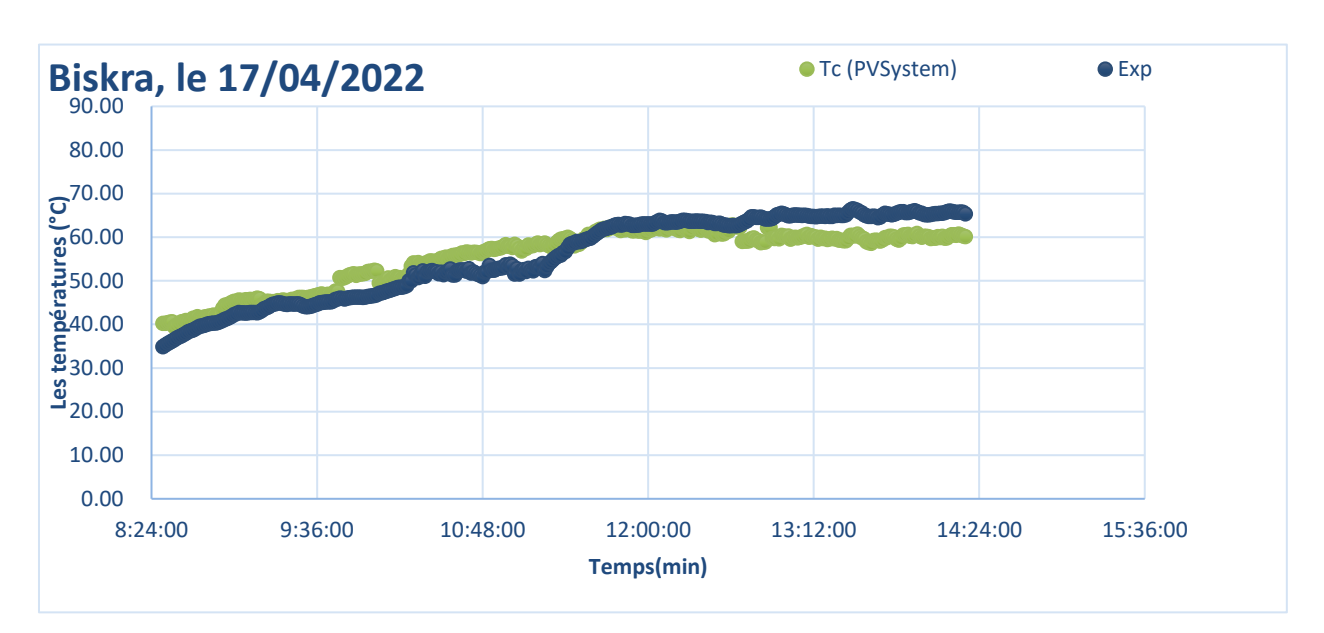

(a) : PVSystem

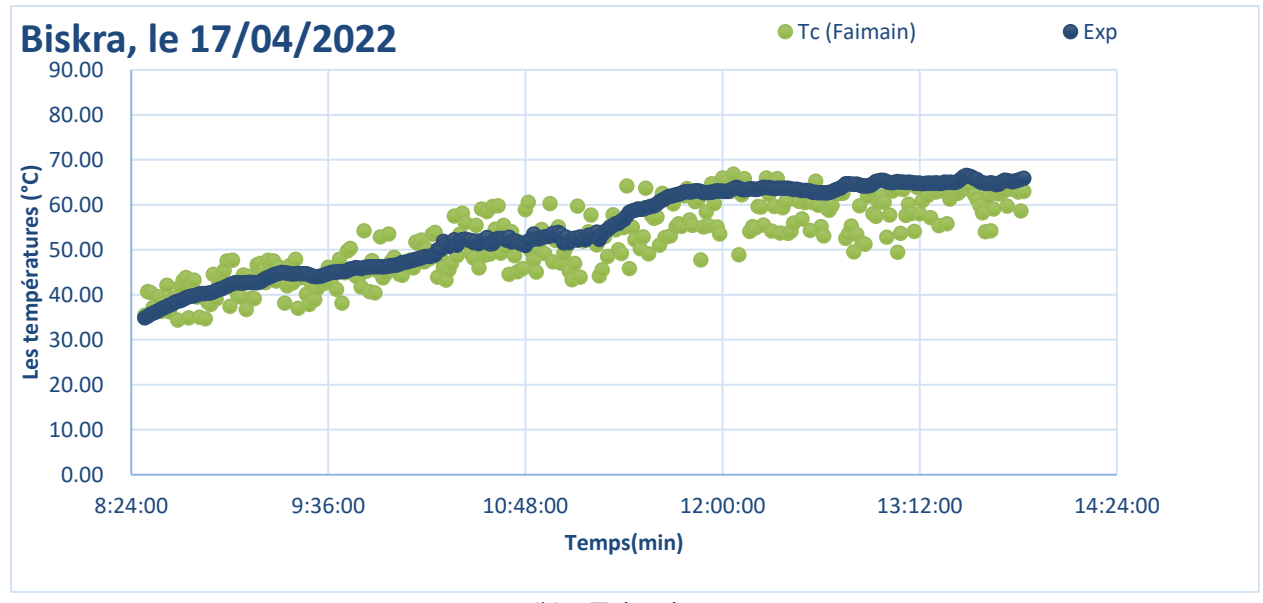

(b) : Faimain

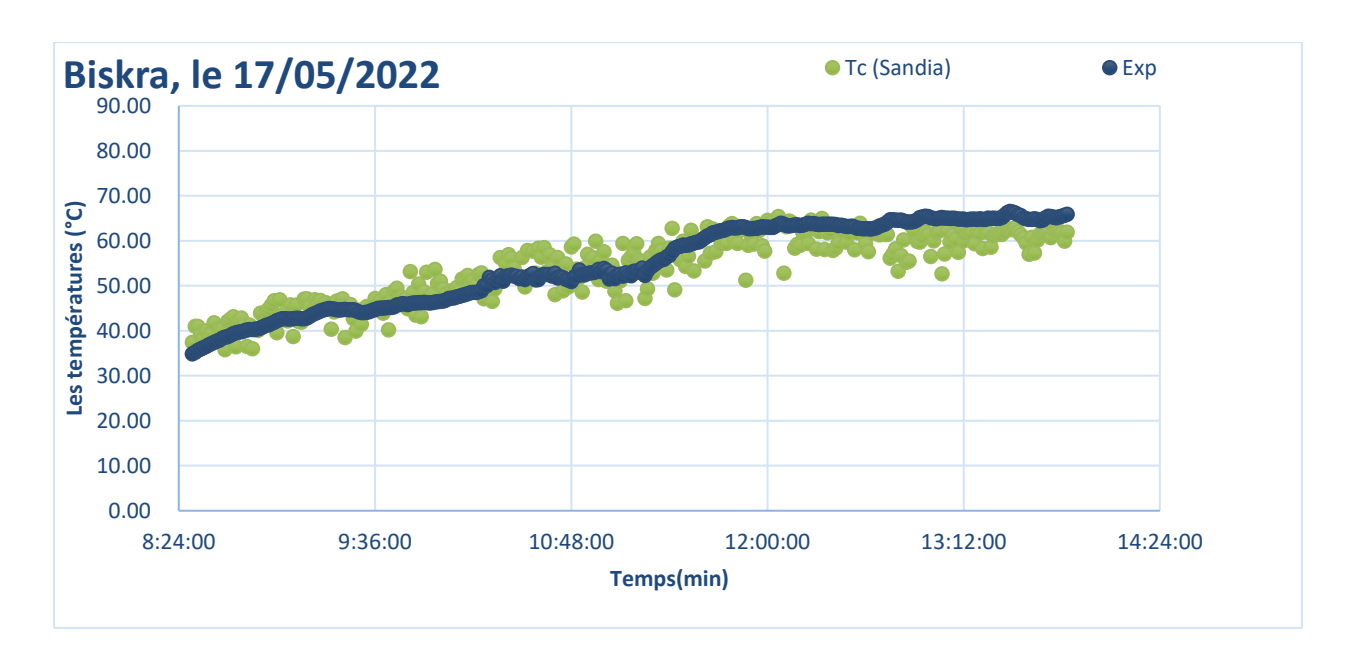

(c):Sandia

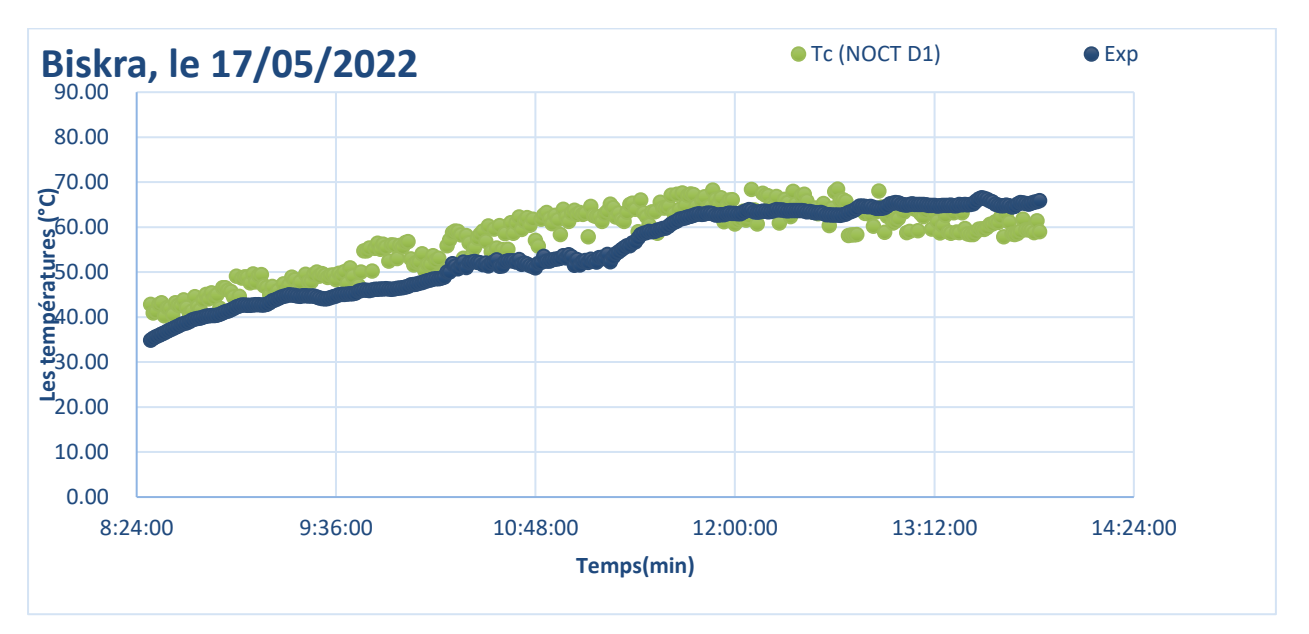

(d):NOCT D1

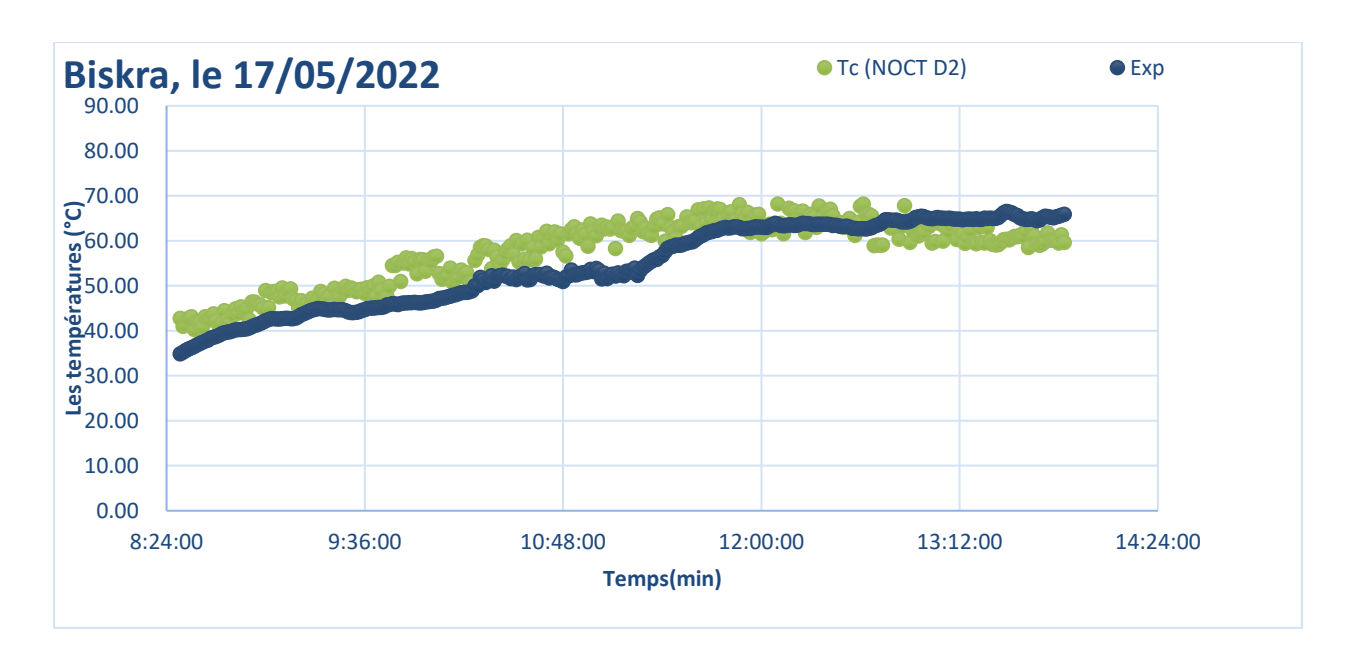

## (e): NOCT D2

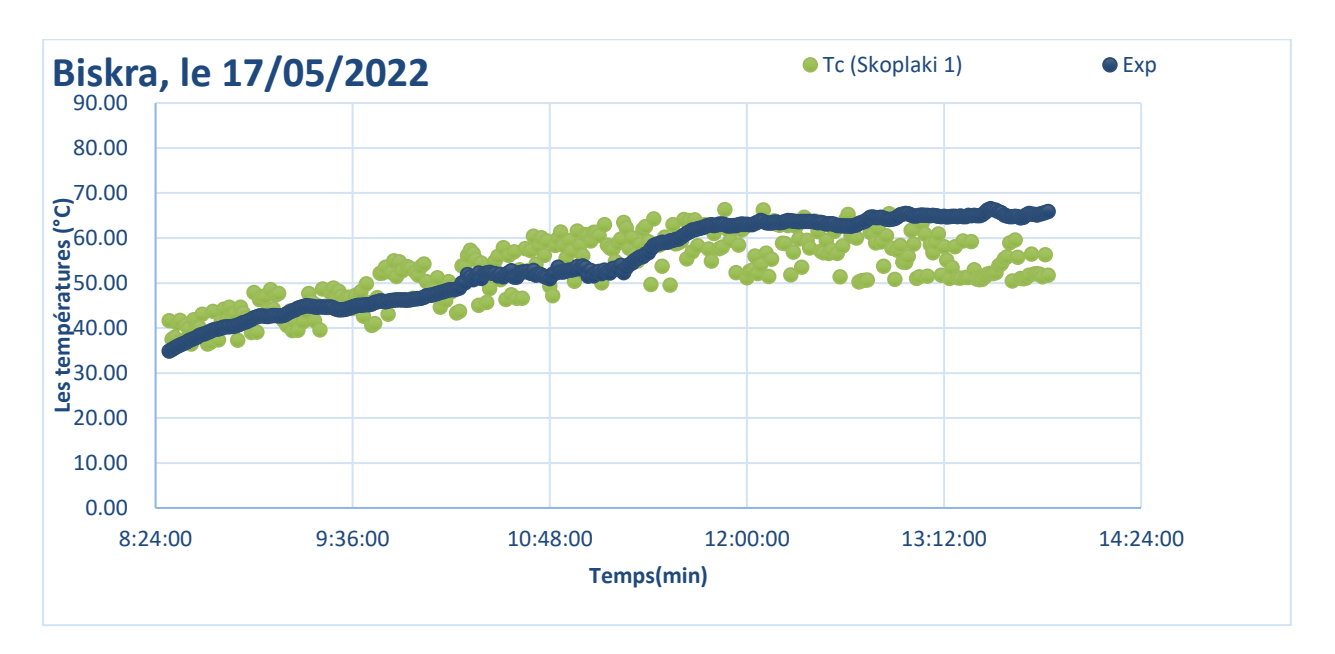

# (f):Skoplaki1

**Figure III.22:** Evolution des températures des Modèles avec Vitesse du Vent

# **III.3.3.1. Le coefficient de détermination R² :**

Le coefficient de détermination R<sup>2</sup> ou bien COD présente une valeur comprise entre 0 et 1, il est défini par l'équation suivante [1,2].

$$
R^{2} = 1 - \frac{\sum_{i=1}^{N} (y_{i} - x_{i})^{2}}{\sum_{i=1}^{N} (y_{i} - \overline{y})^{2}}
$$
(III.3)

Avec :

N : le nombre des données de la température du module ;

y<sup>i</sup> : la ième température du module mesurée ;

x<sup>i</sup> : la ième température du module prédite (modèles sans vitesse du vent et modèles avec vitesse du vent) selon la méthode utilisée.

 $\mathbf{y}$ : présente la valeur moyenne des valeurs de  $y_i$ .

## **III.3.3.2. La racine de la moyenne des carrées d'erreurs (Root mean square erreur)**

#### **(RMSE) :**

La RMSE est utilisée pour comparer la déviation actuelle entre les valeurs prédis et les valeurs actuelles (mesurées). Elle est donnée par l'équation suivante [47,48] :

$$
RMSE = \left[\frac{1}{N} \sum_{i=1}^{N} (y_i - x_i)^2\right]^{1/2}
$$
 (III.4)

#### **Remarque :**

La meilleure méthode est caractérisée par une grande valeur de R² et une petite valeur de RMSE [47,48].

Les résultats du calcul du coefficient de détermination  $\mathbb{R}^2$  et de la racine de la moyenne des carrées d'erreurs (RMSE) sont regroupées dans le Tableau III.1. On note que le modèle de Lasnier2 est le meilleur des modèles de l'évolution des températures du module sans vitesse du vent avec un coefficient de détermination de 0.95 et une valeur de la racine de la moyenne des carrées d'erreurs (RMSE) (6.65). Suivie par les modèles Lasnier1 et Skoplaki2 avec des coefficients de corrélation de 0.94 et 0.85 respectivement.

Pour le cas des modèles de l'évolution de température avec vitesse du vent, on note que le modèle de Skoplaki1 présente un modèle défavorable avec une coefficient de détermination R² de 0.49 et une valeur de 7.14 du RMSE, ce qui est bien illustré sur la Figure III.7.D'autre part, le modèle de PVSystem est noté comme le meilleur dans cette catégorie avec un coefficient de détermination de 0.88 et une valeur de 3.827 du RMSE, suivie par le modèle de Sandia (R²=0.845, RMSE=3.902), Faimain (R²=0.758, RMSE=5.28), NOCT 2 (R²=0.7415, RMSE=5.39) et NOCT 1 (R²=0.71, RMSE=5.57).

Donc on peut dire que l'évolution de température d'un panneau PV dans la zone de Biskra peut être effectuée par le modèle de Lasnier2 ou bien le modèle de Sandia.

|                      | Les coefficients |             |
|----------------------|------------------|-------------|
| Les modèles          | $R^2$            | <b>RMSE</b> |
| Sans vitesse du vent |                  |             |
| Skoplaki2            | 0.8535           | 5.0461      |
| <b>NOCT</b>          | 0.8332           | 7.1804      |
| Lasnier1             | 0.9408           | 5.6862      |
| Lasnier <sub>2</sub> | 0.9535           | 6.6458      |
| Avec vitesse du vent |                  |             |
| PVSystem             | 0.8481           | 3.9022      |
| Faimain              | 0.7577           | 5.2782      |
| Sandia               | 0.8803           | 3.8267      |
| NOCT D1              | 0.7102           | 5.5737      |
| NOCT D2              | 0.7415           | 5.3896      |
| Skoplaki 1           | 0.4870           | 7.1356      |

**Tableau III.4 :** Les résultats du calcul du R² et de la RMSE

# **Conclusion :**

L'étude faite le long de ce chapitre nous permet de retenir les points suivants :

- ⚫ Les températures en bas et en haut du panneau photovoltaïque dans la région de Biskra suivent la même allure, de même les températures moyenne haut et moyenne basse. Notant que les températures en bas sont plus grandes que celles de haut.
- ⚫ L'évolution de la température moyenne en bas du panneau PV selon les modèles sans vitesse du vent notés ; Skoplaki2, NOCT, Lasnier1 et Lasnier2, révèle que le modèle de Lasnier2 est le mieux adapté (ce qui a été validé par une analyse statistique).
- ⚫ L'évolution de la température moyenne en bas du panneau PV selon les modèles avec la vitesse du vent notés ; PVSystem, Faimain, Sandia, NOCT D1, NOCT D2 et Skoplaki 1), révèle que le modèle de Sandia est le mieux adapté (ce qui a été validé par une analyse statistique).
- ⚫ Les résultats obtenus sont de bons résultats ce qui confirme la validation de notre dispositif expérimentale (capteurs de températures, capteur des radiations solaire, et capteur de la vitesse du vent) en utilisant un systeme Arduino qui permet de mesurer toutes ces valeurs sur un intervalle d'une minute.

# **Conclusion générale**

L'objectif général de notre étude, on s'intéresse à l'énergie solaire et plus exactement à l'application photovoltaïque

 Dans le premier chapitre, nous avons présenté des généralités sur l'application photovoltaïque de l'énergie solaire, à savoir :

- ❖ Les types de panneaux photovoltaïques,
- ❖ Le principe de fonctionnent,
- ❖ L'utilisation dans la vie d'aujourd'hui,

D'autre part, les performances d'un module photovoltaïque dépendent du rayonnement solaire de sa température. Les modèles issus de la littérature utilisées pour estimer la température du module/cellule sont fonction des propriétés physiques du module/cellule, des coefficients d'échanges thermiques et des paramètres météorologiques (radiations solaires, température ambiante et vitesse du vent). On a présenté les modèles d'évolution de la température d'un panneau PV en deux types ; modèles sans vitesse du vent et modèles avec vitesse du vent.

Dans le second chapitre, nous avons présenté Un panneau PV (non dégradé) de type ALPV85-25M-36 à base de silicium monocristallines d'une puissance de 85 W est utilisé avec le système d'acquisition des données élaboré l'année passée par des étudiant de master II au niveau de notre laboratoire et que nous avons amélioré en remplaçant les capteurs de température numérique par un capteur RTD Pt100 à 04 fils ayant leur propre logiciel Signal LabVIEW pour enregistrer les valeurs chaque minute dans le fichier Excel. De même, le capteur de lumière LDR a été remplacé par un Pyromètre portatif qui permet de capter uniquement les radiations du soleil. Ce système permet également d'enregistrer les données chaque une minute dans une carte SD. Les résultats d'application de ce système seront exposés dans le chapitre suivant.

 Dans le troisième chapitre nous avons abordé une étude de l'évolution de la température d'un PV et il nous a montré comment donner des résultats de calcul et comment traiter ensemble les types de méthodes d'arithmétique avec des équations mathématiques traduites

# Conclusion générale

comme, nous montre comment savoir et faire une comparaison entre un panneau PV non dégrade.

# **Références bibliographiques :**

[1] Serrar, A. (2019). *Étude et conception des systèmes de recharge solaire pour voiture électrique en Algérie* (Doctoral dissertation, Université du Québec à Trois-Rivières).

[2] Houssam, M. E. R. A. B. E. T., & Mouhssin, S. I. L. E. M. (2019). *Etude de faisabilité d'une installation solaire photovoltaïque autonome par PVSyst pour établissement scolaire* (Doctoral dissertation, UNIVERSITE MOHAMED BOUDIAF-M'SILA).

[3] ZAIRI Soufiane, B. S. Etude et Dimensionnement d'un centrale Photovoltaïque.

[4] Azeddine, H. (2017). *Etude et conception d'une centrale solaire photovoltaïque* (Doctoral dissertation, Faculté de technologie/Université Mohamed Boudiaf-M'sila). [5] Etude et conception d'une centrale solaire photovoltaïque (Faculte de technologie /Universite Mohamed Boudiaf - M'sila)121313546

[5] Redjem, B., & Lahciene, H. (2021). *SIMULATION NUMERIQUE D'UN PANNEAU PHOTOVOLTAIQUE A EAU OU AIR* (Doctoral dissertation, university of M'sila).

[6] MISSOUM, M. (2011). *Contribution de l'énergie photovoltaïque dans la performance énergétique de l'habitat à haute qualité énergétique en Algérie* (Doctoral dissertation, Université de Chlef-Hassiba Benbouali).

[7] Benseddik, O., & Djaloud, F. (2012). Etude et optimisation du fonctionnement d'un système photovoltaïque. *Mémoire de Master Université Kasdi Merbah-Ouargla*, *27*(06).

[8] Vighetti, S. (2010). *Systèmes photovoltaïques raccordés au réseau : Choix et dimensionnement des étages de conversion* (Doctoral dissertation, Institut National Polytechnique de Grenoble-INPG).

[9] Helali, K. (2012). *Modelisation d'une cellule photovoltaique : etude comparative* (Doctoral dissertation, Université Mouloud Mammeri de Tizi-Ouzou).

[10] J. Labbé, "L'Hydrogène électrolytique comme moyen de stockage d'électricité poursystèmes photovoltaïques isolés," 2006

[11] O. Ibrahim Elmi, "Nouvelles structures de cellules solaires à base de silicium : texturation, passivation et association de réseaux de nanostructures métalliques avec une couche Down-Conversion," Lille 1,2017.

[12] [https://www.planete-energies.com/fr/medias/decryptages/la-cellule-photovoltaique](https://www.planete-energies.com/fr/medias/decryptages/la-cellule-photovoltaique-comment-ca-marche)[comment-ca-marche](https://www.planete-energies.com/fr/medias/decryptages/la-cellule-photovoltaique-comment-ca-marche)

[13]<https://www.techno-science.net/definition/7170.html>

[14] A. AZIZ, K. KASSMI, F. OLIVIE, G. SARRABAYROUSE « Synthèses bibliographiques sur les chaines photovoltaïques » Rapport LAAS N°04348,27p, Juin2004

[15] Akhsassi, M., El Fathi, A., Erraissi, N., Aarich, N., Bennouna, A., Raoufi, M., & Outzourhit, A. (2016). Confrontation à l'expérience de divers modèles du comportement thermique de modules solaires photovoltaïques. *4ème Congr. L'Association Marocaine Therm*,1-7.

[16] Skoplaki, E. P. J. A., & Palyvos, J. A. (2009). Operating temperature of photovoltaic modules: A survey of pertinent correlations. *Renewable energy*, *34*(1), 23-29.

[17] Buresch, M. (1983). Photovoltaic Energy Systems Design and Installation, McGraw-Hill. *New York, USA*.

[18] R.G. Ross, M.I. Smokler, Flat-plate solar array project final report—Vol. VI: Engineering Sciences and reliability, in: Report DOE/JPL-1012-125, 1986.

[19] Planning and installing photovoltiac systems: a guide for installers, architects, and engineers, Deutsche Gesellschaft fur Sonnenenergie (DGS), 5th ed. Berlin: Landesverband Berlin Brandenburg e.V, 2014.

[20] Nolay, P. (1987). *Developpement d'une methode generale d'analyse des systemes photovoltaiques* (Doctoral dissertation, Paris, ENMP).

[21] Kalogirou, S. (2009). Thermal performance, economic and environmental life cycle analysis of thermosiphon solar water heaters. *Solar energy*, *83*(1), 39-48.

[22] Kratochvil, J. A., Boyson, W. E., & King, D. L. (2004). *Photovoltaic array performance model* (No. SAND2004-3535). Sandia National Laboratories (SNL), Albuquerque, NM, and Livermore, CA (United States).

[23] Mattei, M., Notton, G., Cristofari, C., Muselli, M., & Poggi, P. (2006). Calculation of the polycrystalline PV module temperature using a simple method of energy balance. *Renewable energy*, *31*(4), 553-567.

[24] Faiman, D. (2008). Assessing the outdoor operating temperature of photovoltaic modules. *Progress in Photovoltaics: Research and Applications*, *16*(4), 307-315.

[25] Bharti, R., Kuitche, J., & TamizhMani, M. G. (2009, June). Nominal Operating Cell Temperature (NOCT): Effects of module size, loading and solar spectrum. In *2009 34th IEEE Photovoltaic Specialists Conference (PVSC)* (pp. 001657-001662). IEEE.

[26] J. A. Duffie and W. A. Beckman, Solar Engineering of Thermal Processes, 3rd ed. 2006.

[27] M. WC, Heat transmission, 3rd ed. New York, 1954.

[28] Skoplaki, E., Boudouvis, A. G., & Palyvos, J. A. (2008). A simple correlation for the operating temperature of photovoltaic modules of arbitrary mounting. *Solar energy materials and solar cells*, *92*(11), 1393-1402.

[29] [https://fr.wikipedia.org/wiki/Wilaya\\_de\\_Biskra.](https://fr.wikipedia.org/wiki/Wilaya_de_Biskra)

[30] [http://www.andi.dz/PDF/monographies/Biskra.pdf.](http://www.andi.dz/PDF/monographies/Biskra.pdf)

[31] Bida Sara. « Etude des performances d'une station photovoltaïque connectée au réseau ». Mémoire de Fin d'Etudes Master en Electrotechnique. Université Mohamed Khider Biskra, Juin 2017.

[32] BOUREZG, S., & BOUBAYA, D. (2020). *Etude de la dégradation d'un panneau photovoltaïque* (Doctoral dissertation, Univ M'sila).

[33] Amine, Z. M., & Riadh, N. (2018). *Conception et réalisation d'un système de commande d'une habitation* (Doctoral dissertation, Université Mouloud Mammeri).

[34]<https://www.redohm.fr/2014/12/arduino>

[35]<https://www.gotronic.fr/art-carte-arduino-mega-2560-12421.htm>

[36[\]https://www.academia.edu/40602655/Classes\\_de\\_2nde\\_SI\\_CIT\\_et\\_de\\_premi%C3%A8re](https://www.academia.edu/40602655/Classes_de_2nde_SI_CIT_et_de_premi%C3%A8re_SI) [\\_SI](https://www.academia.edu/40602655/Classes_de_2nde_SI_CIT_et_de_premi%C3%A8re_SI)

Références bibliographiques

[37] [http://buhltech.fr/Site/TSTI2D/Tronc-commun/EDC-Algo-Parking/algorithme-arduino](http://buhltech.fr/Site/TSTI2D/Tronc-commun/EDC-Algo-Parking/algorithme-arduino-parking.html?Syntheseprogrammation.html)[parking.html?Syntheseprogrammation.html](http://buhltech.fr/Site/TSTI2D/Tronc-commun/EDC-Algo-Parking/algorithme-arduino-parking.html?Syntheseprogrammation.html)

[38] [https://zestedesavoir.com/tutoriels/686/arduino-premiers-pas-en-informatique](https://zestedesavoir.com/tutoriels/686/arduino-premiers-pas-en-informatique-embarquee/742_decouverte-de-larduino/3416_le-logiciel/)[embarquee/742\\_decouverte-de-larduino/3416\\_le-logiciel/](https://zestedesavoir.com/tutoriels/686/arduino-premiers-pas-en-informatique-embarquee/742_decouverte-de-larduino/3416_le-logiciel/)

[39] SAYAH, M. (2018). Système de pointage par empreinte digitale.

[40] [https://www.electronicshub.org/interfacing-voltage-sensor-with-arduino/.](https://www.electronicshub.org/interfacing-voltage-sensor-with-arduino/)

[41] [https://www.electronicshub.org/interfacing-acs712-current-sensor-with-arduino/.](https://www.electronicshub.org/interfacing-acs712-current-sensor-with-arduino/)

[42] [https://boutique.semageek.com/fr/904-anemometre-capteur-de-vitesse-du-vent](https://boutique.semageek.com/fr/904-anemometre-capteur-de-vitesse-du-vent-analogique-3003451013428.html)[analogique-3003451013428.html](https://boutique.semageek.com/fr/904-anemometre-capteur-de-vitesse-du-vent-analogique-3003451013428.html)

[43] Grimault, A., & Querard, J. Articl Procédé et dispositif de commutation d'un relais électromagnétique. *EP2312598 A1*.

[44] [https://www.djb.co.uk/ppen\\_pyranometer.html?zoom\\_highlight=pyranometer](https://www.djb.co.uk/ppen_pyranometer.html?zoom_highlight=pyranometer)

[45]<https://fr.rs-online.com/web/p/capteurs-rtd/0285661>

[46]<https://www.ni.com/en-lb/shop/compactdaq.html>

[47] Al Buhairi, M. H. (2006). A statistical analysis of wind speed data and an assessment of wind energy potential in Taiz-Yemen. *Ass. Univ. Bull. Environ. Res*, *9*(2), 21-33.

[48] Olaofe, Z. O., & Folly, K. A. (2012). Statistical analysis of wind resources at darling for energy production. *International Journal of Renewable Energy Research (IJRER)*, *2*(2), 250- 261.